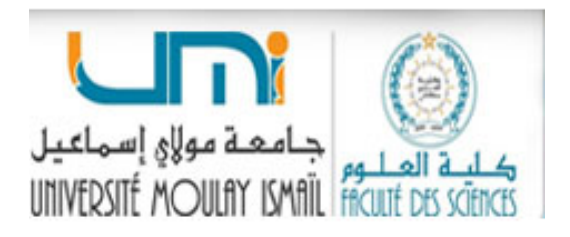

DÉPARTEMENT DE PHYSIQUE FACULTÉ DES SCIENCES UNVERSITÉ MOULAY ISMAIL

# ÉLECTROMAGNÉTISME DANS LE VIDE

Pr. Mourad Boughrara

5 Avril 2020 Filière SMI : S4-2020

# Table des matières

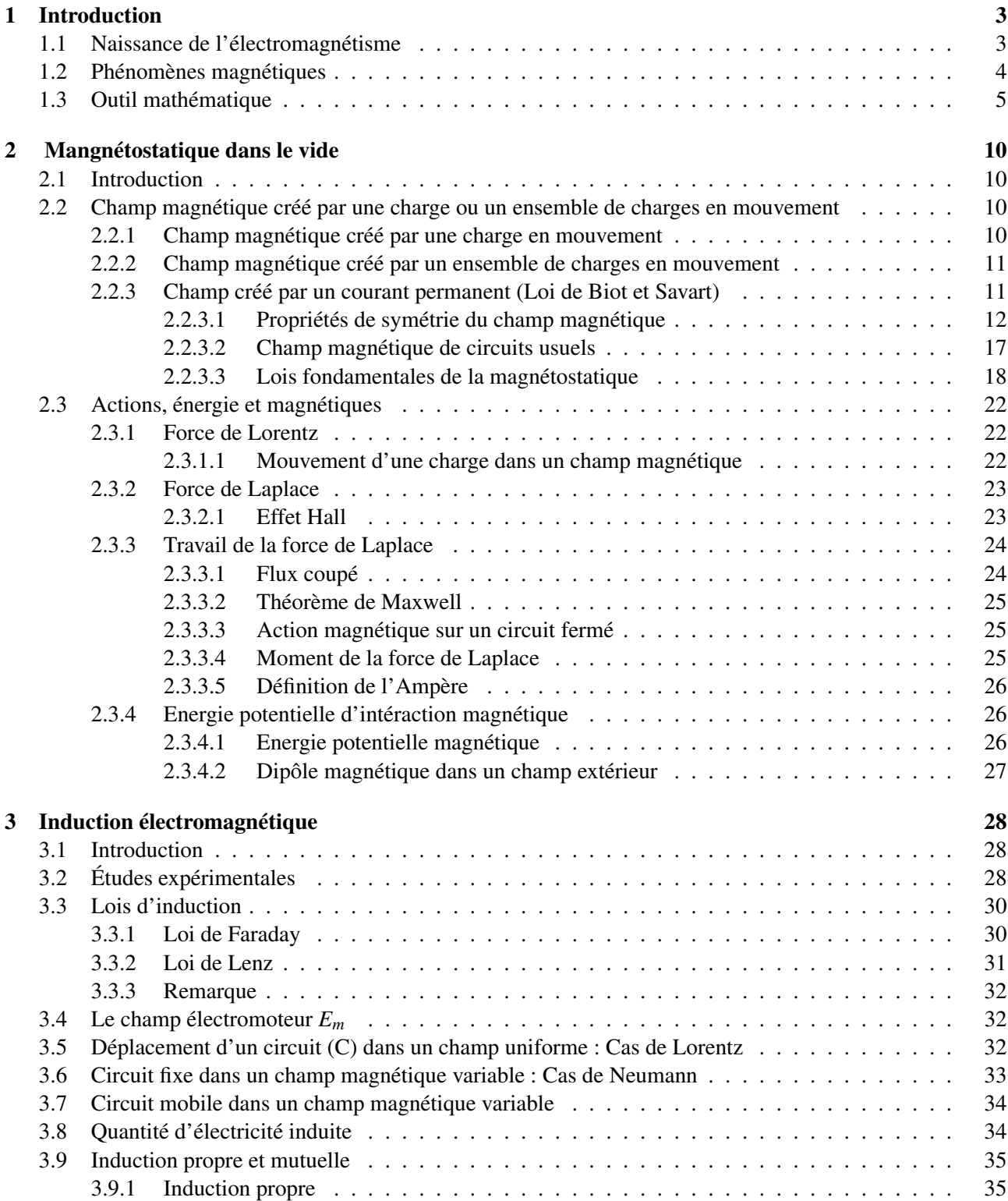

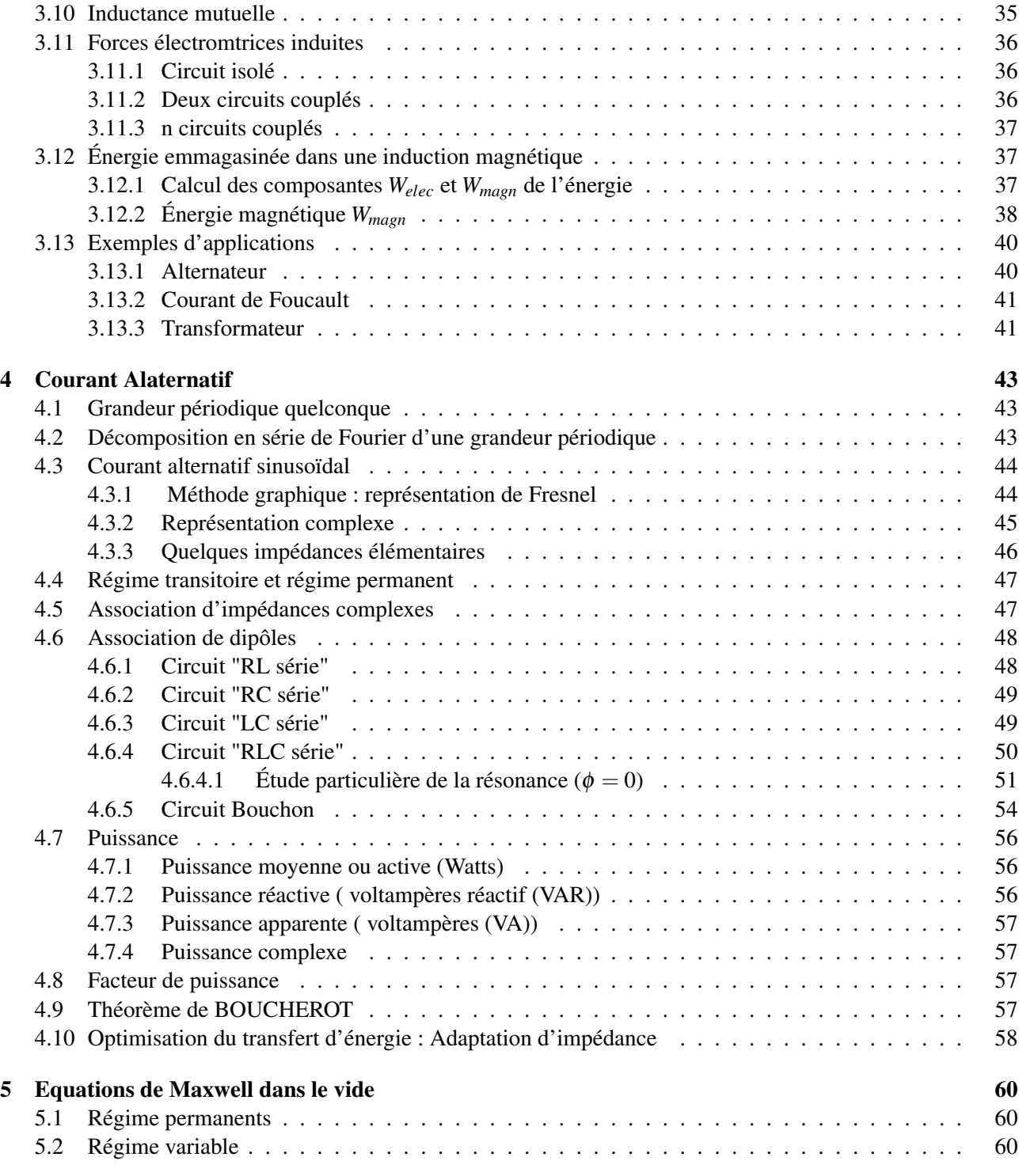

# <span id="page-3-0"></span>Chapitre 1

# Introduction

## <span id="page-3-1"></span>1.1 Naissance de l'électromagnétisme

Avant 1820, les phénomènes électriques et magnétiques ont été considérés comme distincts.

En 1820, Oersted a publié ses expériences sous le titre :"Experimenta circa effectum conflictus electrici in acum magneticam" c.à.d : l'action d'un courant électrique sur un aimant.

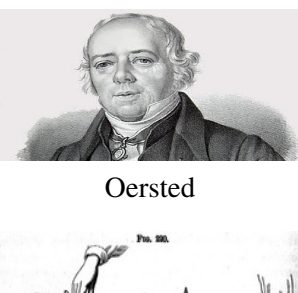

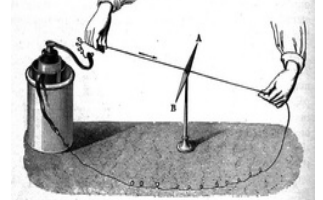

Expérience d'Oersted en 1820

Michael Faraday (1791-1867) est l'un des chercheurs qui ont découvert l'induction électromagnétique en 1831. Michael Faraday était un scientifique anglais qui a contribué à l'étude de l'électromagnétisme et de l'électrochimie. Parmi ses principales découvertes il y a l'induction électromagnétique.

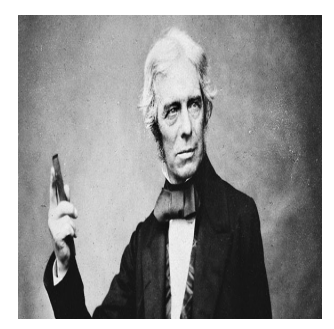

Michael Faraday

James Clerck Maxwell (1831-1879) a modélisé l'électromagnétisme. Ses équations constituent des lois fondamentales de l'électromagnétisme qui permettent d'expliquer les principes de tous les gros appareils optiques et électromagnétiques (Moteur électrique, la radio, la télévision, le radar hyperfréquence, le microscope et le télescope,....), il a unifié l'électricité, le magnétisme et l'induction en équations nommés de Maxwell.

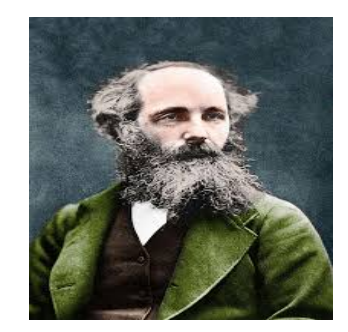

James Clerck Maxwell

## <span id="page-4-0"></span>1.2 Phénomènes magnétiques

Plusieurs expériences sur le magnétisme ont marqué le 19me siècle : Interaction entre pôle :

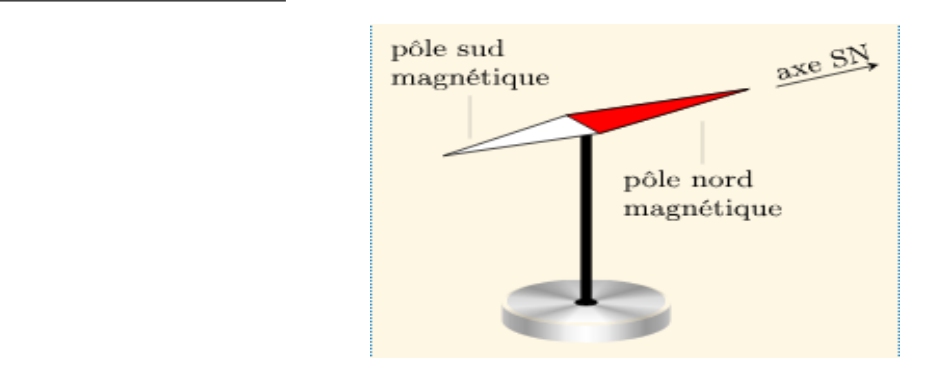

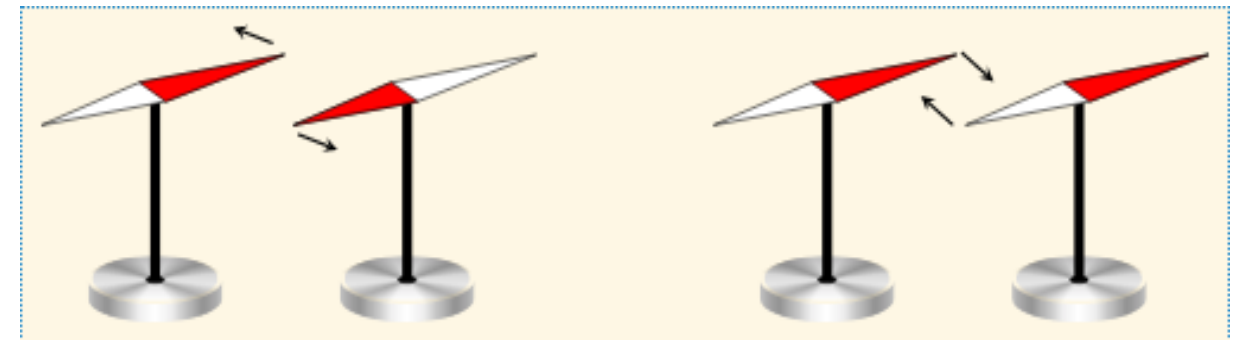

## Deux pôles de même natures qui se repoussent Deux pôles de natures contraires qui s'attirent

## Expérience de l'aimant brisé :

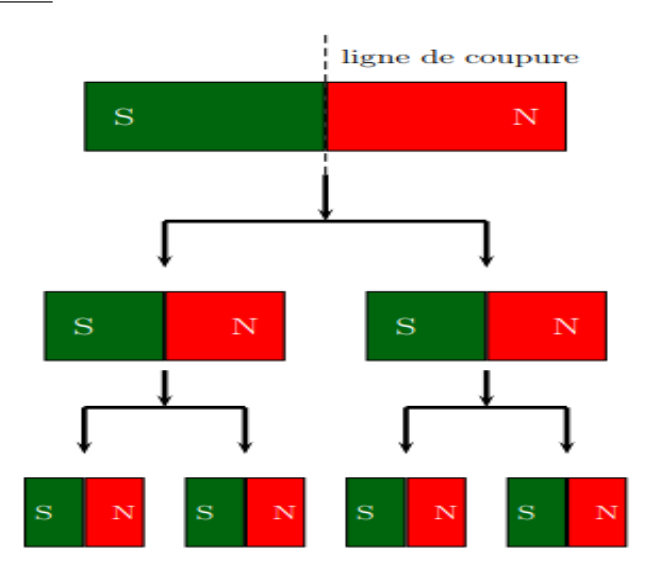

## 1.3. OUTIL MATHÉMATIQUE 5

On pourrait s'attendre à ce qu'on ait isolé un pôle nord d'un côté et un pôle sud d'un autre coté. Cependant, chacun des deux morceaux est encore un aimant permanent complet avec un pôle sud et un pôle nord.

#### Expérience d'Oersted :

Oersted et Laplace mettent en évidence l'effet d'un courant électrique sur un aimant et son effet réciproque. Si un fil conducteur est placé au dessus et parallèlement à une aiguille aimantée. Au passage du courant, un champ magnétique crée perpendiculairement au fil.

Si un conducteur mobile, parcouru par un courant I, et placé au voisinage d'un aimant est soumis de la part de ce dernier, à des actions mécaniques qui le déplacent et dont le sens change avec celui du courant.

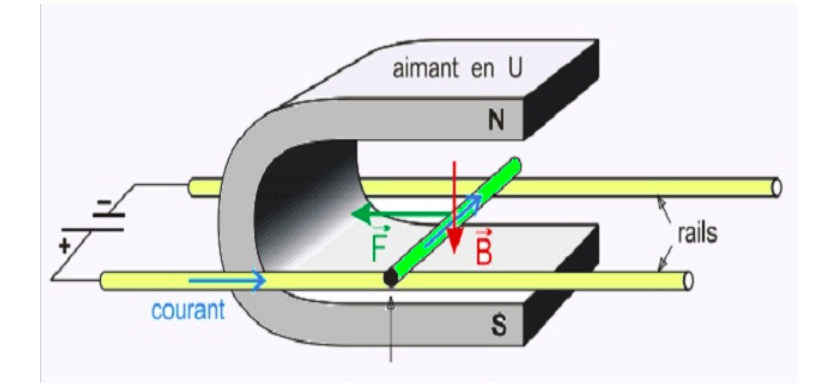

On peut conclure que :

- \* Les phénomènes magnétiques apparaissent dès que les charges électriques sont en mouvement.
- \* Les charges électriques sont la cause essentielle et unique du magnétisme.
- \* L'interaction magnétique est décrite par l'existence d'un champ vectoriel,  $\vec{B}$  c'est le champ d'induction magnétique.
- \* Les sources d'un champ magnétique sont les courant électriques et les aimants.

## <span id="page-5-0"></span>1.3 Outil mathématique

## Systèmes de coordonnées :Cartésiennes

La figure ci-dessous présente les coordonnées cartésiennes et les expressions des éléments intervenant dans ce cours en coordonnées cartésiennes. On utilise ce type de coordonnées lorsque le système ne présente pas de symétrie particulière.

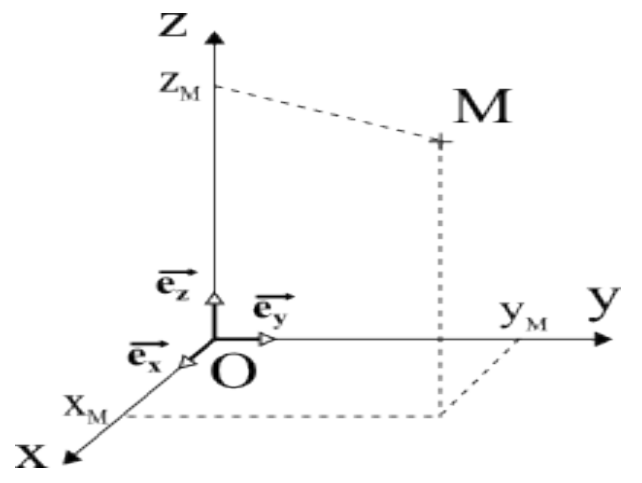

Fig. 1.1 : Coordonnées cartésiennes d'un point de l'espace.

Vecteur position :  $\overrightarrow{OM}=x\overrightarrow{e_x}+y\overrightarrow{e_y}+z\overrightarrow{e_z}$ 

Déplacement élémentaire : d $\overrightarrow{OM}$ =dx $\overrightarrow{e_x}$ +dy $\overrightarrow{e_y}$ +dz $\overrightarrow{e_z}$ 

Volume élémentaire : *d*τ=dxdydz

## Systèmes de coordonnées : cylindriques

On utilise les coordonnées cylindriques lorsque le système présente une symétrie de révolution autour d'un axe.

Un fil rectiligne parcouru par un courant uniforme en constitue un exemple pour le calcul du champ magnétostatique. L'axe Oz n'est pas systématiquement l'axe qui intervient dans la définition des coordonnées cylindriques.

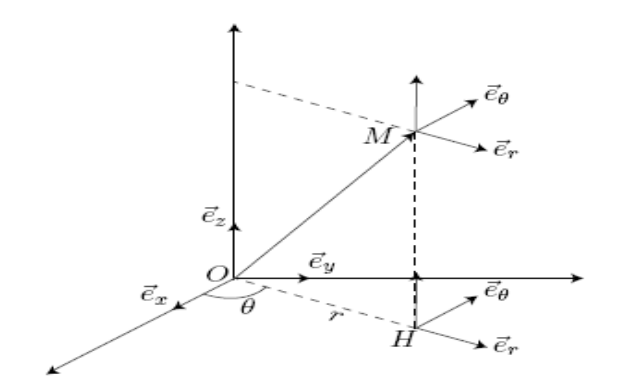

Fig. 1.2 : Coordonnées cylindriques d'un point de l'espace.

Vecteur position :  $\overrightarrow{OM} = r\overrightarrow{e_r} + z\overrightarrow{e_z}$ 

Déplacement élémentaire : d $\overrightarrow{\mathrm{OM}}$ =dr $\overrightarrow{\mathrm{e_{r}}}$ +rd $\theta \overrightarrow{\mathrm{e_{\theta}}}$ +dz $\overrightarrow{\mathrm{e_{z}}}$ 

Volume élémentaire : *d*τ=rdrdθdz, x=rcos(θ), y=rsin(θ),z=z

## Systèmes de coordonnées : sphériques

Les coordonnées sphériques sont utilisées lorsque le système étudié présente un centre de symétrie. Une sphère possède une charge électrostatique uniforme.

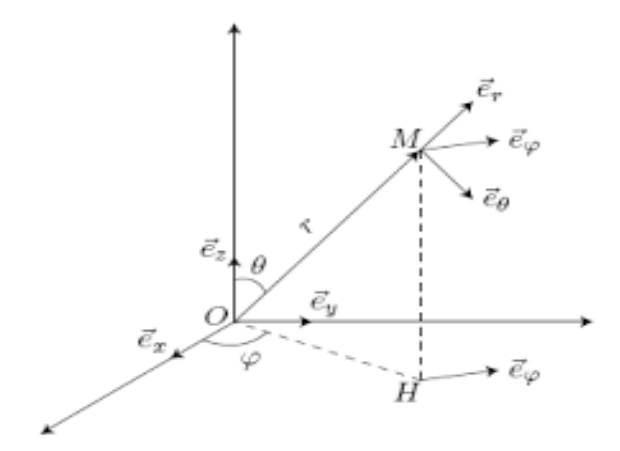

Fig. 1.3 : Coordonnées sphériques d'un point de l'espace.

Vecteur position :  $\overrightarrow{OM} = r\overrightarrow{e_r}$ 

Déplacement élémentaire : d $\overrightarrow{OM}$ =dr $\overrightarrow{e_r}$ +rd $\theta \overrightarrow{e_\theta}$ +rsin $(\theta)$ d $\varphi \overrightarrow{e_\phi}$ 

## 1.3. OUTIL MATHÉMATIQUE 7

Volume élémentaire :  $d\tau = r^2 dr \sin(\theta) d\theta d\phi$ , x=rsin(θ)cos( $\phi$ ), y=rsin(θ)sin( $\phi$ ), z=rcos(θ)

## Opérateurs de champs

Les modèle utilisés en physique décrivent certaines grandeurs par des champs scalaires ou des champs vectoriels.

Qu'est ce qu'un champ ? On parle d'un champ d'une grandeur physique si cette dernière est définie en chaque point d'un espace donné. Cet espace ou portion d'espace peut être schématisé par une ligne, un espace plan ou un volume.

Une grandeur physique peut-être une température, une pression, une vitesse, une force,...

Exemple : pour matérialiser cette donnée, prenons une pièce d'une maison chauffée par un radiateur. La température dans cette pièce, si on la mesure avec un thermomètre d'une grande précision, est différente selon l'endroit où l'on se trouve (en s'éloignant du radiateur la température diminue). On peut ainsi obtenir un champ de températures selon l'endroit où l'on se place dans la pièce.

Exemples des champs en physique :

- \* Champs thermiques ou de températures,
- \* Champ de pression,
- \* Champ de densité,
- \* Champ électrique,
- \* Champ magnétique,
- \* Champ gravitationnel,...

On dit qu'un champ d'une grandeur physique est scalaire lorsque cette grandeur physique est décrite uniquement par sa valeur (norme ou intensité).

- \* La température en tout point de l'espace
- \* La pression,
- \* Le potentiel électrique,

On dit qu'un champ d'une grandeur physique est vectoriel si cette grandeur physique décrite non seulement par sa valeur mais aussi par une direction et un sens lui permettant d'être représentée par un vecteur.

- \* Le champ de vitesse
- \* Le champ magnétique,
- \* Le champ électrique,

## Opérateur de champs : gradient

le *grad*(*f*) est un vecteur qui indique la direction et le sens de croissance de la fonction *f* dans l'espace. Le gradient d'un champ scalaire *f*(*M*) indépendant du temps est défini par la relation : *d f*=*grad*(*f*).*dM df* représente la variation de *f* lorsque l'on passe du point  $M(x, y, z)$  au point  $M'(x + dx, y + dy, z + dz)$ . Le gradient permet de mesurer la variation *d f* quand on se déplace d'une quantité *d* −→*<sup>M</sup>* à partir du point *<sup>M</sup>*.

- \* Coordonnées cartésiennes : $\frac{\partial}{\partial x} \vec{a} = \frac{\partial f}{\partial x} \vec{b} + \frac{\partial f}{\partial y} \vec{c}$  $\frac{\partial f}{\partial y} \overrightarrow{e_y} + \frac{\partial f}{\partial z}$  $\frac{\partial f}{\partial z}\overrightarrow{e_z}$
- \* Coordonnées cylindriques : $\overrightarrow{grad}(f) = \frac{\partial f}{\partial r} \overrightarrow{e_r} + \frac{1}{r}$ ∂ *f*  $\frac{\partial f}{\partial \theta} \overrightarrow{e_{\theta}} + \frac{\partial f}{\partial z}$  $\frac{\partial f}{\partial z}\overrightarrow{e_z}$

$$
= \overrightarrow{Covdonnées sphériques : grad(f) = \frac{\partial f}{\partial r} \overrightarrow{e_r} + \frac{1}{r} \frac{\partial f}{\partial \theta} \overrightarrow{e_{\theta}} + \frac{1}{rsin(\theta)} \frac{\partial f}{\partial \phi} \overrightarrow{e_{\phi}}
$$

## Opérateur de champs : Divergence d'un vecteur

L'opérateur divergence d'un champ vectoriel  $\overrightarrow{F}(M)$  est un champ scalaire.

Afin de définir le sens physique de la divergence, considérons un volume rectangulaire de côtés *dx*, *dy* et *dz* (figure ci-dessous).

Le flux de  $\overrightarrow{u}$  sortant de la face de droite dans la direction *x* est u<sub>x</sub>(x+dx,y,z)dydz. De même le flux de  $\overrightarrow{u}$ entrant par la face de gauche dans la direction x est  $u_x(x,y,z)dydz$ . Le bilan de flux entre ces deux surfaces est donc : $u_x(x+dx, y, z)dydz - u_x(x, y, z)dydz = \frac{\partial u_x}{\partial x}$  $\frac{\partial u_x}{\partial x}$  *dxdydz* =  $\frac{\partial u_x}{\partial x}$  $\frac{\partial u_x}{\partial x}$ *dV* 

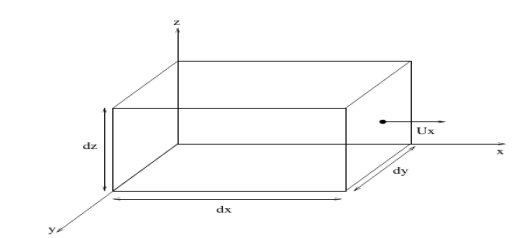

Fig. 1.4 : Flux du champ de vecteur  $\vec{U}_r$  à travers le rectangle.

Le même raisonnement peut être fait dans la direction *y* et dans la direction *z*. Le bilan de flux au travers des faces du volume peut donc s'écrire :

 $d\Phi = \left(\frac{\partial u_x}{\partial x} + \frac{\partial u_y}{\partial y} + \frac{\partial u_z}{\partial z}\right)$  $\frac{\partial u_z}{\partial z}$ ) $dV = \overrightarrow{\nabla}$ ∇ −→*u dV*

L'équation ci-dessus permet d'exprimer ce qu'est la divergence : la divergence est donc le bilan de flux d'un champ de vecteurs par unité de volume.

L'opérateur divergence d'un champ vectoriel  $\overrightarrow{F}(M)$  est un champ scalaire.

Cet opérateur intervient en électromagnétisme dans l'équation locale de Maxwell-Gauss qui lie le champ électrique aux charges, décrites par leur densité volumique  $\rho$  :<br> $div(\vec{E}) = \frac{\rho}{\epsilon_0}$ 

$$
div(\overline{E})=\tfrac{\rho}{\varepsilon_0}
$$

la divergence est définie par les relations suivantes :

- \* Coordonnées cartésiennes : $div(\vec{F}) = \frac{\partial F_x}{\partial x} + \frac{\partial F_y}{\partial y} + \frac{\partial F_z}{\partial z}$ ∂ *z*
- \* Coordonnées cylindriques : $div(\vec{F}) = \frac{1}{r} \frac{\partial rF_r}{\partial r} + \frac{1}{r} \frac{\partial F_{\theta}}{\partial \theta} + \frac{\partial F_{z}}{\partial z}$
- ∂ *z* \* Coordonnées sphériques : $div(\vec{F}) = \frac{1}{r^2} \frac{\partial r^2 F_r}{\partial r} + \frac{1}{r \sin^2 \theta r^2}$  $\frac{\partial \sin(\theta) F_{\theta}}{\partial \theta} + \frac{1}{r \sin \theta}$ ∂*F*<sup>ϕ</sup>

### Opérateur de champs : Rotationnel

Le terme rotationnel peut être illustré par la forme des lignes du champ magnétique créé par un fil rectiligne conducteur de grande longueur. Les lignes du champ magnétique sont des cercles concentriques dont l'axe coïncide avec la direction du fil.

*rsin*(θ)

*rsin*(θ)

∂ ϕ

Cet opérateur intervient en électromagnétisme dans l'équation locale de Maxwell-Ampère qui lie en régime permanent, le champ magnétostatique aux courants sources décrit par la densité volumique de courant  $\vec{j}$ : rot  $\vec{B} = \mu_0 \bar{j}$ 

 $L$ 'opérateur rotationnel d'un champ vectoriel  $\overrightarrow{F}(M)$  est un champ vectoriel noté *rot*( $\overrightarrow{F}$ ) qui se définit en coor-

données cartésiennes par la relation : rot $\vec{F} = \vec{\nabla} \wedge \vec{F} =$  $\sqrt{ }$  $\int$  $\overline{\mathcal{L}}$ ∂ ∂ *x* ∂ ∂ *y* ∂ ∂ *z* ∧  $\sqrt{ }$  $\left| \right|$  $\mathcal{L}$ *Fx Fy Fz* =  $\sqrt{ }$  $\int$  $\mathcal{L}$  $\frac{\partial F_z}{\partial y} - \frac{\partial F_y}{\partial z}$  $\frac{\partial y}{\partial F_x}$  −  $\frac{\partial z}{\partial x}$  $\frac{\partial z}{\partial F_y}$   $-\frac{\partial x}{\partial y}$ ∂ *y*

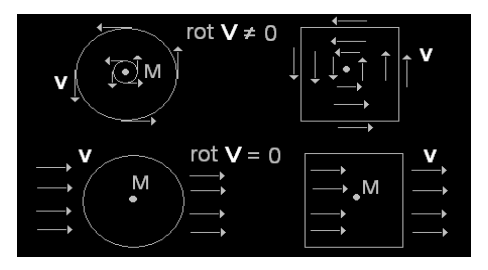

- \* Coordonnées cylindriques :
- $\mathrm{rot}\left(\vec{F}\right)=\frac{1}{r}\left(\frac{\partial F_z}{\partial \theta}-\frac{\partial (rF_{\theta})}{\partial z}\right)$ ∂ *z*  $\int \vec{e_r} + \left( \frac{\partial F_r}{\partial z} - \frac{\partial F_z}{\partial r} \right)$ ∂ *r*  $\left(\frac{\partial (rF_{\theta})}{\partial r} - \frac{\partial F_r}{\partial \theta}\right)\vec{e}_z$ \* Coordonnées sphériques :

 $\text{rot}\left(\vec{F}\right) = \frac{1}{2\cdot\sqrt{2}}$  $r^2$ *sin*( $\theta$ )  $\left(\frac{\partial (r\sin(\theta)F_{\varphi})}{\partial \theta} - \frac{\partial (rF_{\theta})}{\partial \varphi}\right)\vec{e_r} + \frac{1}{r\sin(\theta)}$ *rsin*(θ)  $\left(\frac{\partial F_r}{\partial \varphi} - \frac{\partial (r\sin(\theta)F_{\varphi})}{\partial r}\right)$ ∂ *r*  $\frac{1}{e^{\theta}} + \frac{1}{e^{\theta}}$ *r*  $\int$  $\partial$ ( $rF_{\theta}$ )  $\left(\frac{rF_{\theta}}{\partial r} - \frac{\partial F_{r}}{\partial \theta}\right)\vec{e_{\phi}}$ Opérateur de champs : Laplacien pour un champ scalaire Le laplacien d'un champ scalaire *f*(*M*) se note

 $\Delta f$  et se définit par la relation suivante :  $\Delta f = \nabla^2 f = \text{div}((\vec{grad}(f)))$ 

 $\varepsilon_0$ \* Coordonnées cartésiennes :  $\Delta f(x, y, z) = \frac{\partial^2 f}{\partial x^2}$  $\frac{\partial^2 f}{\partial x^2} + \frac{\partial^2 f}{\partial y^2}$  $rac{\partial^2 f}{\partial y^2} + \frac{\partial^2 f}{\partial z^2}$  $\partial z^2$ \* Coordonnées cylindriques :  $\Delta f(r, \theta, z) = \frac{1}{r}$ ∂ ∂ *r*  $\int r \frac{\partial f}{\partial x}$ ∂ *r*  $+ \frac{1}{2}$ *r* 2  $\partial^2 f$  $rac{\partial^2 f}{\partial \theta^2} + \frac{\partial^2 f}{\partial z^2}$  $\partial z^2$ \* Coordonnées sphériques :  $\Delta f(r, \theta, \varphi) = \frac{1}{r^2}$ ∂ ∂ *r*  $\int r^2 \frac{\partial f}{\partial x^2}$ ∂ *r*  $+\frac{1}{2}$  $r^2$ *sin*( $\theta$ )  $\frac{\partial}{\partial \theta}\left(\sin(\theta)\frac{\partial f}{\partial \theta}\right)+\frac{1}{r^2\sin^2\theta}$  $r^2 sin^2(\theta)$  $\partial^2 f$  $\partial \varphi^2$ 

**Opérateur de champs : Laplacien pour un champ vectoriel** Le laplacien d'un champ vectoriel  $\vec{F}$ (M) de co-

ordonnées cartésiennes  $(Fx,Fy,Fz)$  se note  $\vec{\Delta} \vec{F}$  et se définit par la relation suivante :  $\vec{\Delta} \vec{F} =$  $\sqrt{ }$  $\overline{1}$ ∆*F<sup>x</sup>* ∆*F<sup>y</sup>* ∆*F<sup>z</sup>*  $\setminus$ L'expres-

sion de l'opérateur laplacien pour un champ vectoriel s'obtient à partir des expressions de l'opérateur laplacien pour un champ scalaire appliqué à chaque composante du champ vectoriel.

### Relations vectorielles

- $\vec{grad}(fg) = f \cdot \vec{grad}g + g \cdot \vec{grad}f$ \*  $div(f.\vec{F}) = f.div(\vec{F}) + \vec{F}.grad(f)$  $*$   $div(\vec{F} \wedge \vec{G}) = \vec{G} \cdot \vec{rot}(\vec{F}) - \vec{F} \cdot \vec{rot}(\vec{G})$  $*\vec{rot}(f.\vec{F}) = f.\vec{rot}(\vec{F}) - \vec{F} \wedge \vec{grad}f$ \*  $div(\vec{rot}(\vec{F})) = 0$
- \*  $\vec{rot}(\vec{grad}(f)) = \vec{0}$
- $*\vec{rot}(\vec{rot}(F)) = \vec{grad}(div(\vec{F})) \Delta \vec{F}$

## <span id="page-10-0"></span>Chapitre 2

# Mangnétostatique dans le vide

## <span id="page-10-1"></span>2.1 Introduction

### Définition :

L'électrostatique est l'étude de l'interaction entre les charges électriques immobiles et de leurs effets.

La Magnétostatique est l'étude des phénomènes magnétiques indépendants du temps. Magnétostatique ne signifie pas que les charges sont statiques, mais plutôt les champs magnétiques, les champs électriques et les courants sont constants dans le temps.

#### Champs magnétique : définition

Le champ magnétique est caractérisé par la donnée d'une norme, d'une direction et d'un sens, définis en tout point de l'espace et permettant de modéliser et quantifier les effets magnétiques du courant électrique.

## <span id="page-10-2"></span>2.2 Champ magnétique créé par une charge ou un ensemble de charges en mouvement

## <span id="page-10-3"></span>2.2.1 Champ magnétique créé par une charge en mouvement

L'expérience montre que le champ magnétique créé par une charge  $q$  en un point *M* animé d'une vitesse  $\vec{v}$  située à la distance *r* de *P* est donné par :

$$
\vec{B}(M) = \frac{\mu_0}{4\pi} \frac{q\vec{v} \wedge P\vec{M}}{\left\| \vec{PM} \right\|^3} = \frac{\mu_0}{4\pi} \frac{q\vec{v} \wedge \vec{U_{PM}}}{r^2} \quad \text{avec } \vec{PM} = r\vec{U}_{PM}
$$

 L'unité dans le SI est : le Tesla (T), une autre unité appartenant au système CGS est : le Gauss (G), 1 Gauss =  $10^{-4}$  Tesla.

 $\mu_0$  est la perméabilité du vide,  $\mu_0 = 4\pi 10^{-7}$  H/m

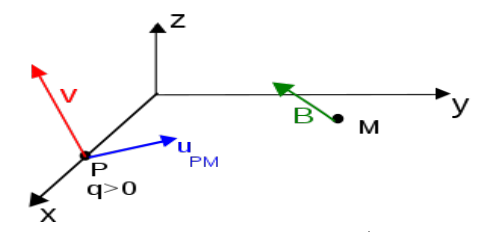

Fig. 2.1 : Champ magnétique  $\vec{B}$  crée en M

$$
\left\|\vec{B}(M)\right\| = \frac{\mu_0}{4\pi} \frac{qv\sin(\alpha)}{r^2} \quad \text{avec } \alpha = (\vec{v}, \vec{U}_{PM})
$$

On a aussi Φ = *BAcos*(θ) avec Φ est le flux magnétique et *A* est une surface, θ est l'angle entre les lignes de champ et la perpendiculaire à la surface, l'unité de *B* est en Weber/m<sup>2</sup> Deux propriétés importantes du champ magnétique :

- \* Principe de superposition : le champ magnétique créé par deux particules *q*1 et *q*2 en un point *M* quelconque de l'espace est la somme vectorielle des champs créés par chaque particule.
- \* Le champ magnétique est un pseudo-vecteur ou vecteur axial (voir plus loin).

Ordres de grandeurs de quelques champs magnétiques

- \* Champs magnétique terrestre :
	- \* Horizontal :  $2 \times 10^{-5}$  Tesla
	- \* Vertical : 4 ∗ 10−<sup>5</sup> Tesla
- <sup>\*</sup> Champ mesuré à la surface du crâne (cerveau) : $B \simeq 10^{-15}$  Tesla
- \* Bobine supraconductrice : 5 à 50 Tesla.

## <span id="page-11-0"></span>2.2.2 Champ magnétique créé par un ensemble de charges en mouvement

Soient *N* particules de charges *q<sup>i</sup>* situées en des points *P<sup>i</sup>* et de vitesses *v<sup>i</sup>* .

En appliquant le principe de superposition on a :

\* Le champ magnétique créé en un point *M* est la somme vectorielle des champs créés par chaque particule.

$$
* \overrightarrow{B}(M) = \frac{\mu_0}{4\pi} \sum_{i=0}^N \frac{q_i \vec{v}_i \wedge P_i \vec{M}}{\left\|P_i \vec{M}\right\|^3}
$$

<sup>47</sup>*i*=0  $\left\| P_i \vec{M} \right\|$ <br>
\* Si le nombre des particules est très grand donc :

$$
\vec{B}(M) = \frac{\mu_0}{4\pi} \int_{\nu} \frac{dqv(\vec{P}) \wedge \vec{PM}}{\left\| \vec{PM} \right\|^3} = \frac{\mu_0}{4\pi} \int \int \int_{\nu} \frac{\vec{j}(\vec{P}) \wedge \vec{PM}}{\left\| \vec{PM} \right\|^3} d^3V
$$

## <span id="page-11-1"></span>2.2.3 Champ créé par un courant permanent (Loi de Biot et Savart)

Soit  $(C)$  un circuit filiforme fermé, définissant le courant *I* et un élément  $\vec{d}$ l en *P* :

- \* Le champ magnétique créé par l'élément de circuit *dl* en *M* est :  $\vec{dB}(M) = \frac{\mu_0}{4\pi}$  $4\pi$  $I\vec{dl} \wedge \vec{PM}$  $\left\| \vec{PM} \right\|^3$  $\Vert PM \Vert$
- \* Le champ magnétique créé en *M* par le circuit parcouru par un courant permanent *I* est :  $\vec{B}(M) = \frac{\mu_0 I}{4\pi}$  $4π$  $\overline{a}$ *circuit*  $\vec{dP} \wedge \vec{PM}$  $\begin{array}{c} \begin{array}{c} \begin{array}{c} \end{array}\\ \end{array} \end{array}$  $\vec{PM}$ 3

,

 $(dl = dOP = dP)$ .

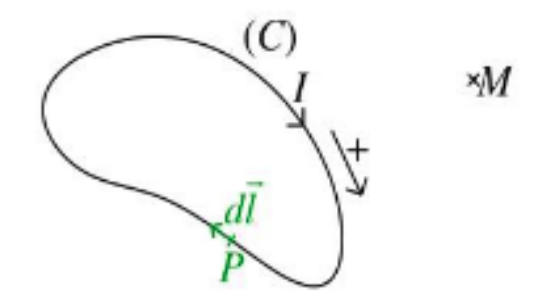

Fig. 2.2 : Champ magnétique  $\vec{B}$  créé en *M* par le circuit filiforme (*C*).

Le champ magnétique  $d\vec{B}$  est défini par un produit vectoriel :

- \* Direction :  $d\vec{B} \perp$  plan( $d\vec{l}$ , $\vec{PM}$ ).
- \* Sens :  $(d\vec{l}, \vec{PM}, d\vec{B})$  trièdre direct :
	- \* Règle des trois doigts de la main droite,
- \* Règle du bonhomme d'Ampère,
- \* Règle du tire-bouchon,

Trois doigts de la main droite

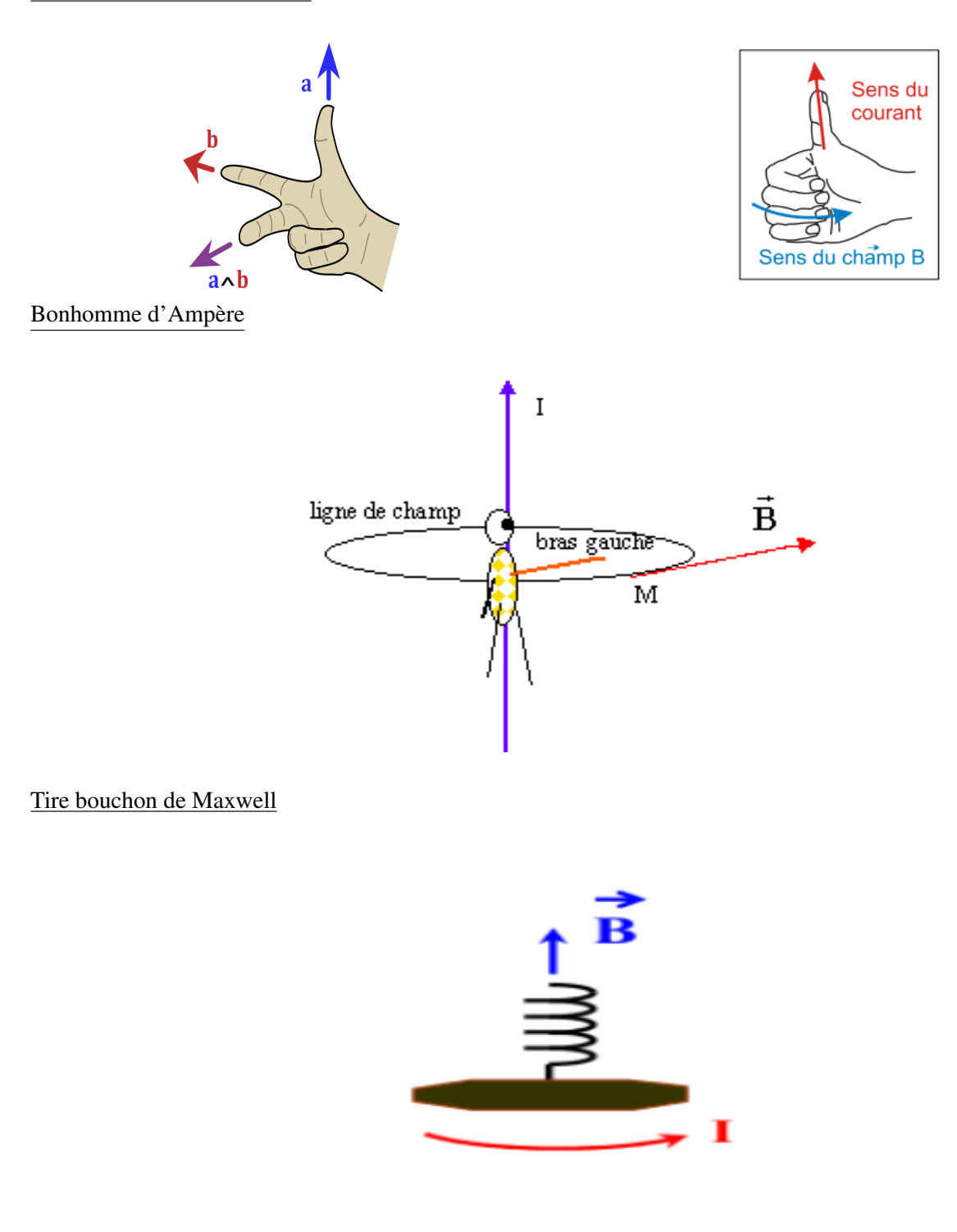

## <span id="page-12-0"></span>2.2.3.1 Propriétés de symétrie du champ magnétique

## Vecteur polaire ou pseudo-vecteur

Les vecteurs sont divisés en deux catégories :

\* Vecteurs polaires ou "vrais". Exemples de vecteurs polaires :  $\vec{r}$ ,  $\vec{v}$ ,  $\vec{a}$ ,  $\vec{F}$ ,  $\vec{E}$ 

## 2.2. CHAMP MAGNÉTIQUE CRÉÉ PAR UNE CHARGE OU UN ENSEMBLE DE CHARGES EN MOUVEMENT13

\* Vecteurs axiaux ou "pseudo" vecteurs. Exemples de vecteurs axiaux : la surface  $\vec{S} = \vec{a} \wedge \vec{b}$ , le champ magnétique  $\vec{B}$ ,...

Vecteur polaire ou pseudo-vecteur :

- \* Par translation ou rotation, le vecteur polaire ou pseudo-vecteur se transforme de la même manière.
- \* Le vecteur polaire est transformé en son symétrique.
- \* Le pseudo-vecteur est transformé en l'opposé du symétrique.

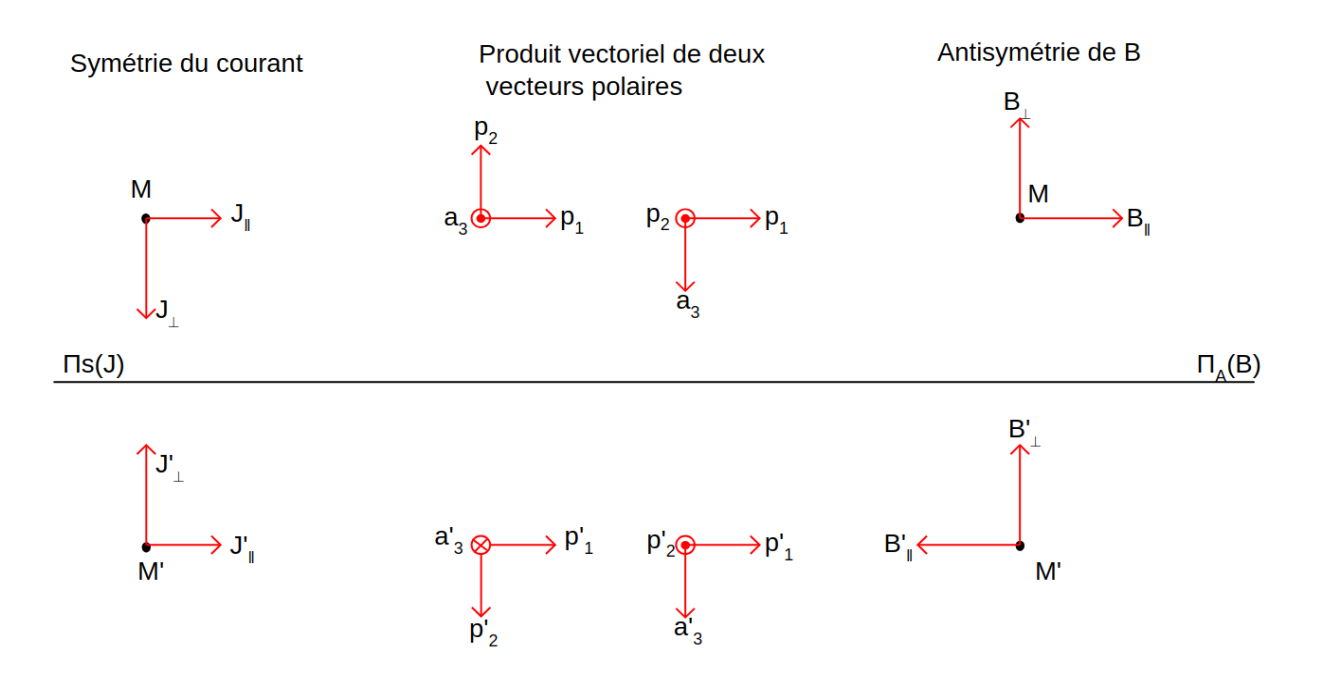

- \* Le produit vectoriel de deux vecteurs vrais est un pseudo-vecteur
- \* Le produit vectoriel de deux pseudo-vecteurs est un pseudo vecteur.
- \* Le produit vectoriel d'un vecteur vrai et d'un pseudo vecteur est un vecteur vrai.

## Règles de symétrie : principe de symétrie de Pierre-Curie

- \* Le principe de symétrie de Pierre-Curie affirme que "tout phénomène physique présente au moins, les éléments de symétrie de la cause qui lui a donné naissance".
- \* Ce principe de Pierre-Curie permet de comparer les éléments de symétrie d'une distribution d'ensemble de particules, distribution de charge ou de courant (causes) aux éléments de symétrie : force ou champ électrique ou magnétique (effets).

## Règles de symétrie : Invariance par translation

- \* Objectif : suppression des coordonnées de dépendance du champ magnétique.
- \* Pour une distribution invariante par translation selon la direction de l'axe (*Oz*) (*M* −−−−−−−−− >  $M'$ ), le champ magnétique sera de la forme : $\vec{B}(x, y, z) = \vec{B}(x, y)$

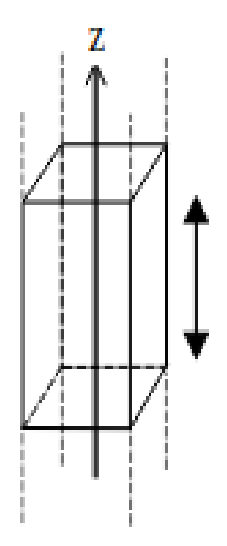

Fig .2.3 : Invariance par translation

Règles de symétrie : Invariance par rotation

- \* Si la distribution est invariante pour toute rotation de θ autour d'un axe (*Oz*) (Symétrie axiale), alors :  $\vec{B}(r,\theta,z) = \vec{B}(r,z)$
- \* Si la distribution est invariante par translation (*Oz*) et rotation autour de (*Oz*) (Symétrie cylindrique), alors :  $\vec{B}(r,\theta,z) = \vec{B}(r)$
- \* Si la distribution est invariante autour d'un point fixe *O* (Symétrie sphérique), alors :  $\vec{B}(r, \theta, \phi) = \vec{B}(r)$

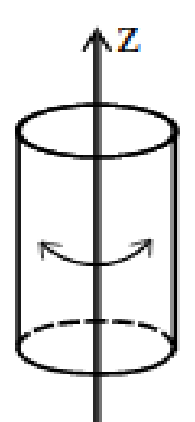

Fig .2.4 : Invariance par rotation

Règles de symétrie : Plan de symétrie (∏)

Si une distribution de courants admet un plan ∏, alors le champ magnétique est perpendiculaire à ce plan en chacun de ses points.

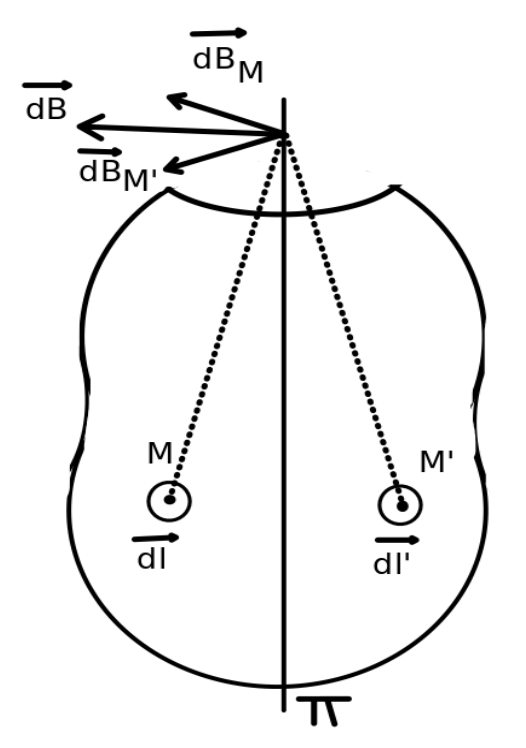

Fig. 2.5 : Plan de symétrie de la distribution du courant.

Si on a deux points *M* et *M'* symétriques par rapport au plan ∏, le champ magnétique en *M'* est l'opposé du symétrique du champ  $\vec{B}$  en *M*.

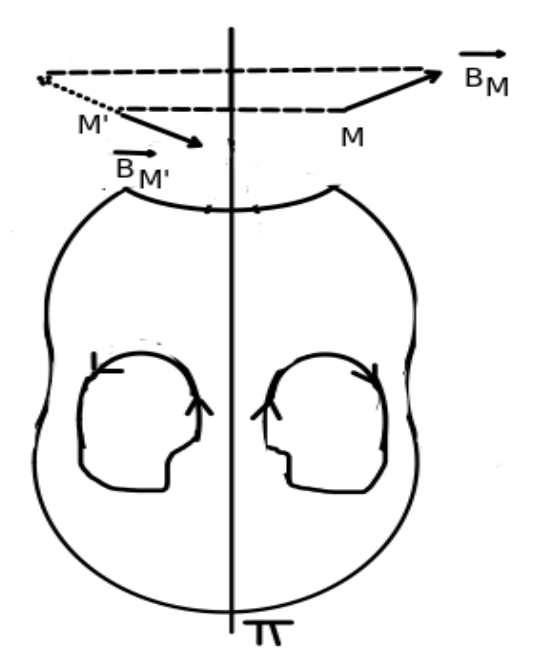

Fig. 2.6 : La symétrie du champ magnétique par rapport à un plan de symétrie de la distribution du courant.

Règles de symétrie : Plan d'antisymétrie (∏')

Si une distribution de courants admet un plan  $\prod'$ , alors le champ magnétique est contenu dans ce plan en chacun de ses points.

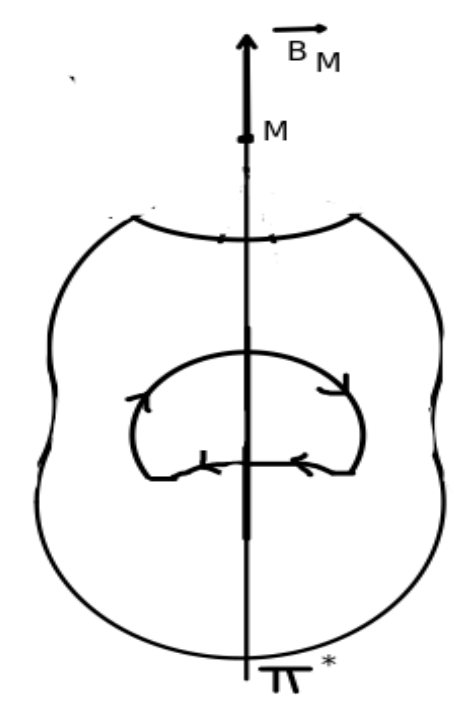

Fig. 2.7 : Plan d'antisymétrie de la distribution du courant.

Si une distribution de courants admet un plan  $\prod'$ , alors le champ magnétique en tous deux points symétriques *M* et *M'* est symétrique

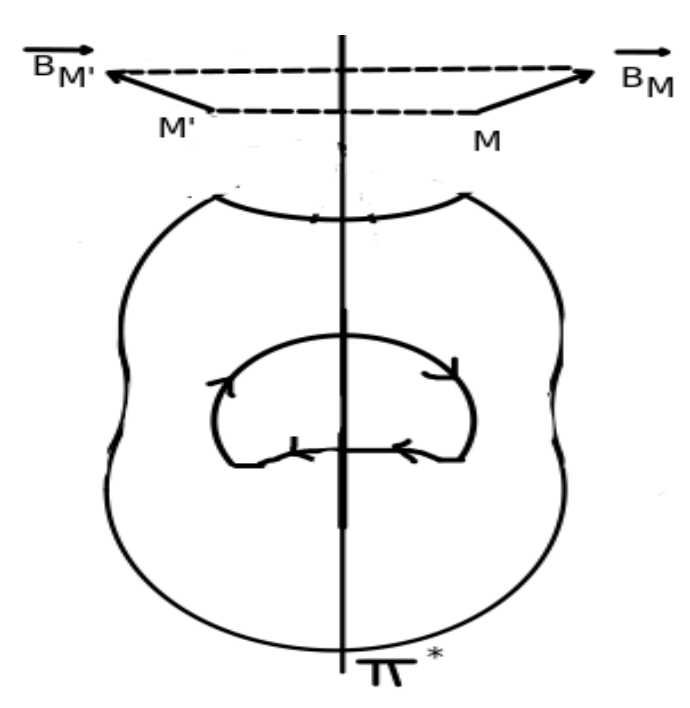

Fig. 2.8 : La symétrie du champ magnétique par rapport à un plan d'antisymétrie de la distribution du courant

## <span id="page-17-0"></span>2.2.3.2 Champ magnétique de circuits usuels

## Fil rectiligne infini

Soit une section d'un fil droit infiniment long qui transporte un courant *I*. Quel est le champ magnétique en un point *P* situé à une distance *R* du fil ?

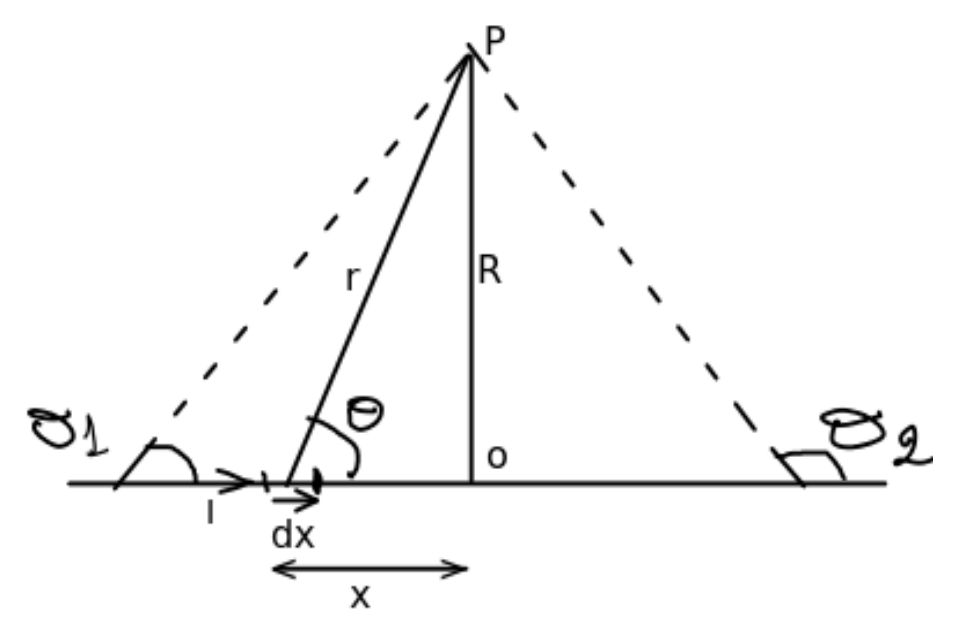

Fig. 2.9 : Fil rectiligne infini.

- \* Le plan passant par le fil et le point P est un plan de symétrie pour la distribution de courant  $\rightarrow \vec{B}$  est perpendiculaire à ce plan.
- \* Le plan passant par le point P et perpendiculaire au fil est un plan d'antisymétrie pour la distribution de courant —>  $\vec{B}$  est parallèle à ce plan.
- \* Il y a une invariance par translation et par rotation par rapport à l'axe x'ox —> $\vec{B}(R,\theta,x) = \vec{B}(R) = B(R)\vec{e}\theta$
- \* Le champ magnétique créé par l'élément Id~*x* situé à la position x (Loi de Biot et Savart) :

$$
d\vec{B}(P) = \frac{\mu_0}{4\pi} \frac{Id\vec{x} \wedge \vec{r}}{\|\vec{r}\|^3}
$$
  
\n\*  $|d\vec{x} \wedge \vec{r}| = dx.rsin(\theta)$   
\n\*  $dB(P) = \frac{\mu_0}{4\pi} \frac{Idx sin(\theta)}{r^2}$   
\n\*  $B(M) = \frac{\mu_0}{4\pi} \int_{fil} \frac{Idx sin(\theta)}{r^2} = \frac{\mu_0 I}{2\pi R}$   
\nSpire circularie

On considère une spire circulaire de centre O, de rayon R et d'axe OZ, parcourue par un courant permanent I

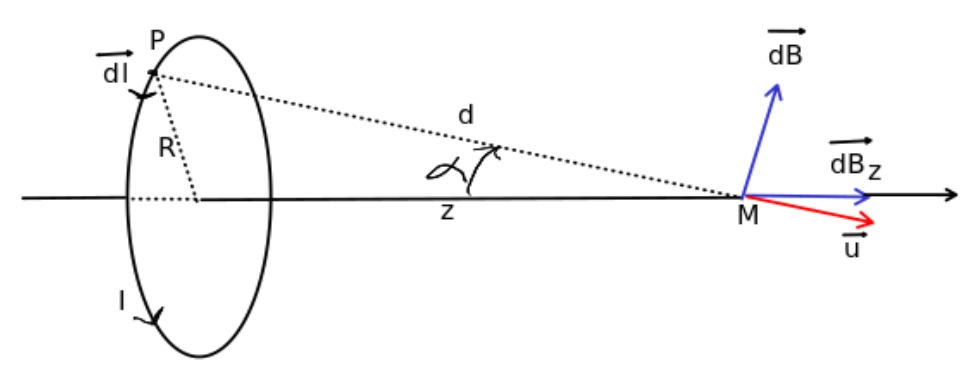

Fig. 2.9 : Spire circulaire de rayon R

- \* Le plan diamétral passant par le point M de l'axe (OZ) est un plan antisymétrique—> le champ magnétique est dirigé suivant l'axe (OZ) et appartient à tous ces plans.
- \* La distribution de courant est invariante par rotation autour de l'axe  $(OZ) \rightarrow \vec{B}(R, \theta, z) = B(R, z)\vec{e}_z$ .

En appliquant la loi de Biot et Savart on a :

\* 
$$
d\vec{B}(R,z) = \frac{\mu_0 I}{4\pi} \frac{\vec{d}l \wedge \vec{PM}}{||\vec{PM}||^3} = \frac{\mu_0 I}{4\pi} \frac{R d\theta}{(R^2 + z^2)^{3/2}} (R\vec{e}_z + z\vec{e}_r)
$$

\* Selon les règles de symétrie, le champ magnétique est suivant l'axe (OZ)====>  $d\vec{B}_z(R,z) = \frac{\mu_0 I}{4\pi r}$  $4\pi$ *Rd*θ  $\frac{R}{(R^2+z^2)^{3/2}}(R\vec{e}_z)$ 

\* Le champ magnétique total créé par la spire circulaire est :  $\vec{B}_z(R,z) = \frac{\mu_0 I}{2}$ 2  $R^2$  $\frac{R^2}{(R^2+z^2)^{3/2}}(\vec{e}_z) = \frac{\mu_0 I}{2R}$  $\frac{\mu_0 I}{2R}$ sin<sup>3</sup>( $\alpha$ )( $\vec{e}_z$ )

## <span id="page-18-0"></span>2.2.3.3 Lois fondamentales de la magnétostatique

## Lignes de champ

- \* Les lignes de champ magnétique sont une représentation spatiale du champ magnétique sous forme de courbes fermés.
- \* A chaque point d'une courbe, un vecteur champ magnétique y soit tangent.
- \* Soit  $\vec{d}l$  un élément de longueur sur une ligne de champ (C), en tout point de (C)  $\vec{B}$  est parallèle à  $\vec{d}l$ .
- \* En résolvant l'équation donnée par  $\vec{B} \wedge \vec{d}l$ , on peut déterminer les lignes des champs.

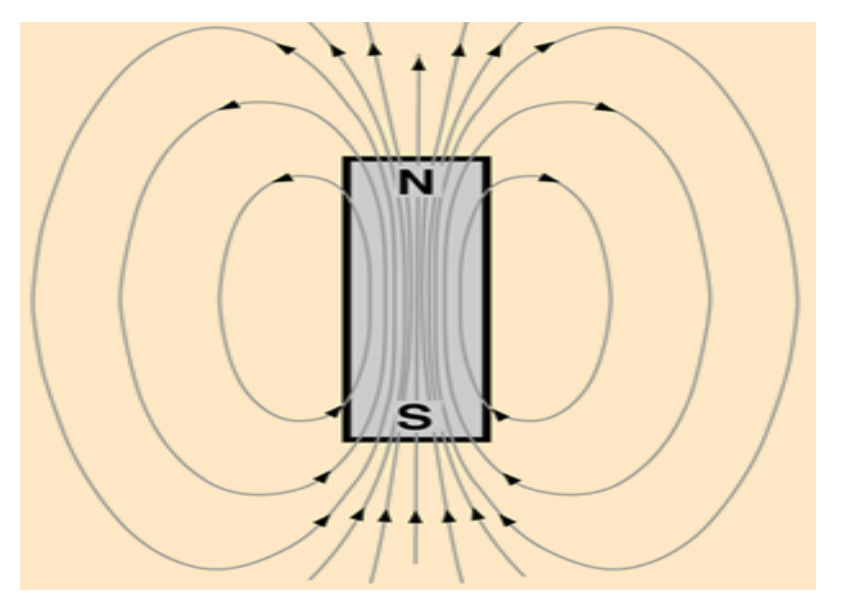

Fig. 2.10 : Lignes du champ magnétique

#### Conservation du flux magnétique

Soit (Σ) une surface fermée ayant pour axe le fil parcouru par I, le flux magnétique à travers cette surface est :

$$
\Phi = \int\int_{S_1} \vec{B} \cdot d\vec{S}_1 + \int\int_{S_2} \vec{B} \cdot d\vec{S}_2 + \int\int_{S_L} \vec{B} \cdot d\vec{S}_L
$$
  
\*  $\vec{B} \cdot d\vec{S}_L = 0$ 

- Symétrie de révolution autour du fil ==> flux à travers toute section dS du tube élémentaire est constant  $=>\bar{B} d\vec{S}_1 = -\vec{B} d\vec{S}_2$ 
	- \* Φ= ‹ ~*B*.*d*~*S*=0, Le flux à travers une surface fermée est conservatif.*S*

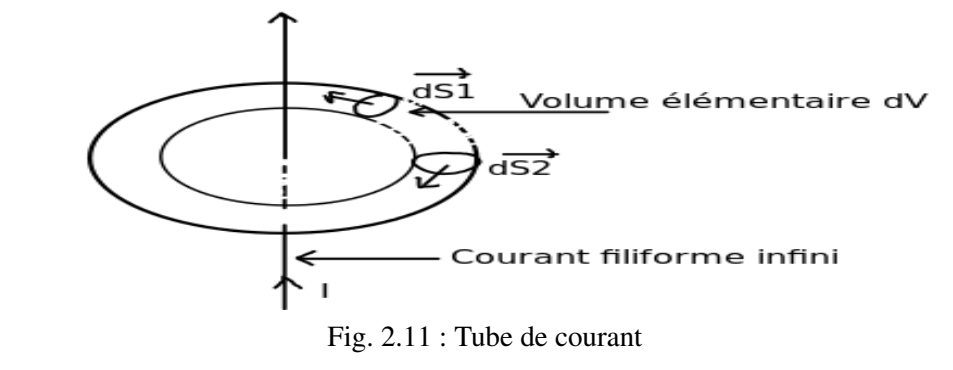

*S*

*V*

\* Le théorème d'Ostrogradski permet d'écrire :  $\oiint_R \vec{F} \cdot d\vec{S} = \iiint_R$  $div\vec{F}.dV$ .

\* 
$$
\Phi = \oiint_{S} \vec{B} \cdot d\vec{S} = \iiint_{V} \text{div}\vec{B} \cdot dV = 0 \implies \text{div}\vec{B} = 0.
$$

## Circulation du champ magnétique autour d'un fil infini

- \* Le champ magnétique créé par un fil infini est  $\vec{B} = \frac{\mu_0 I}{2\pi}$  $\frac{\mu_0}{2\pi r} \vec{e}_\theta.$
- \* Soit (C) une courbe fermée, un déplacement élémentaire le long de cette courbe est  $d\vec{l} = dr\vec{e}_r + rd\theta\vec{e}_{\theta} +$  $dz\vec{e}$ <sub>z</sub>
- \* La circulation à travers cette courbe est :  $\oint_C \vec{B} \cdot d\vec{l} = \mu_0 I \hat{\phi}$ *C d*θ 2π
	- \* Si C n'enlace pas le fil  $\oint_C \vec{B} \cdot d\vec{l} = 0$ .
	- \* Si C enlace le fil une fois  $\oint_C \vec{B} \cdot \vec{d}l = \mu_0 I$ .
	- \* Si C enlace le fil N fois  $\oint_C \vec{B} \cdot \vec{d}l = N\mu_0 I$

Le théorème de Stockes permet d'écrire :  $\varphi$ *C*  $\vec{F}.\vec{d}$ *l* =  $\int$ *S*  $\vec{rot} \vec{F} \cdot d\vec{S}$ .

$$
=\Longrightarrow \oint_C \vec{B}.\vec{dl} = \iint_S \vec{rot}\vec{B}.\vec{dS}.
$$

 $I = \iint_S \vec{J} \cdot d\vec{S} = \Rightarrow \vec{rot} \vec{B} = \mu_0 \vec{J} \neq 0 \Rightarrow \Rightarrow$  la circulation n'est pas conservative.

La circulation de B sur une courbe fermée est directement reliée au courant qui traverse la surface délimitée par cette courbe.

**Postulat** : $\vec{B}$  est à circulation non conservative et à flux conservatif. Théorème d'Ampère

Soit (S) une surface quelconque qui s'appuie sur une courbe (C) fermée orientée. La circulation de  $\vec{B}$  le long de (C) est égale à la somme des intensités algébriques enlacées par (C) multipliée par  $\mu_0$  :  $\oint\vec{B}.\vec{d}l=\mu_0\sum D\vec{B}$ 

*C* ∑*I* : la somme algébrique des courants qui traversent la surface délimitée par C et qui doivent être fermés sur (C).

## Choix du sens de la circulation

Le choix du sens de la circulation sur le contour d'Ampère choisi est purement arbitraire.Une fois ce choix fait, la règle du bonhomme d'Ampère permet d'attribuer un signe aux courants qui traversent la surface ainsi délimitée.

## Théorème d'Ampère : Exemple

\* Dans l'exemple ci-dessous, les intensités enlacées par (C) sont i2,i3, i4, i5 et i6. i1 et i7 n'interviennent pas dans l'application du théorème d'Ampère à (C).

\* i2, i4, i5 et i6 sont orientées en concordance avec (C), tandis qu'i3 est dans le sens contraire. Dans ce cas, on a :

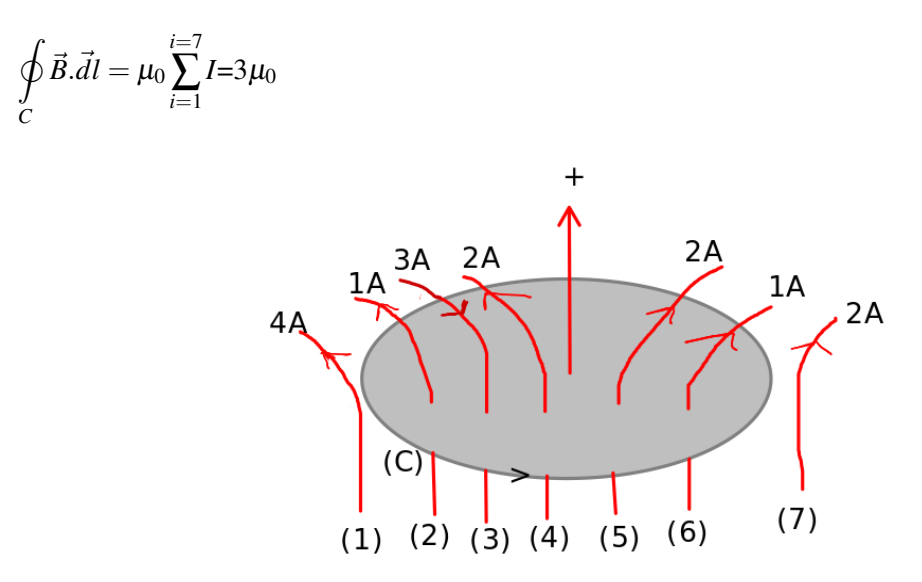

Fig. 2.12 : Des intensités enlacées et non-enlacées par (C)

### Choix de la courbe d'Ampère

Le choix de cette courbe doit être fait de façon que le calcul de  $\oint \vec{B}.\vec{d}l$  soit le plus facile possible :

- \* Donc il faut choisir une courbe sur laquelle  $\vec{B}$  est tangente ou perpendiculaire.
- $*$   $\vec{B}$  doit avoir un module constant sur cette courbe ou être nul en certain points.

## Le potentiel Vecteur  $\vec{A}(M)$

Théorème 1 :Si le rotationnel d'un champ de vecteur est nul partout dans l'espace, ce champ est un gradient d'un champ scalaire.

*C*

Théorème 2 : Si un champ de vecteurs a une divergence nulle partout dans l'espace, alors ce champ est un rotationnel d'un autre champ de vecteurs.===>  $div(\vec{B}(M)) = 0 \le \equiv = = > \vec{B}(M) = \vec{rot}[\vec{A}(M)]$ 

Le potentiel vecteur magnétique  $(\vec{A})$  est un champ de vecteurs associé au champ magnétique :  $\oint \vec{A} \cdot d\vec{l} = \iint \vec{rot} \vec{A} \cdot dS$ *C S*  $\int$ *S*  $\vec{B} \cdot \vec{dS}$ .

Rappel mathématiques :

\* 
$$
\vec{rot}(\vec{grad}(\vec{F}))=0.
$$
  
\n\*  $\vec{rot}(\vec{rot}(\vec{F})) = \vec{grad}(div(\vec{F})) - \Delta \vec{F}$ 

 $\vec{A}$  détermine un champ  $\vec{B}$  unique mais l'inverse n'est pas vrai.

 $\vec{A'} = \vec{A} + \vec{grad}(f)$ , ==>  $\vec{B} = \vec{rot}[\vec{A}] = \vec{rot}[\vec{A'}] \rightarrow \vec{A}$  et  $\vec{A'}$  sont deux potentiels correspondant au même champ magnétique.

## Condition de Jauge de Coulomb :

On peut vouloir se limiter à une certaine classe de potentiels vecteurs en leur imposant une contrainte. On dit alors que l'on fait un choix de jauge. Dans la jauge de Coulomb, on impose la condition  $div(\vec{A})=0$ .

## Équations de Poisson et de Laplace

- \*  $\vec{B} = \vec{rot}\vec{A} = \vec{rot}(\vec{rot}\vec{A}) = \mu_0 \vec{J}$ ,
- \* On a :  $\vec{rot}(\vec{rot}(\vec{A})) = \vec{grad}(div(\vec{A})) \Delta \vec{A}$  $=>\Delta \vec{A}+\mu_0\vec{J}=\vec{0}$  c'est l'équation de Poisson
- \* Dans une région sans courant,  $\vec{J} = \vec{0}$  ==>  $\Delta \vec{A} = \vec{0}$  c'est l'équation de Laplace.

Potentiel Vecteur  $\vec{A}(M)$  du champ magnétique créé par une distribution de courant

Par analogie de l'équation de Poisson de l'électrostatique, la solution de  $\Delta V(M) + \frac{\rho(M)}{\epsilon_0}$  $= 0$  est  $V(M) =$ 

$$
\frac{1}{4\pi\epsilon_0}\int\int\int_v\frac{\rho(P)dV}{r}.
$$

En magnétostatique on a :  $\Delta \vec{A} + \mu_0 \vec{J} = \vec{0}$  et par analogie à l'électrostatique on a :  $\vec{A}(M) = \frac{\mu_0}{4\pi}$  $\int f$ *v*  $\vec{J}(P)dV$ *r*

## Dipôle magnétique

- \* La notion de dipôle magnétique fait référence à une situation où l'observation du champ magnétique ou potentiel vecteur se fait loin du circuit qui leur donne naissance.
- \* Cette description tout à fait adaptée lorsqu'on s'intéresse par exemple aux propriétés magnétiques des atomes où les électrons gravitant autour du noyau qui constituent des boucles microscopiques de courant.
- \* Les champs créés par les deux sources ont une géométrie très proche, notamment si on s'éloigne un peu de la source (aimant ou spire).

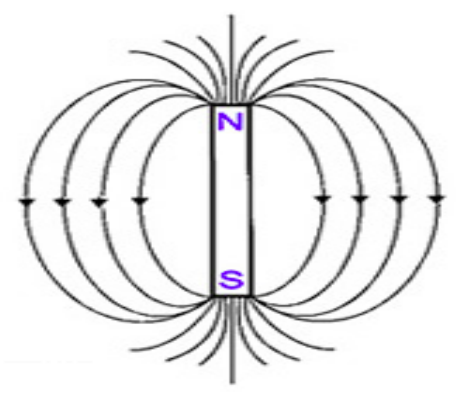

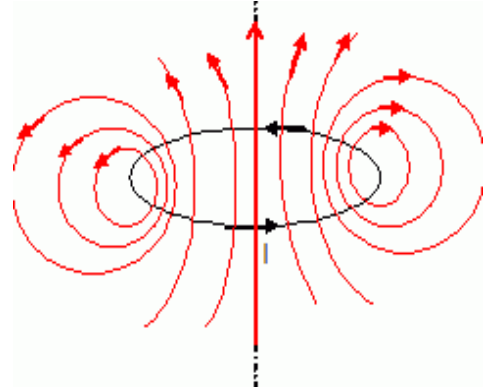

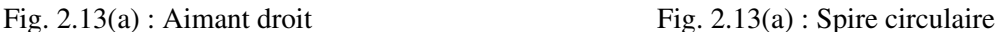

On représente le dipôle magnétique par une boucle de courant de surface S parcouru par un courant I et de moment magnétique  $\vec{M} = I\vec{S}$ 

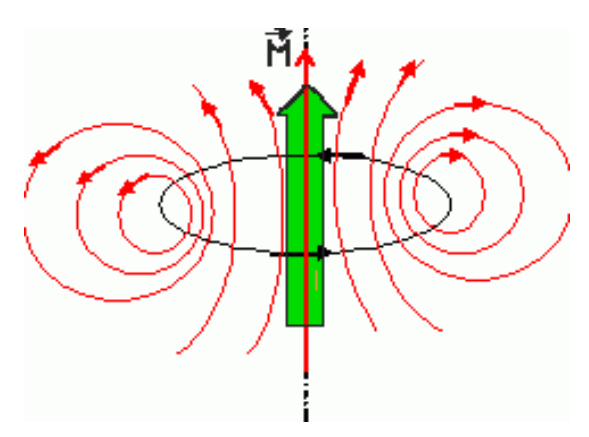

Fig. 2.14 : Moment magnétique d'un dipôle magnétique

\* 
$$
\vec{A}(M) = \frac{\mu_0}{4\pi} \int_{(C)} \frac{I \vec{dl}}{||\vec{PM}||}
$$
  
\n\*  $\oint_C f \vec{dl} = -\int \int_S \vec{grad} f \wedge \vec{dS}$ 

\* 
$$
\vec{A}(M) = -\frac{\mu_0 I}{4\pi} \int \int_S g \vec{rad} \rho \frac{1}{||\vec{PM}||} \wedge \vec{dS}
$$
  
\n\*  $\vec{A}(M) = \frac{\mu_0}{4\pi r^2} M \sin(\theta) \vec{e}_{\varphi}$   
\n\*  $\vec{B}(M) = \frac{\mu_0 M}{4\pi r^3} (2\cos(\theta) \vec{e}_r + \sin(\theta) \vec{e}_{\theta})$   
\n
$$
M(x, 0, z)
$$

Fig. 2.15 : Potentiel vecteur  $(\vec{A})$  en M créé par un dipôle magnétique.

## <span id="page-22-0"></span>2.3 Actions, énergie et magnétiques

## <span id="page-22-1"></span>2.3.1 Force de Lorentz

Toute charge en mouvement q, de vitesse  $\vec{v}$  placée dans un champ magnétique  $\vec{B}$  et un champ électrique  $\vec{E}$ , subie une force dite force de Lorentz :

 $\vec{F} = q\left[(\vec{E} + \vec{v} \wedge \vec{B})\right]$ ,  $\vec{v}$  est la vitesse de la particule q,  $\vec{E}$  est le champ électrique et  $\vec{B}$  est le champ magnétique.

La composante magnétique de cette force est caractérisée par :

- \* La force magnétique qui ne fournit aucun travail.
- \* L'énergie cinétique qui ne change pas.
- \* La force de Lorentz qui ne satisfait pas au principe d'action et de réaction.

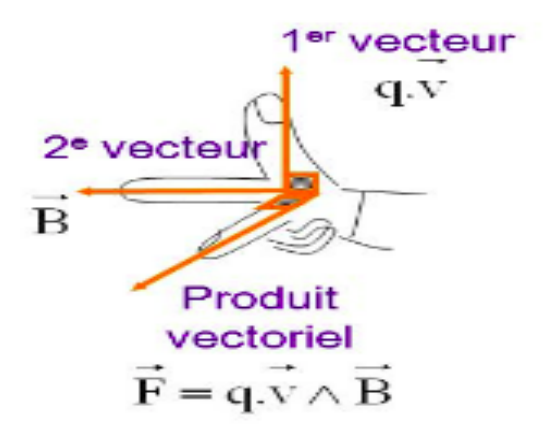

Fig. 2.16 : Sens et direction de la force de Laplace

### <span id="page-22-2"></span>2.3.1.1 Mouvement d'une charge dans un champ magnétique

Soit une particule de masse m et de charge q placée dans un champ magnétique uniforme avec une vitesse initiale  $\vec{v}$  à t=0.

\* 
$$
m \frac{d\vec{v}}{dt} = q\vec{v} \wedge \vec{B}
$$

- \* *m*  $\sqrt{ }$  $\mathcal{L}$ .. *x* .. *y* .. *z*  $\setminus$  $\Big| = q$  $\sqrt{2}$  $\mathcal{L}$ . *x* . *y* . *z*  $\setminus$ <sup>∧</sup>  $\sqrt{ }$  $\mathcal{L}$ 0 0 *B*  $\setminus$  $\overline{1}$
- $\overrightarrow{z}$  = cte : le mouvement est constant suivant (Oz).
- \* Dans le plan (xOy); la trajectoire est un cercle de rayon  $r = \frac{mv_{0x}}{R}$  $\frac{d}{d}$

Si le mouvement est dans le plan (xoy)

- \* Si  $\vec{v_0} = \vec{0}, \vec{v(t)} = \vec{0}$
- \* Si  $\vec{v}_0 \perp \vec{B}$ , on a un mouvement circulaire uniforme.
- \* Pour *v*~<sup>0</sup> quelconque, on a un mouvement circulaire en plus d'un déplacement rectiligne uniforme, donc un mouvement hélicoïdale.

Si le sens de la particule est parallèle au sens du champ B, la force magnétique est nulle et la particule ne subit aucune déviation.

Si la vitesse de la particule est perpendiculaire au champ  $\vec{B}$ , le mouvement de la particule subit une déviation et se trouve piégé dans le champ magnétique dans un cercle de rayon |  $\frac{mv}{r}$  $rac{m}{qB}$ |.

En changeant la vitesse des particules ou l'intensité du champ magnétique, le rayon peut croître ou décroître.

Si la vitesse n'est pas orthogonale au champ magnétique, le mouvement de la particule devient hélicoïdale.

## <span id="page-23-0"></span>2.3.2 Force de Laplace

Si un milieu conducteur comporte x espèces différentes de particules chargées. Chaque espèce ayant une densité volumique  $n_x$  et une vitesse  $\vec{v}_x$ .

La force s'exerçant sur un élément de volume dV comporte  $\sum_{x} n_x dV$  particules :

 $d\vec{F}=\sum_{x} n_{x}q_{x}(\vec{E}+\vec{v}_{x}\wedge\vec{B})dV$ 

Si le conducteur est électriquement neutre on a :  $\sum_{x} n_x q_x = 0$ 

$$
d\vec{F} = \sum_{x} n_x q_x (\vec{v}_x \wedge \vec{B}) dV
$$

On a: 
$$
\vec{J} = \sum_{x} n_x q_x \vec{v_x} = \Rightarrow d\vec{F} = \vec{J} \wedge \vec{B} dV
$$

 $d\vec{F}$  est la force magnétique créé par un champ magnétique extérieur sur une densité de courant quelconque circulant dans un conducteur neutre.

Pour un conducteur filiforme :

On a : dV=d\vec{S}d\vec{l},  
\n
$$
\vec{F} = \iiint \int \vec{J} \cdot d\vec{S}d\vec{l} \wedge \vec{B} = \iiint \int \int \vec{J} \cdot d\vec{S} d\vec{l} \wedge \vec{B} = I \int_{fil} d\vec{l} \wedge \vec{B}
$$

 $d\vec{F}$ =*Id* $\vec{l} \wedge \vec{B}$  est la force qui s'applique au milieu de chaque portion du fil.

## <span id="page-23-1"></span>2.3.2.1 Effet Hall

Si une plaque conductrice est :

- \* Parcourue par un courant.
- \* Plongée dans un champ magnétique perpendiculaire au sens du courant.

Si une plaque conductrice est placée dans un champ magnétique.

 $\vec{B}$  perpendiculaire suivant l'axe z (Fig. 2.17(a)). Le champ donne lieu à l'apparition d'une force de déviation  $\vec{F}_m = -e\vec{v} \wedge \vec{B}$ . une tension  $u_H$  apparait alors et est appelée tension de Hall aux bornes de cette plaque (Fig.  $2.17(b)$ ).

A l'équilibre : 
$$
\vec{F}_H + \vec{F}_m = \vec{0} \implies E_H = VB = \frac{U_H}{b}
$$
  

$$
V = \frac{I}{neS} \text{ avec } S = ba \ (\vec{J} = nq\vec{V}) = V_H = \frac{IB}{nea}
$$

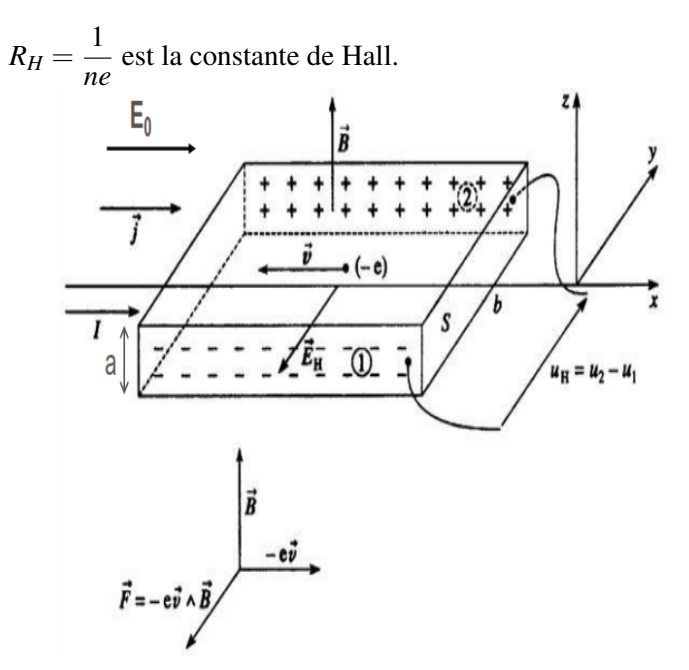

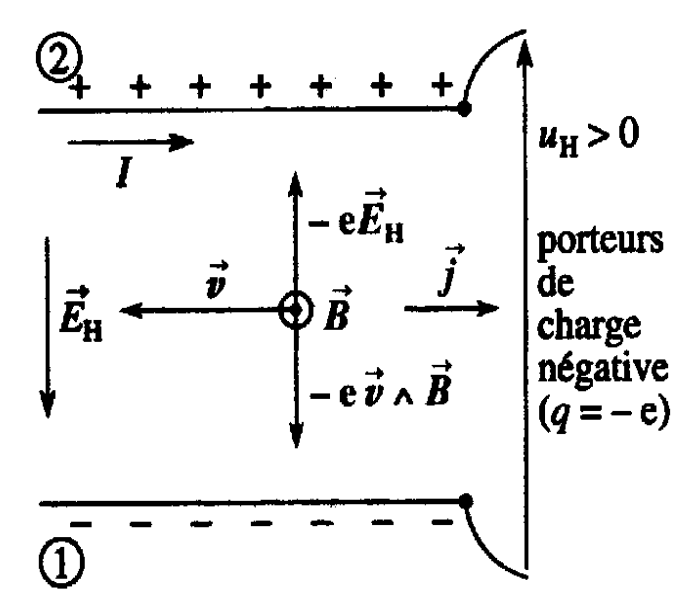

Fig. 2.17(a) : Ruban conducteur plongé dans un champ magnétique Applications possibles :

Fig. 2.17(b) : Sens et direction du champ de Hall, de la force de Lorentz

\* Mesure de la constante de Hall qui représente une caractéristique du matériau.

- \* Capteur du champ magnétique.
- \* ...

## <span id="page-24-0"></span>2.3.3 Travail de la force de Laplace

Soit un circuit filiforme parcouru par un courant I permanent placé dans un champ magnétique. Considérons un élément  $\vec{d}l$  de ce circuit qui subit un déplacement  $\vec{d}P$  sous l'effet de la force  $d\vec{F}$ . Pour déplacer ce circuit d'une quantité  $dP$ , cette force doit fournir un travail :  $d^2W = d\vec{F}dP = Id^2S\vec{B} = Id^2S\vec{n}\vec{B}$ 

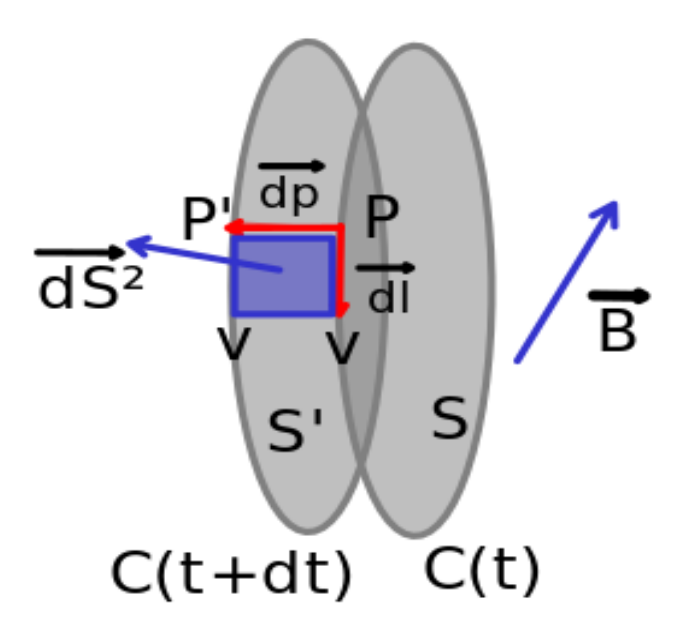

Fig. 2.18 : Circuit en mouvement plongé dans un champ magnétique

## <span id="page-24-1"></span>2.3.3.1 Flux coupé

 $dW = \oint d^2W = I d\vec{S}_c^2 \vec{B} = I d\Phi_c$ ,  $\Phi_c$  est le flux coupé. Le flux coupé est le flux de  $\vec{B}$  à travers la surface latérale engendrée par le déplacement du circuit. Conservation de flux ===>  $-\Phi_{S1} + \Phi_{S2} + \Phi_c = 0$  $\Phi_c = \Phi_{S1} - \Phi_{S2} = \Delta \Phi = \Delta W = I \Delta \Phi = I \Phi_c$ 

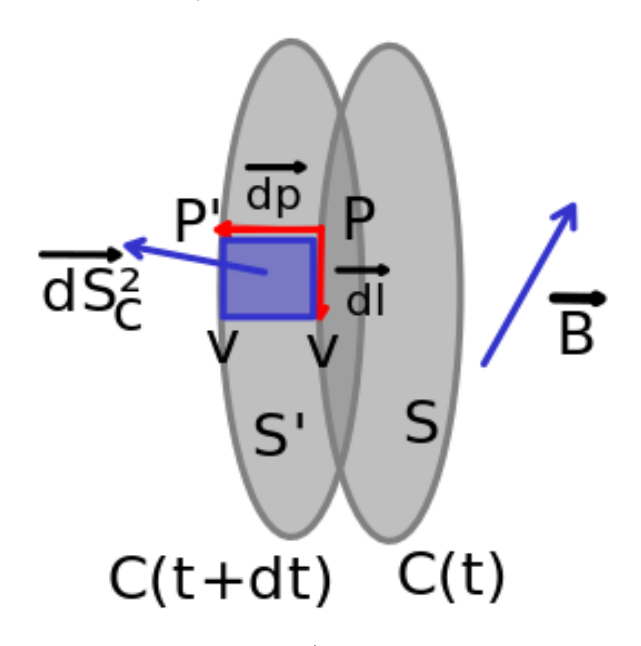

Fig. 2.19 : Surface latérale élémentaire  $(\vec{dS_c^2})$  engendrée par le déplacement de circuit (C).

#### <span id="page-25-0"></span>2.3.3.2 Théorème de Maxwell

Le travail des forces de Laplace au cours du déplacement d'un circuit ( C) indéformable parcouru par un courant constant d'intensité I et placé dans un champ magnétique B est égale au produit de I par la variation  $\Delta \Phi = \Phi_2 - \Phi_1$  du flux de B à travers le contour constitué par (C).  $W = I(\Phi_2 - \Phi_1)$ . Le travail est indépendant au chemin suivi.

#### Remarque :

- \* Un circuit parcouru par un courant placé dans un champ magnétique peut être soumis à deux champs; champ externe et champ magnétique induit par le circuit lui-même.
- \* Si le circuit est indéformable ce champ induit suit le circuit dans son déplacement et le flux induit balayé est nul.
- \* Si le circuit est indéformable le travail intérieur est null.

#### <span id="page-25-1"></span>2.3.3.3 Action magnétique sur un circuit fermé

Si le champ magnétique est uniforme et le circuit est fermé par exemple une spire, la force totale de Laplace exercée sur une spire est donc nulle.

La force de Laplace sur un élément de circuit est :  $d\vec{F} = Id\vec{l} \wedge \vec{B}$ .

La force totale :  $\vec{F} = I \hat{\phi}$ *circuit*  $d\vec{l} \wedge \vec{B}$ . Si  $\vec{B}$  est uniforme ==>  $\vec{F} = I(q)$ *circuit*  $d\vec{l} \wedge \vec{B} = \vec{0}$  puisque  $\oint_{circuit} d\vec{l} = \vec{0}$ . Alors un couple de forces qui agit sur le circuit.

## <span id="page-25-2"></span>2.3.3.4 Moment de la force de Laplace

Soit un point P quelconque appartenant à un circuit électrique et le point O, le centre d'inertie de ce circuit.

Si ce circuit est parcouru par un courant permanent I et plongé dans un champ magnétique  $\vec{B}$ , alors :

- \* Chaque élément de circuit  $d\vec{l}$ , situé autour de P, subit une force de Laplace  $d\vec{F} = Id\vec{l} \wedge \vec{B}$ .
- $\overrightarrow{AB}$  Le moment par rapport à O de la force de Laplace sur l'ensemble du circuit est :  $\overrightarrow{M_O} = \int_C \overrightarrow{OP} \wedge (\overrightarrow{Id} \wedge \overrightarrow{B})$ .

#### <span id="page-26-0"></span>2.3.3.5 Définition de l'Ampère

Soient deux fils (C1) et (C2) de longueur infinie parallèles à l'axe z'z, la distance entre eux est a parcourus par I1 et I2 respectivement.

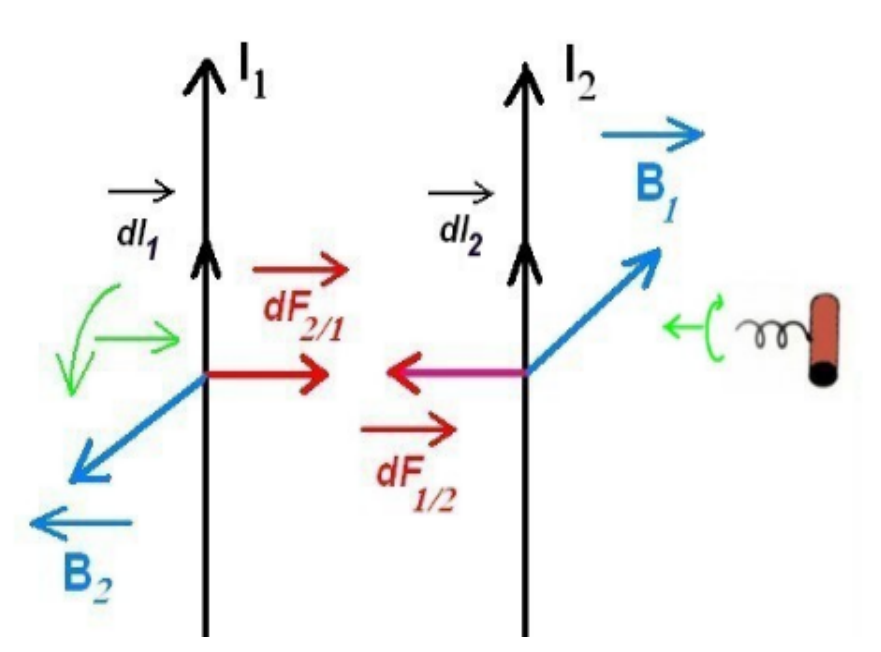

Fig. 2.20 : Deux fils de longueurs infinies distants de a parcourus par *I*<sup>1</sup> et *I*<sup>2</sup> respectivement.

- \* Le champ magnétique créé par C1 en un point de C2 est B1 suivant *vece<sup>y</sup>*
- <sup>\*</sup> Un élément de circuit C2 est soumis à la force de Laplace  $d\overrightarrow{F_{1/2}} = -\mu_0 \frac{\dot{I}_1 I_2}{2\pi\epsilon}$  $rac{1}{2\pi a}dl_2\vec{e}_x$ .
- $*$  Si  $I_1I_2>0$  la force est attractive
- \* Si *I*1*I*2<0 la force est répulsive

\* 
$$
d\overrightarrow{F_{2/1}} = \mu_0 \frac{I_1 I_2}{2\pi a} dI_1 \overrightarrow{e}_x = -\overrightarrow{F_{1/2}}
$$

\* Pour  $I_1 = I_2 = I$  la force d'attraction entre les deux fils est :  $f = \frac{\mu_0 I^2}{2\pi\epsilon}$  $rac{\mu_{0}^{2}}{2\pi a}$ .

Cette formule est à la base de la définition de l'Ampère qui est :

L'Ampère est l'intensité de courant passant dans deux fils parallèles, situés à 1 mètre l'un de l'autre, et produisant une attraction réciproque de 2.10−<sup>7</sup> Newtons par unité de longueur.  $a=1$ m , f=2.10<sup>-7</sup>N/m===> I=1 A.

### <span id="page-26-1"></span>2.3.4 Energie potentielle d'intéraction magnétique

## <span id="page-26-2"></span>2.3.4.1 Energie potentielle magnétique

Le travail de la force de Laplace ne dépend pas du chemin suivi ==> La force magnétique est conservative :

\* 
$$
\vec{F} = -\vec{grad} E_p
$$
  
\n\*  $dW = \vec{F} \vec{dr} = -dE_p = Id\Phi$ 

L'énergie potentielle magnétique d'un circuit parcouru par un courant permanent I et placé dans un champ magnétique extérieur est donc :  $E_p = -I\Phi + cte$ 

Puisque l'énergie potentielle d'interaction est nulle à l'infini, la constante est choisie nulle ==> cte=0. L'énergie potentielle est minimum lorsque le flux est maximum, alors que une évolution naturelle s'orientent toujours vers des positions d'équilibre où l'énergie potentielle présente un minimum. Règle du flux maximum

Un circuit tend toujours à se placer dans des conditions d'équilibre stable, où le flux du champ est maximum.

## <span id="page-27-0"></span>2.3.4.2 Dipôle magnétique dans un champ extérieur

Soit une spire circulaire de centre M et de rayon R, parcouru par un courant d'intensité I et placée dans un champ magnétique extérieur  $\vec{B}$ . R est petit devant les dimensions macroscopiques pour que cette spire soit assimilable à un dipôle magnétique.

\* 
$$
E_p = -I\Phi = -I\vec{S}\vec{B} = -\vec{M}\vec{B}
$$
  
\n\*  $E_p$  est minimum lorsque  $(\vec{M}, \vec{B}) = 0$   
\n\*  $\vec{F} = -g\vec{rad}E_p = \Rightarrow F_x = -\frac{\partial E_p}{\partial x}, F_y = -\frac{\partial E_p}{\partial y}$  et  $F_z = -\frac{\partial E_p}{\partial z}$  (forme générale de la force)  
\n\* Si on va aligner le moment magnétique suivant l'axe (oz):  
\n $E_p = -\vec{M}\vec{B} = -MB_z$   
\n $F_x = M\frac{\partial B_z}{\partial x}, F_y = M\frac{\partial B_z}{\partial y}$  et  $F_z = M\frac{\partial B_z}{\partial z}$  Cette force est nulle si le champ B est uniforme.

Pour le couple de force  $\vec{\mathcal{M}} = \int \vec{r} \wedge d\vec{F}$ 

- \*  $\mathcal{M}_x = I \frac{\partial \Phi}{\partial \alpha}$ ,  $\mathcal{M}_y = I \frac{\partial \Phi}{\partial \beta}$  et  $\mathcal{M}_z = I \frac{\partial \Phi}{\partial \gamma}$  (forme générale du moment de la force)  $*$   $M_x = \vec{B} \frac{\partial \vec{M}}{\partial \alpha}$ ,  $M_y = \vec{B} \frac{\partial \vec{M}}{\partial \beta}$  et  $M_z = \vec{B} \frac{\partial \vec{M}}{\partial \gamma}$  $\partial \gamma$
- \*  $\vec{M} = \vec{M} \wedge \vec{B}$  ( $\vec{M}$  est le couple de force et  $\vec{M}$  est le moment magnétique).

## <span id="page-28-0"></span>Chapitre 3

# Induction électromagnétique

## <span id="page-28-1"></span>3.1 Introduction

L'induction électromagnétique a été découverte pour la première fois dans les années 1830 par Michael Faraday. Faraday a remarqué que, lorsqu'il introduisait un aimant permanent dans une bobine ou une seule boucle de fil, il induisait une force électromotrice (f.è.m), autrement dit une tension, ce qui provoquait la génération d'un courant.

Dans le chapitre 1, nous avons vu qu'un courant I produit un champ magnétique  $\vec{B}$ , dans ce chapitre, nous montrons comment un champ  $\vec{B}$  produit un courant I et que le champ électrique est la somme de deux termes comme suit  $\vec{E} = \vec{E}_s + \vec{E}_m$ .

 $\vec{E}_s$  est le terme électrostatique et le nouveau terme  $\vec{E}_m$  est le champ électromoteur, il joue un rôle crucial dans cette étude.

## <span id="page-28-2"></span>3.2 Études expérimentales

Soit ( C) un circuit fermé muni d'un galvanomètre et ne contient pas de générateur :

- \* Lorsque (C) est seul  $=\Longrightarrow$  Il n'y a pas de courant induit  $I = 0$  (Fig. 1).
- \* Lorsqu'on déplace un aimant à côté de  $(C) == >$  On constate l'apparition d'un courant induit  $I \neq 0$ (Fig.2).
- \* En présence d'un circuit C1 parcouru par un courant variable===> on constate aussi l'apparition d'un courant induit  $I \neq 0$  (Fig.3).
- \* Le déplacement d'un circuit C2 parcouru par un courant fixe I à côté de C ===> Dans ce cas aussi, on constate l'apparition d' un courant induit  $I \neq 0$  (Fig.4).

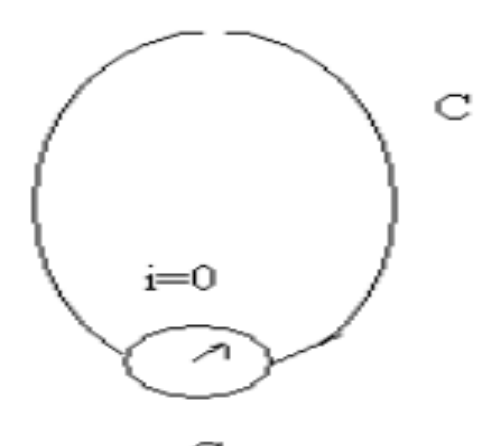

G Fig. 3.1 : Circuit immobile

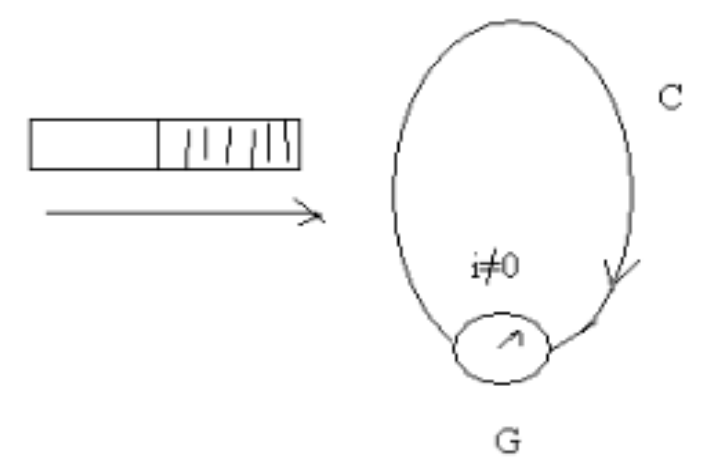

Fig. 3.2 : Aimant mobile et circuit fixe

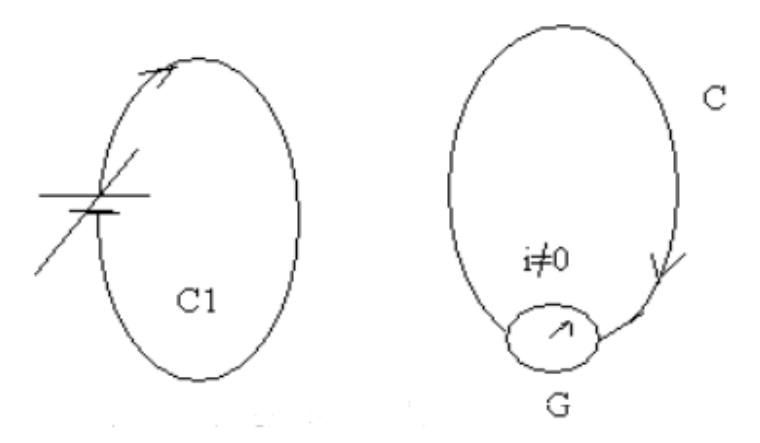

Fig. 3.3 : Circuit (C1) parcouru par un courant variable et (C) fixe

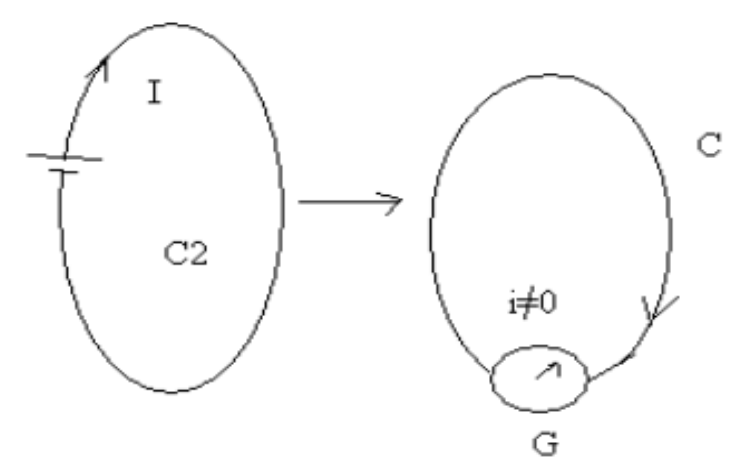

Fig. 3.4 : Circuit (C2) mobile et (C) fixe

Les inducteurs (aimant ou circuit parcouru par un courant variable ou non) créent un champ magnétique et la variation de flux de ce champ à travers C sont à l'origine d'une force électromotrice.

## Force électromotrice :

Dans un circuit électrique, pour que les charges soient en mouvement, on doit avoir une différence de potentiel et pour maintenir cette différence de potentiel il faut fournir un travail. La force électromotrice correspond au travail que fournit un générateur au circuit par unité de charge :  $e = \oint_C$  $\vec{F} \cdot \vec{dl}$ *q*

## <span id="page-30-0"></span>3.3 Lois d'induction

Il s'agit de deux lois d'induction :(1) la loi de Faraday définissant la f.é.m induite et (2) la loi de Lenz concernant le sens du courant induit. Ces deux lois, intimement liées reposent sur le flux magnétique :  $\Phi =$  $\int \int \vec{B}dS$ .

Elles dépendent de la variation de  $\Phi$  au cours du temps  $\frac{d\Phi}{dt}$ .

## <span id="page-30-1"></span>3.3.1 Loi de Faraday

Soit un circuit de courant (C) constitué d'un fil conducteur relié à un galvanomètre et un aimant (A) placé à proximité de (C) produisant un champ  $\vec{B}$  où baigne le circuit (C).  $\vec{B}$  est un champ externe du circuit.

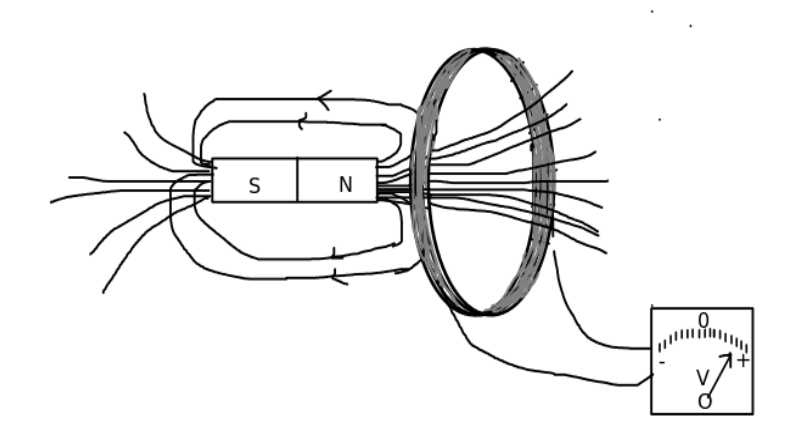

Fig. 3.5 : Variation du flux du champ d'induction magnétique

On distingue deux situations :

Selon que l'on fixe l'aimant ou on le déplace à l'intérieur du circuit, on observe le phénomène suivant :

- 1. Lorsque l'aimant est immobile (le champ magnétique est invariable), le flux magnétique  $\Phi = \int \int \vec{B} dS$ est invariable c.à.d indépendant du temps  $\frac{d\Phi}{dt} = 0 \implies$  il n'y a pas de courant dans le circuit.
- 2. Par contre, lorsqu'on déplace l'aimant à l'intérieur du circuit (l'intensité du champ magnétique varie d'une position à une autre ), ce qui engendre un flux magnétique variable dans le temps;  $\frac{d\Phi}{dt} \neq 0$ . On voit apparaître un courant  $I = i(t) \neq 0$ , dont le signe varie selon que :
	- (a) On approche l'aimant du circuit (l'intensité du  $\vec{B}$  augmente au voisinage du circuit)===>  $\Phi$  augmente.
	- (b) On éloigne l'aimant du circuit (l'intensité du  $\vec{B}$  diminue au voisinage du circuit)===>  $\Phi$  diminue.

On remarque que le courant I=i(t) est d'autant plus important que le déplacement est rapide c.à.<d  $\begin{array}{c} \begin{array}{c} \begin{array}{c} \end{array} \\ \begin{array}{c} \end{array} \end{array} \end{array}$ *d*Φ *dt* grande  $=\equiv$  > I grande.

## Interprétation du Faraday :

- <sup>\*</sup> La variation du flux magnétique  $\frac{d\Phi}{dt}$  induit un courant électrique  $i(t) \neq 0$  dans le circuit.
- \* Ce courant induit est dû à une force électromotrice e(t), cette force est appelée f.é.m induite.
- \* e(t) est donnée par la relation :

$$
e(t) = -\frac{d\Phi}{dt}
$$
 est la loi de Faraday

La force électromotrice induite est exprimée en volt et le flux magnétique est exprimé en Weber.

## <span id="page-31-0"></span>3.3.2 Loi de Lenz

Le sens de courant induit est donné par la loi de Lenz : L'induction produit des effets qui s'opposent aux causes qui lui ont donné naissance.

- \* Le sens du courant induit est tel qu'il s'oppose à la variation du flux qui le produit.
- $*$ : Si le flux de  $\vec{B}$  augmente, le champ magnétique induit s'oppose à cette augmentation ==>  $B_{induit}$  dans le sens contraire.

## Exemple 1 :

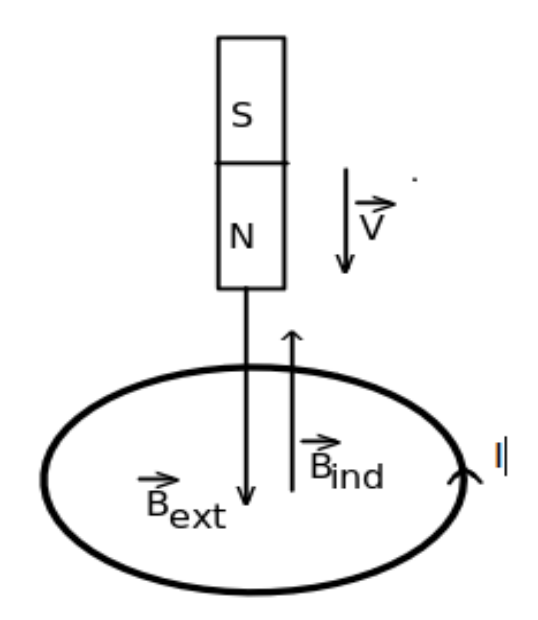

Fig. 3.6 : Déplacement d'un aimant vers le circuit

Dans la figure ci-dessus, l'aimant se déplace vers le circuit avec une vitesse  $\vec{V}$ ,  $\vec{B}_{ext}$  est le champ magnétique créé par cet aimant, dans ce cas le flux magnétique augmente vu que le champ magnétique augmente en approchant du circuit.

===> Selon la loi de Lenz, le champ induit dû au courant induit dans le circuit s'oppose au champ externe, alors le sens du champ magnétique induit est dirigé vers le haut, en utilisant la main droite, on peut facilement trouver le sens du courant induit.

## Exemple 2 :

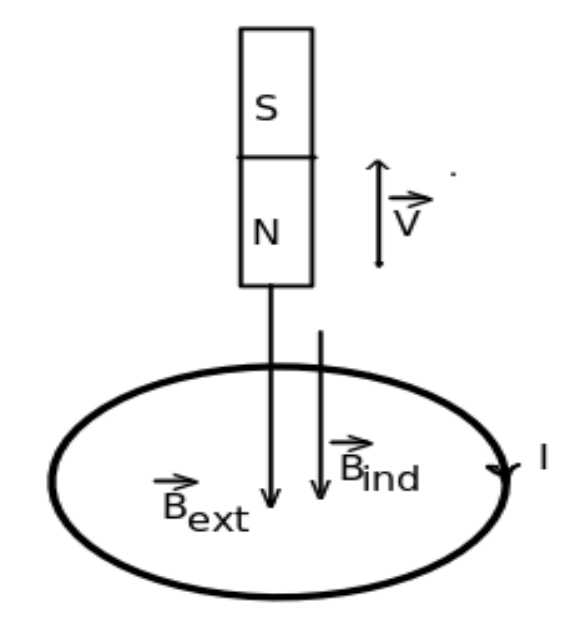

Fig. 3.7 : Déplacement d'un aimant loin du circuit

Dans cet exemple, on éloigne l'aimant du circuit, alors l'intensité du champ magnétique externe ( créé par l'aimant) diminue ===> le flux magnétique diminue ===> le champ magnétique induit va s'opposer à cette diminution et donc le sens du champ magnétique induit est dans le sens du champ magnétique externe.

NB : En comparant cet exemple avec l'exemple précédent, on a changé seulement le sens du déplacement de l'aimant mais le sens du champ magnétique externe reste le même.

#### <span id="page-32-0"></span>3.3.3 Remarque

Pour un champ magnétique indépendant de  $(x,y,z)$  faisant un angle  $\theta$  avec la section transversale d'une bobine  $\vec{S}$ , le flux magnétique à travers cette surface peut être changé en changeant :

- \* L'intensité du champ magnétique  $\vec{B} = B(t)$
- \* La surface de la section transversale de la bobine  $S = S(t)$ .
- \* L'orientation de la bobine avec le champ magnétique  $\theta = \theta(t)$  ou
- \* Toute combinaison de ce qui précède.

## <span id="page-32-1"></span>3.4 Le champ électromoteur *E<sup>m</sup>*

L'existence d'un courant induit dans le circuit fermé (C) est dû à un champ électromoteur non nul qui agit sur les charges libres et dont la circulation le long de circuit est :  $\phi$ *C*  $\vec{E}_m \cdot \vec{dl} = e(t) = -\frac{d\Phi}{dt}$  $\frac{d}{dt}$ .

## Propriété du champ  $\vec{E}_m$

- 1. Le champ électromoteur est différent du champ électrostatique  $\vec{E_m} \neq \vec{E_s} = -\vec{grad} V$ Si l'on supposerait que  $\vec{E}_m = \vec{E}_s$ , on aura :  $\vec{Q}$ *C*  $\vec{E}_s \cdot \vec{dl} = -\vec{q}$ *C*  $\vec{grad}$  *V*  $\vec{dl}$  =- $\vec{\phi}$ *C*  $dV = 0$
- 2.  $\vec{E}_{s}$  et  $\vec{E}_{m}$  sont deux termes constituant le champ électrique.  $\vec{E} = \vec{E}_{s} + \vec{E}_{m}$ .
- 3. Expression de  $\vec{E}$  en fonction des potentiels V et  $\vec{A}$ :
	- (a) Relation entre le champ électromoteur et le champ magnétique. d'après le théorème de Stockes, on a :  $e(t) = \oint_C \vec{E}_m \cdot d\vec{l} = \int \int_S rot \vec{E}_m dS$ On a encore  $e(t) = -\frac{\partial \Phi}{\partial t}$  $\frac{\partial \Phi}{\partial t} = -\frac{d}{\partial t}$ ∂*t*  $\int$ *S*  $\vec{B}$ *ds* =  $-\int$ *S* ∂~*B* ∂*t*  $\overrightarrow{ds}$  (dans le cas où S est indépendante du temps).

D'après les deux relations on a :  $rot\vec{E}_m = -\frac{\partial \vec{B}}{\partial t}$ ∂*t* ===> le champ électromoteur est lié à la variation temporelle du champ magnétique.

(b) Relation entre le champ électromoteur et le potentiel vecteur  $(\vec{A})$  :

On a 
$$
\vec{B} = rot\vec{A}
$$
 et on a :  $rot\vec{E}_m = -\frac{\partial \vec{B}}{\partial t} = \Rightarrow rot\vec{E}_m = -rot\frac{\partial \vec{A}}{\partial t} = \Rightarrow rot\left(\vec{E}_m + \frac{\partial \vec{A}}{\partial t}\right) = 0$ 

Ceci conduit à  $\vec{E}_m = -\frac{\partial \vec{A}}{\partial t}$ ∂*t*

(c) En présence des charges statiques et des courants

Le champ électrique est  $\vec{E} = \vec{E}_s + \vec{E}_m = -\vec{gradV} + \frac{\partial \vec{A}}{\partial t}$ ∂*t*  $\det$  puisque  $rot\vec{E}_s = -rot\left(\vec{gradV}\right) = \vec{0}$  ( $\forall f$  on a :  $rot(\vec{grad f}) = \vec{0}$ )  $\vec{rot}\vec{E} = -\frac{\partial \vec{B}}{\partial \vec{B}}$  $\frac{\partial D}{\partial t}$  est l'équation de **Maxwell-Faraday** 

## <span id="page-32-2"></span>3.5 Déplacement d'un circuit (C) dans un champ uniforme : Cas de Lorentz

Considérons un circuit (C) qu'on déplace à la vitesse  $\vec{V}$  d'une distance  $\vec{dx}$  dans un champ magnétique permanent  $\vec{B}$ , soit  $\vec{F}$  la force qui s'exerce sur les charges mobiles q. La force de coulomb est incapable de produire la

f.é.m, donc c'est la force de Lorentz qui est responsable de l'apparition d'une f.é.m.  $e = \oint_C$  $\vec{F} \cdot \vec{d}$ l *q* La force de Lorentz est donnée par la relation suivante :  $\vec{F} = q\vec{V} \wedge \vec{B}$ 

Tout se passe comme si les charges sont soumises à un champ électromoteur  $\vec{E}_m$  défini par  $\vec{E}_m = \frac{\vec{F}}{a}$  $\frac{dP}{q} = \vec{V} \wedge \vec{B}$  et dont la circulation est égale à la f.é.m induite : *e* = *q C*  $(\vec{V} \wedge \vec{B}).\vec{dl} = \frac{1}{dt} \oint_C$  $(\vec{V} dt \wedge \vec{B}).\vec{dl}$ 

On a : $\vec{V} = \frac{\vec{dx}}{dt}$ *dt* Donc  $e = \frac{1}{dt} \oint_C$  $(\vec{dx} \wedge \vec{B}) \cdot \vec{dl}$  et puisque  $\forall \vec{u}, \vec{v}$  et  $\vec{w}$  on a :  $(\vec{u} \wedge \vec{v}) \cdot \vec{w} = -(\vec{u} \wedge \vec{w}) \cdot \vec{v}$ on trouve que e= $-\frac{1}{dt}\oint_C$  $(\vec{dx} \wedge \vec{d}l) . \vec{B}$ 

Pendant un temps dt, le déplacement du circuit (C) dans un champ magnétique extérieur engendre deux choses :

\* Une surface cylindrique *S* = *C*(*t*) ∗ *dx*, est un cylindre ayant deux bases et une surface latérale, les deux bases sont  $C(t)$  et  $C(t+dt)$ .

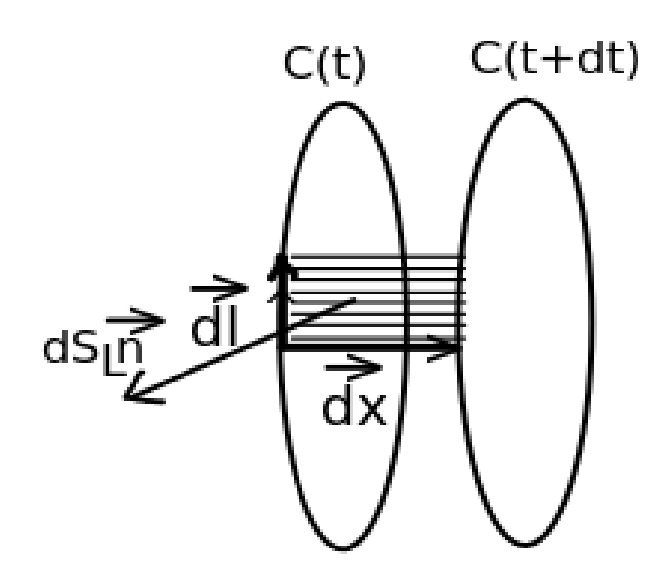

Fig. 3.8 : Surface latérale engendrée par le déplacement du circuit

\* Une variation du flux :  $d\Phi = \Phi(t + dt) - \Phi(t)$ Le flux total à travers le cylindre (Surface fermée) est nul :  $\Phi_{total} = \Phi(t) + \Phi_c - \Phi(t + dt) = 0$ ===> Φ*<sup>c</sup>* = Φ(*t* +*dt*)−Φ(*t*) (Φ*<sup>c</sup>* est le flux coupé c'est le flux à travers la surface latérale du cylindre) on  $a : d\Phi_c = \vec{B} d\vec{S_L}$ on a encore :  $\vec{dx} \wedge \vec{dl} = d^2 \vec{S}_L$  donc e=- $\frac{1}{dt} \oint_C$  $d^2\vec{S}_L \cdot \vec{B} = -\frac{1}{dt} \oint_C$  $d^2\Phi_c$  ( $d^2\Phi_c$  est le flux balayé ou coupé par

 $d\vec{l}$  lors de son déplacement élémentaire  $d\vec{x}$  ) ===> *e* =  $-\frac{d\Phi_c}{dt}$  =  $-\frac{d\Phi}{dt}$  (Loi de Faraday pour un rigide déplacé dans un champ uniforme). Si on a un circuit fermé ===>  $i = \frac{e}{b}$  $\frac{K}{R}$ , R est la résistance interne du circuit et i est le courant induit.

## <span id="page-33-0"></span>3.6 Circuit fixe dans un champ magnétique variable : Cas de Neumann

On reprend la loi du Faraday : e= q *C*  $\vec{E}_m \cdot \vec{d}l = -\frac{d\Phi}{dt}$  $\frac{d\Phi}{dt} = -\frac{d}{dt} \int \int \vec{B}d\vec{S}$ En utilisant le théorème de Stokes : $\mathcal{G}$ *C*  $\vec{E}_m \cdot \vec{dl} = \int$ *S*  $\vec{rot} \vec{E_m} \cdot \vec{dS}$ ===> *│ │ S*  $\vec{rot} \vec{E_m} \cdot \vec{dS} = -\frac{d}{dt} \int \int \vec{B} \vec{dS}$ 

$$
==-\overrightarrow{rot}\overrightarrow{E}_m=-\frac{\partial\overrightarrow{B}}{\partial t}=-\overrightarrow{rot}\overrightarrow{E}_m=-\frac{\partial\overrightarrow{rot}\overrightarrow{A}}{\partial t}=\overrightarrow{rot}(-\frac{\partial\overrightarrow{A}}{\partial t})
$$
  
==- $\overrightarrow{E}_m=-\frac{\partial\overrightarrow{A}}{\partial t}$ 

Si le circuit est soumis à un champ électrostatique  $E = E_s + E_m$  $\vec{rot}\vec{E}$ = $\vec{rot}\vec{E_m}$ ==> $\vec{rot}\vec{E}$  =  $-\frac{\partial \vec{B}}{\partial t}$ ∂*t* est l'équation de Maxwell-Faraday (Cette relation est déjà montrée dans le début du chapitre)

## <span id="page-34-0"></span>3.7 Circuit mobile dans un champ magnétique variable

Soit (C) un circuit en mouvement plongé dans un champ magnétique variable  $\vec{B}(t)$ 

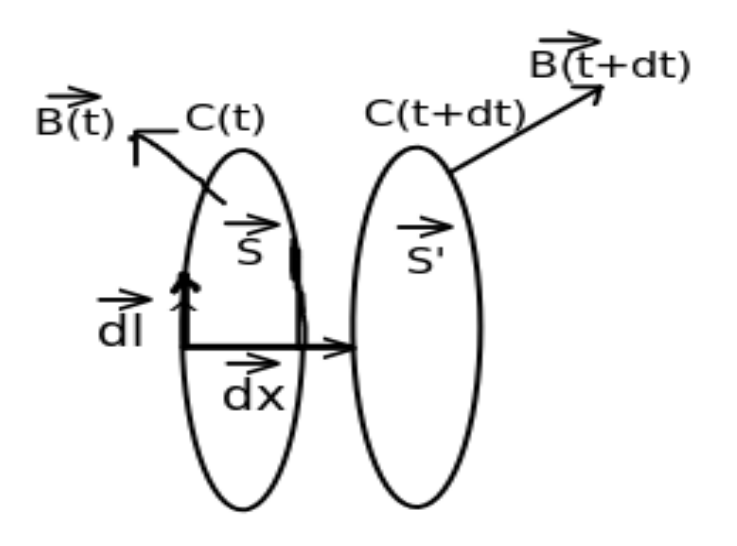

Fig. 3.9 : Déplacement d'un circuit dans un champ magnétique variable

 $d\Phi = \phi(t + dt) - \Phi(t)$  est la variation du flux de  $\vec{B}$  à travers (C) entre t et t+dt.  $d\Phi = \int \int_{S'} \vec{B}(t+dt) \cdot d\vec{S}' - \int \int_{S} \vec{B}(t) \cdot d\vec{S} = \int \int_{S'} \vec{B}(t+dt) \cdot d\vec{S}' - \int \int_{S} \vec{B}(t+dt) \cdot d\vec{S} + \int \int_{S} \vec{B}(t+dt) \cdot d\vec{S} - \int \int_{S} \vec{B}(t) \cdot d\vec{S}$  $=d\Phi_2 + d\Phi_1$ 

avec  $d\Phi_2 = \int \int_{S'} \vec{B}(t+dt) \cdot d\vec{S}' - \int \int_S \vec{B}(t+dt) \cdot d\vec{S}$  et  $d\Phi_1 = \int \int_S \vec{B}(t+dt) \cdot d\vec{S} - \int \int_S \vec{B}(t) \cdot d\vec{S}$ 

- \* *d*Φ<sup>2</sup> est une variation du flux due au déplacement du circuit (C) et un champ magnétique constant c'est le cas de Lorentz
- \*  $d\Phi_1$  est une variation du flux due à la variation du champ magnétique  $\vec{B}$  déplacement avec (C) fixe, c'est le cas de Neumann.

On a donc : 
$$
d\Phi = d\Phi_1 + d\Phi_2
$$
 == $\phi = -\frac{d\Phi}{dt} = -\frac{d\Phi_1}{dt} - \frac{d\Phi_2}{dt} = \oint_C -\frac{\partial \vec{A}}{dt} \cdot d\vec{l} + \oint_C (\vec{V} \wedge \vec{B}) \cdot d\vec{l} = \oint_C \left( -\frac{\partial \vec{A}}{dt} + (\vec{V} \wedge \vec{B}) \right) \cdot d\vec{l}$   
Alors le champ électronoteur peut s'exprimer sous la forme suivante :  $E_m = -\frac{\partial \vec{A}}{dt} + (\vec{V} \wedge \vec{B})$ 

## <span id="page-34-1"></span>3.8 Quantité d'électricité induite

\* Courant induit :

$$
e = Ri = -\frac{d\Phi}{dt} \equiv \Longrightarrow i = -\frac{1}{R} \frac{d\Phi}{dt}
$$

\* Quantité d'électricité induite : Si à t1 on a un flux  $\Phi_1$  et à t2 on a un flux  $\Phi_2$ , La quantité de charge traversant le circuit est :  $q = \int^{t^2}$ *t*1  $idt = -\int^{t^2}$ *t*1 1  $\frac{1}{R}d\Phi = \frac{1}{R}$  $\frac{1}{R}(\Phi_1 - \Phi_2)$ , indépendante de la variation du flux pendant le déplacement.

## <span id="page-35-0"></span>3.9 Induction propre et mutuelle

## <span id="page-35-1"></span>3.9.1 Induction propre

Si on considère un circuit isolé, parcouru par un courant I. Le courant I engendre un champ magnétique dans tout l'espace que l'on qualifie de propre. Le flux de ce champ à travers le circuit lui-même :

$$
\Phi = \int \int_S \vec{B} \cdot \vec{dS} = \left( \frac{\mu_0}{4\pi} \int \int_S \oint_C \frac{\vec{d}l \wedge \vec{PM}}{PM^3} \cdot \vec{dS} \right) . I = L.I
$$

L est l'inductance propre du circuit qui constitue une caractéristique intrinsèque du circuit.

#### Signe de L :

- \* Si i(t)>0 , le champ magnétique a le sens représenté sur la figure ci-après et le flux est donc positif, donc  $L>0$ .
- \* De même, si i(t)<0 , le champ magnétique change de sens et le flux devient négatif.

Par conséquent, ∀ le sens du courant, L est un coefficient positif.

Le flux est exprimé en Weber et le coefficient L en Henry.

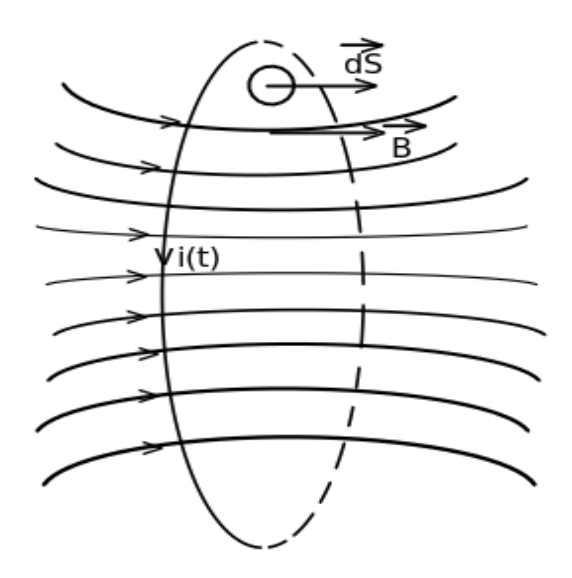

Fig. 3.10 : Lignes du champ magnétique créé par le circuit qui traversent le même circuit

## <span id="page-35-2"></span>3.10 Inductance mutuelle

Soit deux circuits filiformes; (C1) parcouru par un courant  $I_1$  et (C2) parcouru par un courant  $I_2$ :

\* Le circuit (C1) créé par un champ magnétique B1, le flux de ce champ à travers (C2) est :

$$
\Phi_{1/2} = \int \int_{(S2)} \vec{B_1} d\vec{S_2} = \frac{\mu_0}{4\pi} \int \int_{(S2)} \oint_{(C1)} \frac{d\vec{l}_1 \wedge M_1 M_2}{M_1 M_2^3} d\vec{S_2} J_1
$$
  
\n
$$
\Phi_{1/2} = \int \int_{(S2)} r \vec{\sigma} t (\vec{A_1}) . d\vec{S_2} = \oint_{(C2)} \vec{A_1} . d\vec{l}_2 = \left( \frac{\mu_0}{4\pi} \oint_{(C2)} \oint_{(C1)} \frac{d\vec{l}_1 . d\vec{l}_2}{M_1 M_2} \right) I_1 = M_{12} I_1 \text{ (Formule de Neumann).}
$$

avec  $M_{12}$  est le coefficient d'induction mutuelle entre les deux circuits donné par la formule de Neumann :

$$
M_{12} = \frac{\mu_0}{4\pi} \oint_{C_2} \oint_{C_1} \frac{d\vec{l}_1 \vec{l}_2}{M_1 M_2}
$$

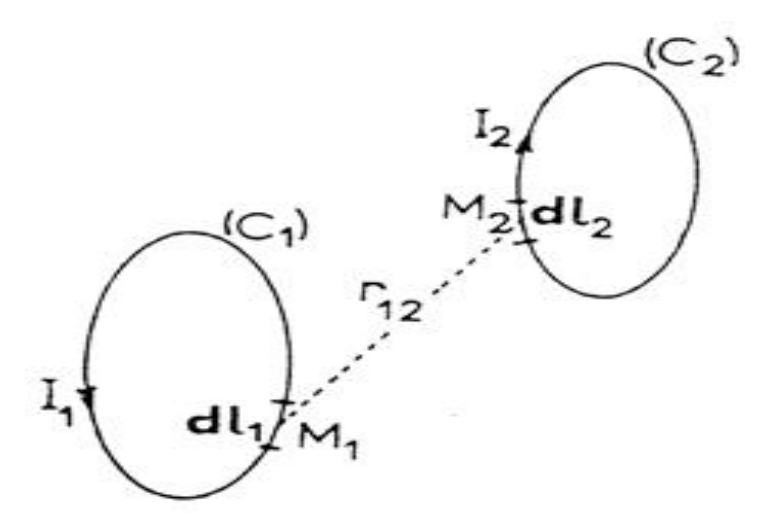

Fig. 3.11 Effet mutuel d'un circuit sur l'autre.

De même nous avons :

 $\Phi_{21} = M_{21}I_2$ 

 $M_{12} = M_{21} = M$ 

- \* La valeur de M ne dépend que de la forme des circuits et de leurs positions relatives.
- \* Le signe de M dépend de l'orientation de  $(C1)$  et  $(C2)$ , si  $d\vec{l}_1$  et  $d\vec{l}_2$  sont de mêmes signes, les flux sont positifs et les coefficients d'inductions mutuelles sont aussi positifs. S'ils sont de signes opposés, les flux sont négatifs et les coefficients d'inductions sont aussi négatifs.

## <span id="page-36-0"></span>3.11 Forces électromtrices induites

## <span id="page-36-1"></span>3.11.1 Circuit isolé

\* Une variation du courant i(t) à travers un circuit (C) isolé indéformable (le coefficient d'auto-induction est constant) produit une variation du flux Φ :

 $i \rightarrow i + di \implies \Phi \rightarrow \Phi + d\Phi$ 

et donc une f.é.m induite e(t) :  $e(t) = -\frac{d\Phi}{dt}$  $\frac{d\Phi}{dt} = -L\frac{di}{dt}$ *dt* \* Pour une bobine de N spires, Φ*cirucit* = *N*Φ*spire*,

$$
e = -NL\frac{dI}{dt}
$$

## <span id="page-36-2"></span>3.11.2 Deux circuits couplés

\* Les flux totaux à travers deux circuits couplés (C1) et (C2) sont :

$$
\Phi_1 = \Phi_{11} + \Phi_{21} = L_1 I_1 + M I_2
$$

$$
\Phi_2 = \Phi_{22} + \Phi_{12} = L_2 I_2 + MI_1
$$

Qu'on peut écrire sous forme matricielle :

$$
\begin{pmatrix} \Phi_1 \\ \Phi_2 \end{pmatrix} = \begin{pmatrix} L_1 & M \\ M & L_2 \end{pmatrix} = \begin{pmatrix} I_1 \\ I_2 \end{pmatrix}
$$

\* En régime variable (les courants sont variables dans les deux circuits) on a :

$$
e1 = -L_1 \frac{dI_1}{dt} - M \frac{dI_2}{dt}
$$

$$
e2 = -L_2 \frac{dI_2}{dt} - M \frac{dI_1}{dt}
$$

#### <span id="page-37-0"></span>3.11.3 n circuits couplés

- \* Pour 3 circuits couplés, les flux totaux sont :  $\Phi_1 = \Phi_{11} + \Phi_{21} + \Phi_{31} = L_1I_1 + M_{21}I_2 + M_{31}I_3$  $\Phi_2 = \Phi_{22} + \Phi_{32} + \Phi_{12} = L_2I_2 + M_{32}I_3 + M_{12}I_1$  $\Phi_3 = \Phi_{33} + \Phi_{13} + \Phi_{23} = L_3I_3 + M_{13}I_1 + M_{23}I_2$
- \* Les flux totaux à travers n circuits couplés sont :

$$
\Phi_i = \Phi_{ii} + \sum_{j=1, j\neq i}^n \Phi_{ji} = L_i I_i + \sum_{j=1, j\neq i}^n M_{ji} I_j
$$

\* En régime variable, les forces électromotrices sont :

$$
e_i = -L_i \frac{dI_i}{dt} - \sum_{j=1, j \neq i}^{n} M_{ji} \frac{dI_j}{dt}
$$

## <span id="page-37-1"></span>3.12 Énergie emmagasinée dans une induction magnétique

## Loi d'ohm généralisée :rappel

Loi d'Ohm aux bornes d'une portion de circuit présentant une inductance propre et une inductance mutuelle est :

 $U_{AB} = R_1 i_1 - e_1 = R_1 i_1 + L_1 \frac{di_1}{dt}$  $\frac{di_1}{dt} + M\frac{di_2}{dt}$ *dt*  $U_{CD} = R_2 i_2 - e_2 = R_2 i_2 + L_2 \frac{di_2}{dt}$  $\frac{di_2}{dt} + M\frac{di_1}{dt}$ *dt*

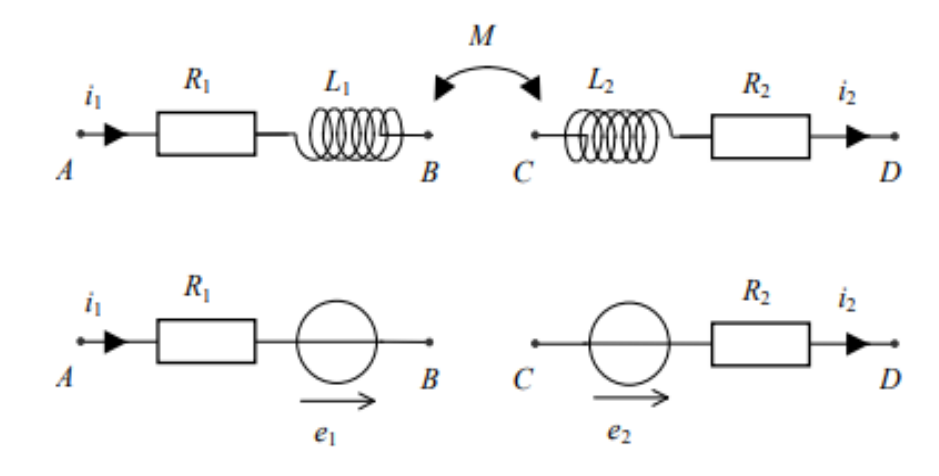

Fig. 3.12 : Deux circuits couplés, M est l'inductance mutuelle

#### Définition :

L'énergie W produite par un champ d'induction magnétique  $\vec{B}$  se présente sous deux formes :

- \* Une partie sous forme d'une énergie dissipée par effet joules dans le circuit : *Welec*
- \* Une autre partie sous forme d'une énergie stockée dans le circuit : *Wmagn*

## <span id="page-37-2"></span>3.12.1 Calcul des composantes *Welec* et *Wmagn* de l'énergie

Pour calculer ces deux composantes de l'énergie, il faut déterminer l'énergie nécessaire fournie par un générateur G à un circuit électrique isolé pour faire parcourir un courant i(t). Pour cela, on considère un circuit (C) cylindrique de section (S) et un élément de volume  $dv = \vec{S}dl$  (Fig.13).

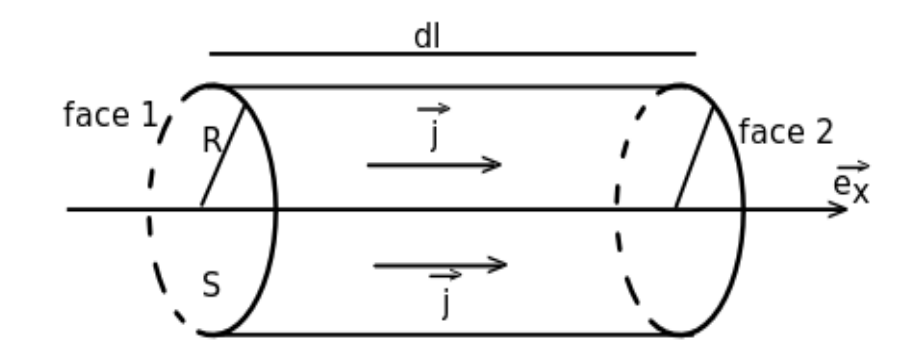

Fig. 3.13 : morceau d'un fil conducteur de section S de rayon r

Soit  $\vec{j} = j\vec{e}_x$  la densité de courant qui traverse le circuit.

Pour qu'un courant rentre de la face gauche du fil cylindrique et sort complètement de la face droite, il faut que le générateur G maintient une différence de potentiel non nulle entre les faces égales à dV :

$$
V_1 - V_2 = -dV = -\vec{grad} V \cdot d\vec{l}.
$$

On sait que  $W = U \times I \times t$ ,

L'énergie reçue par l'élément du circuit (C) est :  $dW = -dV \times I \times dt = -dV \times jS \times dt = -\frac{d}{dr}dV \times \frac{d}{dr}dV \times \frac{d}{dr}dV$  $= == > dW = -\vec{j} \times \vec{gradV} \times d\vec{v} \times dt$ 

 $P_{\text{our}}$  calculer la puissance électrique  $P_{elec}$  et magnétique  $P_{magn}$ , on utilise la relation  $\vec{E} = -\vec{grad}V - \frac{\partial \vec{A}}{\partial t}$  $\frac{d}{dt}$ ,

$$
==-\vec{grad}V=\vec{E}+\frac{\partial\vec{A}}{dt}(\vec{E}=\vec{E}_s+\vec{E}_m)
$$

En utilisant la relation de l'énergie que nous avons trouvée, on a :

$$
dP = \frac{dW}{dt} = -\vec{j} \times \vec{grad}V \times dv = \vec{j} \times \left(\vec{E} + \frac{\partial \vec{A}}{dt}\right) \times dv = \vec{j} \times \vec{E} \times dv + \vec{j} \times \frac{\partial \vec{A}}{dt} \times dv = dP_{elec} + dP_{magn}
$$
 La puis-

sance totale par unité de temps fournie par le générateur à un volume *v* est :

$$
P = P_{elec} + P_{magn} = \iint_V \vec{j} \times \vec{E} \times dv + \iint_V \vec{j} \times \frac{\partial \vec{A}}{\partial t} \times dv
$$
  

$$
< = = \sint_R \text{puissance dissipé par effet Joule} + \text{la puissance emmagasinée dans le champ magnétique.}
$$

<span id="page-38-0"></span>3.12.2 Énergie magnétique *Wmagn*

En utilisant les deux relations suivantes :

\* 
$$
P_{magn} = \int \int \int \vec{j} \times \frac{\partial \vec{A}}{\partial t} \times dv
$$
  
\n\*  $\vec{rot} \vec{B} = \mu_0 \vec{j}$   
\n\*  $div(\vec{F} \wedge \vec{G}) = \vec{G} \cdot \vec{rot}(\vec{F}) - \vec{F} \cdot \vec{rot}(\vec{G})$   
\nrowve que :  $P_{magn} = \frac{1}{\mu_0} \int \int \vec{rot} \vec{B} \times \frac{\partial \vec{A}}{\partial t} \times dv = \frac{1}{\mu_0} \int \int \vec{B} \times \frac{\partial}{\partial t} (\vec{rot} \vec{A}) \times dv - \frac{1}{\mu_0} \int \int \vec{dv} (\frac{\partial \vec{A}}{\partial t} \wedge \vec{B})$ 

On trouve que :  $P_{magn} = \frac{1}{\mu}$  $\mu_0$ *v*  $\frac{\partial A}{\partial t} \times dv = \frac{1}{\mu}$  $\mu_0$ *v*  $\vec{B} \times \frac{\vec{o}}{2}$ ∂*t*  $\left(\vec{rotA}\right) \times dv - \frac{1}{2}$  $\mu_0$ *v* ∂*t* ∧~*B* En appliquant le théorème d'Ostrogradski :

$$
\frac{1}{\mu_0} \int \int \int_{v} \text{div} \left( \frac{\partial \vec{A}}{\partial t} \wedge \vec{B} \right) = \frac{1}{\mu_0} \oint \int_{S} \left( \frac{\partial \vec{A}}{\partial t} \wedge \vec{B} \right) dS
$$
\n(S) est une surface d'une subère centreée sur la dist

(S) est une surface d'une sphère, centrée sur la distribution et de rayon tendant vers l'infini. Cependant loin de la distribution,  $\vec{A}$  et  $\vec{B}$  sont assimilables à ceux d'un dipôle magnétique ( $A \propto \frac{1}{\sigma^2}$  $\frac{1}{r^2}$ ,  $B \propto \frac{1}{r^3}$  $\frac{1}{r^3}$ ) et la surface d'une sphère est ∝ *r*<sup>2</sup>), donc  $\left(\frac{\partial \vec{A}}{\partial A}\right)$ ∂*t* ∧~*B*  $\setminus$  $\overrightarrow{ds} \propto \frac{1}{a^3}$  $\frac{1}{r^3}$ , pour r très grand (∞).  $=$  $=$  $>$  $\frac{1}{1}$  $\mu_0$  $\overline{A}$ *S* ∂~*A* ∂*t* ∧~*B*  $\lambda$  $\vec{dS} \rightarrow 0$ 

Donc 
$$
P_{magn} = \frac{1}{\mu_0} \int \int \int_{v} \vec{B} \times \frac{\partial}{\partial t} \left( \vec{rot} \vec{A} \right) \times dv = \frac{1}{\mu_0} \int \int \int_{v} \vec{B} \times \frac{\partial}{\partial t} \vec{B} \times dv = \frac{\partial}{\partial t} \left( \frac{1}{\mu_0} \int \int \int \frac{\vec{B}^2}{2} dv \right)
$$
  
Alors l'énergie magnétique est :  $W_{magn} = \frac{1}{\mu_0} \int \int \int \frac{\vec{B}^2}{2} dv$ 

et la densité d'énergie magnétique est : *dWmagn*  $\frac{W_{magn}}{dv} = \frac{B^2}{2\mu}$  $2\mu_0$ 

En fonction des courants et de l'inductance, l'énergie magnétique emmagasinée peut être exprimée comme suit :

#### Le cas d'un circuit unique :

\n- \n
$$
v = Ri + L \frac{di}{dt}
$$
\n $U = Ri + L \frac{di}{dt}$ \n $\int_0^t U \, dt = \int_0^t Ri^2 \, dt + \int_0^t L \, d\theta$ \n
\n- \n $\int_0^t U \, dt = \int_0^t Ri^2 \, dt + \int_0^t L \, d\theta$ \n
\n- \n $\int_0^t U \, d\theta$  est le travail fourni par le générateur.\n
\n- \n $\int_0^t Ri^2 \, dt$  est l'énergie dissipée par l'effet de Joule\n
\n- \n $\int_0^t L \, d\theta$  est l'énergie magnétique emmagasinée dans le circuit.\n
\n- \n Entre 0 et t le circuit accumulate une énergie magnétique  $W_B$  avec :  $W_B = \int_0^t W_B \, d\theta$ .\n
\n

\* On a : 
$$
\Phi = LI
$$
 ==>  $W_B = \frac{1}{2}\Phi I$ 

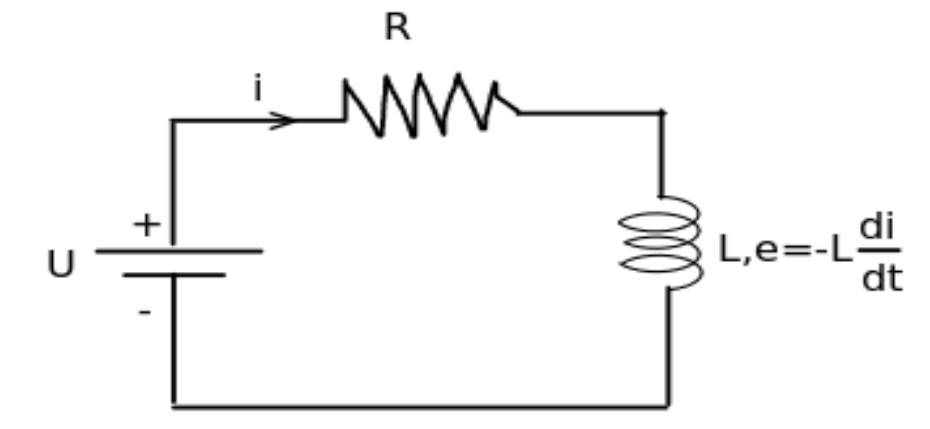

0

 $Lidi = \frac{1}{2}$ 

 $\frac{1}{2}LI^2$ 

Fig. 3.14 circuit R-L

#### Deux circuits couplés :

Soient deux circuits en inductance mutuelle. On suppose qu'il n'y a pas d'autre source de champ magnétique. Recherchons l'énergie stockée sous forme magnétique quand l'intensité du courant vaut I1 dans le circuit (1) et I2 dans le circuit (2).

Un bilan d'énergie appliqué au système *L*1,*R*1;*L*2,*R*<sup>2</sup> donne :

\* 
$$
U_1 = R_1 i_1 + L_1 \frac{di_1}{dt} + M \frac{di_2}{dt}
$$
  
\n $U_2 = R_2 i_2 + L_2 \frac{di_2}{dt} + M \frac{di_1}{dt}$   
\n\*  $U_1 i_1 dt + U_2 i_2 dt = R_1 i_1^2 dt + R_2 i_2^2 dt + L_1 i_1 di_1 + L_2 i_2 di_2 + M (i_1 di_2 + i_2 di_1)$   
\n\*  $\int_0^t (U_1 i_1 + U_2 i_2) dt = \int_0^t (R_1 i_1^2 + R_2 i_2^2) dt + \int_0^t (L_1 i_1 di_1 + L_2 i_2 di_2 + Md(i_1 i_2))$ 

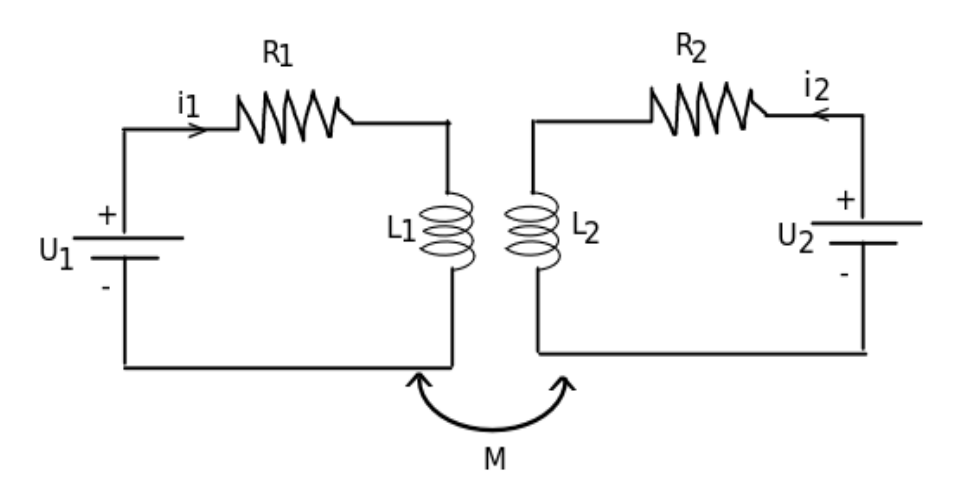

Fig. 3.14 : Deux circuits R-L couplés

L'énergie magnétique d'un système de deux circuits couplés en l'absence d'autres sources de champ magnétique :

\* 
$$
W_B = \frac{1}{2}L_1I_1^2 + \frac{1}{2}L_2I_2^2 + MI_1I_2 = \frac{1}{2}(I_1\Phi_1 + I_2\Phi_2)
$$
  
**n circuits couplefs :**

\* Pour n circuit on a :  $W_B = \frac{1}{2}$  $\frac{1}{2}(I_1\Phi_1 + I_2\Phi_2 + ... I_n\Phi_n) = \frac{1}{2}$ *n* ∑ *m*=1 *Im*Φ*<sup>m</sup>*

## Exemple :

Pour un solénoïde de longueur l comportant N spires de section S de résistance R et d'inductance L

- \* Le champ magnétique à travers le solénoïde infini est  $B = \frac{\mu_0 Ni}{l}$  $\frac{\mu}{l}$ .
- \* L'énergie magnétique emmagasinée est :  $w_B V = \frac{B^2}{2m}$  $rac{B^2}{2\mu_0}$ *lS* =  $rac{1}{2}$ 2  $\mu_0 N^2 S$  $\frac{d^2}{dt^2}$ <br>*i*<sup>2</sup>
- <sup>2</sup><sup>140</sup></sup> Le flux propre à travers N spires occupant une longueur l'est :  $\Phi_{sol} = N\Phi_{spire} = Li = NBS == > L$  $\mu_0 N^2 S$

\* On a bien 
$$
w_B.V = \frac{1}{2}Li^2 = W_B
$$

Le courant i qui parcourt un circuit, d'inductance propre L, crée un champ magnétique propre *Bpropre* auquel est associé une énergie magnétique propre  $W_B$  donnée par :  $W_B = \frac{1}{2}$  $rac{1}{2}Li^2 = \frac{1}{2}$  $\frac{1}{2}i\Phi_{Propre}=\frac{1}{2}$ 2  $\int$   $\int$ *V B* 2 *Propre*  $\mu_0$ *dV*

## <span id="page-40-0"></span>3.13 Exemples d'applications

## <span id="page-40-1"></span>3.13.1 Alternateur

Pour comprendre le fonctionnement d'un alternateur, on considère un seul tour rectangulaire placé entre deux pôles magnétiques opposés comme indiqué ci-dessous :

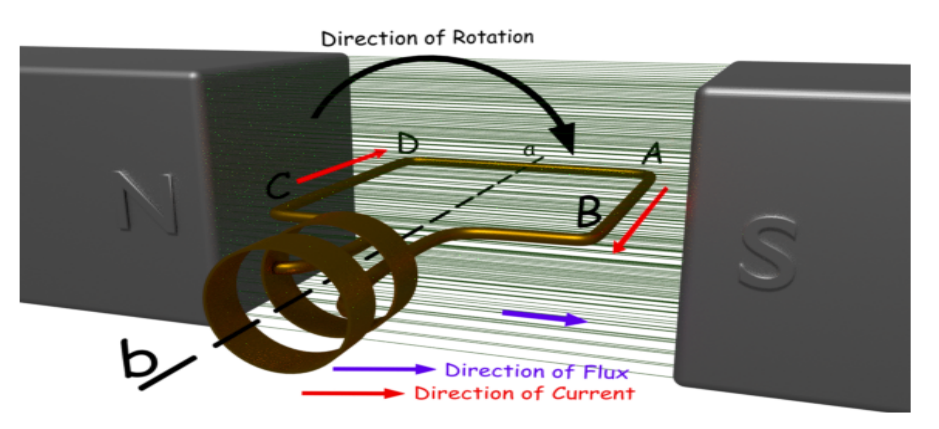

Fig. 3.15 : Modèle simple d'un alternateur

Le cadre rectangulaire de surface S tourne autour d'un de ses diamètres, dans l'exemple ci-dessous le cadre tourne autour de l'axe (ab) à une vitesse angulaire ω.

Le flux à travers le cadre est :  $\Phi = \vec{B} \cdot \vec{S} = B \cdot S \cdot cos(\alpha) = B \cdot S \cdot cos(\omega t + \phi)$ Si on a une bobine de N spires  $\Phi = N.B.S.co(s(\omega t + \phi))$ la force électromotrice induite :  $e = -\frac{d\Phi}{dt}$  $\frac{d\mathbf{r}}{dt} = -N.B.S.\omega \sin(\omega t + \phi)$ 

## <span id="page-41-0"></span>3.13.2 Courant de Foucault

Les courants de Foucault ont été découverts plus de cent ans par le scientifique français Jean Foucault. Foucault a remarqué que lorsqu'il essayait de faire tourner un disque de cuivre entre deux pôles magnétiques, il devenait de plus en plus difficile à le faire tourner. De plus, le disque commençait à chauffer même si rien ne le touchait.

Lorsque Foucault faisait tourner le disque de cuivre entre les pôles magnétiques, il faisait changer le champ magnétique traversant le disque. Le champ électrique induit résultant provoquait une formation de boucles de courant à l'intérieur du disque, ce qui faisait que le disque devenait chaud. Ces boucles de courant induit sont appelées courants de Foucault.

Les courants de Foucault :

- \* Peuvent être nuisibles, par exemple, ces courants provoquent des échauffements des tôles des machines électriques, pour remédier à ces effets, il faut construire des noyaux au moyen d'empilement de tôles minces séparées par des isolants. Ces tôles sont rivetées ensemble, et sont isolées électriquement entreelles. Les courants induits sont ainsi de plus faible intensité.
- \* Peuvent être bénéfique :
	- \* Chauffage par induction : Le four à induction est constitué d'une pièce métallique soumise à un champ magnétique variant à fréquence élevée. Les courants de Foucault s'établissant dans la pièce métallique immobile provoquent un échauffement par effet joule.
	- \* Freinage par induction : Des dispositifs de freinage à courants de Foucault sont utilisés surtout sur les véhicules poids lourds et sur les autocars sous le nom de «ralentisseur».

### <span id="page-41-1"></span>3.13.3 Transformateur

Les transformateurs sont utilisés pour transformer une tension alternative en une autre tension alternative. Un transformateur est un circuit magnétique fait de tôles magnétiques sur lequel on a placé des bobines de fil de cuivre isolé par du verni. Ce transformateur est formé de :

- 1 un enroulement primaire de *N*<sup>1</sup> spires, de résistance *R*<sup>1</sup> et d'induction *L*1.
- 2 une enroulement secondaire de  $N_2$  spires, de résistance  $R_2$  et de d'induction  $L_2$ .
- 3 un circuit magnétique en tôle feuilletés pour assurer la circulation du flux magnétique. IL relie magnétiquement les enroulements primaires et secondaire (Fig. 16)

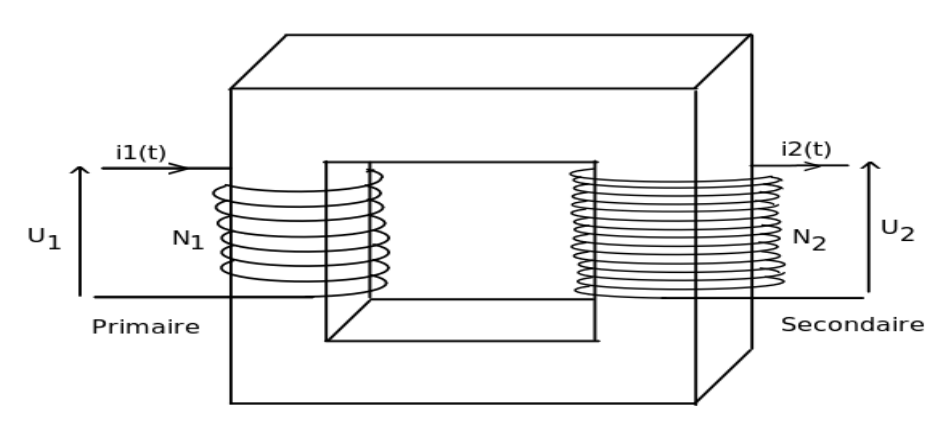

Fig. 3.16 : Modèle d'un transformateur

Lorsqu'une tension alternative  $u_1(t)$  est appliquée aux bornes de l'enroulement primaire, il s'établit par spire un flux variable φ(*t*), ce flux traverse l'enroulement secondaire, d'où l'apparition d'une force électromotrice induite  $e_2(t)$  donnée par :

$$
e_2(t) = -N_2 \frac{d\phi}{dt}
$$

Selon la loi d'Ohm :  $u_1(t) + e_1(t) = R_1 i_1(t)$  et  $u_2(t) = e_2(t) + R_2 i_2(t)$ 

Si on néglige les résistances *R*<sup>1</sup> et *R*<sup>2</sup> des enroulements primaires et secondaires, on peut écrire :

$$
u_1(t) \simeq -e_1(t) = N_1 \frac{d\phi}{dt}
$$
  

$$
u_2(t) \simeq e_2(t) = -N_2 \frac{d\phi}{dt}
$$

La relation fondamentale du transformateur parfait est :

$$
\frac{u_2(t)}{u_1(t)} = \frac{N_2}{N_1}
$$
  $= = \Rightarrow u_2(t) = -\frac{N_2}{N_1}u_1(t) = -a.u_1(t)$  avec a est le rapport de transformation.

Si l'on remplace les valeurs temporelles de la tension par leur amplitudes, la précédente équation se ramène, dans le cas idéal, à : *<sup>U</sup>*<sup>2</sup>  $\frac{U_2}{U_1} = \frac{N_2}{N_1}$  $\frac{N_2}{N_1} = a.$ 

\* Si N2 > N1 le transformateur est dit élévateur de tension.

\* Si N2 < N1 , il s'agit d'un abaisseur de tension.

## <span id="page-43-0"></span>Chapitre 4

# Courant Alaternatif

## <span id="page-43-1"></span>4.1 Grandeur périodique quelconque

Une grandeur S(t) (courant i(t) ou tension  $u(t)$ ) est périodique de période T (en seconde (s)) est telle que :  $S(t + T) = S(t)$ .

La fréquence *f*, exprimée en Hertz (Hz), d'une grandeur périodique est le nombre de périodes contenues dans une durée égale à une seconde.  $f = \frac{1}{7}$  $\frac{1}{T}$ .

La valeur moyenne de S(t) notée <S> est : <  $S(t) >= \frac{1}{\tau}$ *T* ˆ (*T*) *S*(*t*)*dt*.

La valeur efficace d'une tension variable u(t), fonction périodique du temps de période T, est la valeur U d'une tension continue qui, appliquée aux bornes d'un même conducteur ohmique de résistance R, produit, par période, la même énergie par effet Joule.

Cette définition est aussi valable pour un courant i(t). La valeur efficace ( $S_{eff}$ ) de S(t) est :  $S_{eff}$  =  $\sqrt{1}$ *T* ˆ (*T*)  $S^2(t)dt$ .

## <span id="page-43-2"></span>4.2 Décomposition en série de Fourier d'une grandeur périodique

A un signal périodique S(t), de période T, on associe une série de FOURIER :

$$
S(t) = a_0 + \sum_{n=1}^{\infty} [a_n cos(n\omega t) + b_n sin(n\omega t)] = A_0 + \sum_{n=1}^{\infty} C_n cos(n\omega t + \phi)
$$

Le terme n=1 est appelé le mode fondamental, pour *n* ≥ 2 les termes sont appelés modes harmoniques de rang n.

\* 
$$
a_0 = \langle S \rangle = \frac{1}{T} \int_0^T S(t) dt
$$
  
\n\*  $a_{n\neq 0} = \frac{2}{T} \int_0^T S(t) \cos(n\omega t) dt$   
\n\*  $b_{n\neq 0} = \frac{2}{T} \int_0^T S(t) \sin(n\omega t) dt$ 

Le signal sinusoidal représente la grandeur périodique la plus simple, on se limitera à ce genre de signaux.

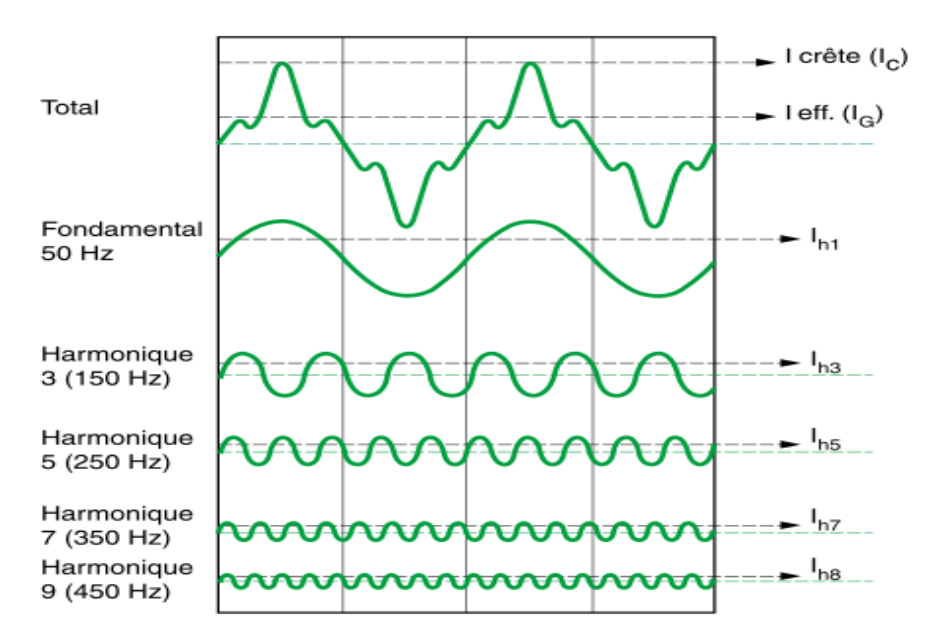

Fig 4.1 : Le signal d'origine (ligne en haut) est décomposé en une série de fonctions sinusoïdales.

## <span id="page-44-0"></span>4.3 Courant alternatif sinusoïdal

Courant décrit par la relation suivante :  $i(t) = I_{max}cos(\omega t + \phi)$ ,  $\omega$  est la pulsation,  $\omega = 2\pi f$  avec f est la fréquence  $f = \frac{1}{T}$  $\frac{1}{T}$ ,  $\phi$  est la phase à l'origine. Dans l'exemple ci-dessous, à *t* = 0, *i*(*t*) = 0 =  $\Rightarrow \phi = -\frac{\pi}{2}$ 

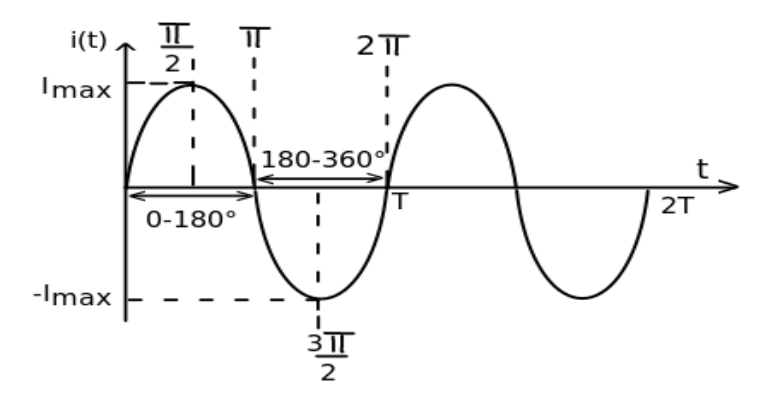

Fig. 4.2 : Régime alternatif sinusoïdal

 $* I_{mov} = 0$ 

\* 
$$
I_{eff} = \frac{I_{max}}{\sqrt{2}}
$$

- 2 \* Pour un signal carré  $I_{eff} = I_{max}$
- \* La valeur crête est la plus grande valeur d'une grandeur dans un intervalle de temps, on la note *S*ˆ. Pour un courant sinusoïdal  $\hat{S} = I_{max}$ .
- \* *Vcc* est la valeur crête à crête. Pour un courant sinusoidal *Vcc* = 2*Imax*

#### <span id="page-44-1"></span>4.3.1 Méthode graphique : représentation de Fresnel

On représente un courant sinusoïdal de la forme  $i(t) = I\cos(\omega t + \phi)$  par un vecteur  $\vec{OM}$  dont la longueur est I et qui fait avec l'axe (OX) l'angle φ.

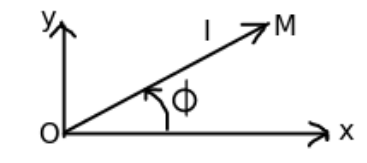

Fig. 4.3 : Représentation de Fresnel du courant

#### Représentation de Fresnel : somme de deux grandeurs sinusoïdales

- \* Si  $i_1(t) = I_1 \cos(\omega t + \phi_1)$  et  $i_2(t) = I_2 \cos(\omega t + \phi_2)$  deux courants sinusoïdaux,  $i_1(t)$  et  $i_2(t)$  sont représentés par  $\vec{OM}$  et  $\vec{MN}$  respectivement.
- \*  $OH_2 = I\cos(\phi) = OH_1 + H_1H_2 = I_1\cos(\phi_1) + I_2\cos(\phi_2)$  $OP_2 = Isin(\phi) = OP_1 + P_1P_2 = I_1sin(\phi_1) + I_2sin(\phi_2).$

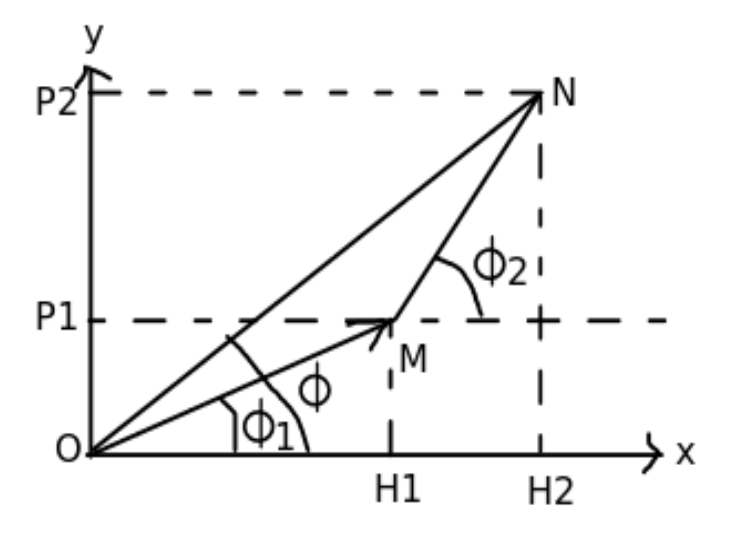

Fig. 4.4 : Représentation de Fresnel : somme de deux courants

## <span id="page-45-0"></span>4.3.2 Représentation complexe

#### Rappel :

\* *z*

- \* Soit z un nombre complexe,  $z = a + jb$ .
- \* La forme trigonométrique de z est :  $z = r(cos(\theta) + jsin(\theta)) = r exp(j\theta)$ avec  $r = |z| = \sqrt{(a^2 + b^2)}$  est le module de z et  $tan(\theta) = \frac{b}{a}$ ,  $\theta$  est l'argument de z.

$$
z^* = a - jb = resp(-j\theta) \text{ et } zz^* = r^2
$$

Représentation complexe d'une grandeur sinusoïdale :

- \* Si on a  $i_1(t) = I_1 \cos(\omega t + \phi_1)$  et  $i_2(t) = I_2 \cos(\omega t + \phi_2)$ .
- \* Alors on a :  $I_1 = I_1 e^{j(\omega t + \phi_1)}$  et  $I_2 = I_2 e^{j(\omega t + \phi_2)}$ .

Sommation de deux grandeurs sinusoïdales :

\* 
$$
i_1(t) + i_2(t) = i(t) = I\cos(\omega t + \phi)
$$

\* 
$$
I_1 + I_2 = I = I_1 e^{j\phi_1} + I_2 e^{j\phi_2} = I e^{j\phi}
$$

$$
==>I_1cos(\phi_1)+I_2cos(\phi_2)=Icos(\phi) \text{ et } I_1sin(\phi_1)+I_2sin(\phi_2)=Isin(\phi).
$$

Quotient de deux grandeurs : notion d'impédance complexe

- \* En régime continue  $\frac{U}{I} = R$ .
- $*\frac{u(t)}{t(t)}$ *i*<sup>(*t*)</sup> varie de −∞ à +∞, le calcul de ce quotient revient à calculer l'impédance complexe.

\* 
$$
Z = \frac{U}{I}
$$
, si  $I = I_0 e^{j(\omega t + \phi_i)}$  et  $U = U_0 e^{j(\omega t + \phi_u)} = Z = \frac{U_0}{I_0} e^{j(\phi_u - \phi_i)}$ 

\* Les impédances s'ajoutent en série et en parallèle ce sont leurs inverses qui s'ajoutent (somme des admittances Y).

\* Le module de Z est  $\frac{U_0}{I}$  $\frac{a_0}{I_0}$ , l'argument de Z donne le déphasage entre la tension et le courant.

## <span id="page-46-0"></span>4.3.3 Quelques impédances élémentaires

#### Résistance :

La résistance est le seul cas où la loi d'Ohm est appliquée en valeur instantanée  $u(t) = Ri(t)$ ,  $U_0 = RI_0$ . La résistance n'introduit pas un déphasage entre le courant et la tension.

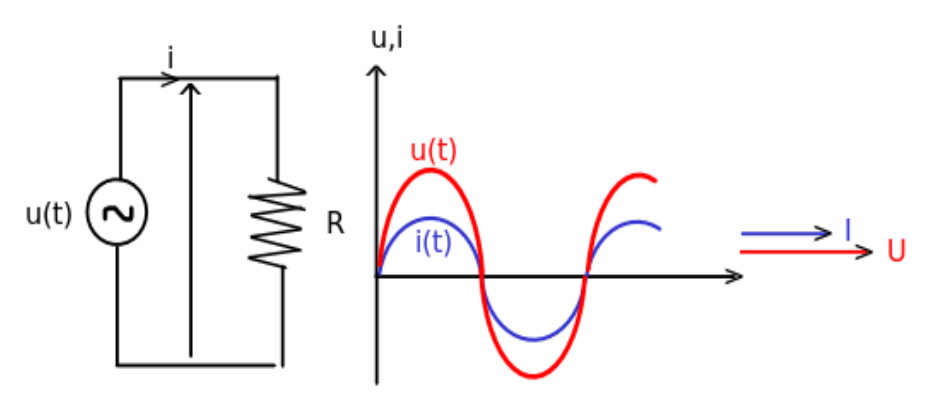

Fig. 4.5 : Résistance pure

#### Capacité :

On a :*q* = *Cu* et *i* =  $\frac{dq}{dt}$  $\frac{dq}{dt}$ = $\Rightarrow i = \frac{Cdu}{dt}$ *dt* Si  $u(t) = U_0 \cos(\omega t) = \Rightarrow i(t) = -CU_0 \omega \sin(\omega t) = C \omega U_0 \cos(\omega t + \frac{\pi}{2}).$ En notation complexe  $\underline{U} = U_0 e^{j\omega t}$ ,  $\underline{I} = C \omega U_0 e^{j(\omega t + \frac{\pi}{2})}$  et  $\underline{Z} = \frac{\underline{U}}{I}$  $\frac{U}{I} = \frac{1}{CQ}$  $\frac{1}{C\omega}e^{-j\frac{\pi}{2}} = \frac{1}{jC}$  $\frac{1}{jC\omega}$ ,  $I_0 = C\omega U_0$ ,  $\frac{1}{C\omega}$  $\frac{1}{C\omega}$  est la réactance de la capacité. L'argument de  $\frac{1}{2}$  est  $-\frac{\pi}{2}$ 

 $\frac{\pi}{2}$ , donc la tension est en quadrature retard sur le courant ou le courant est en quadrature avance sur la tension.

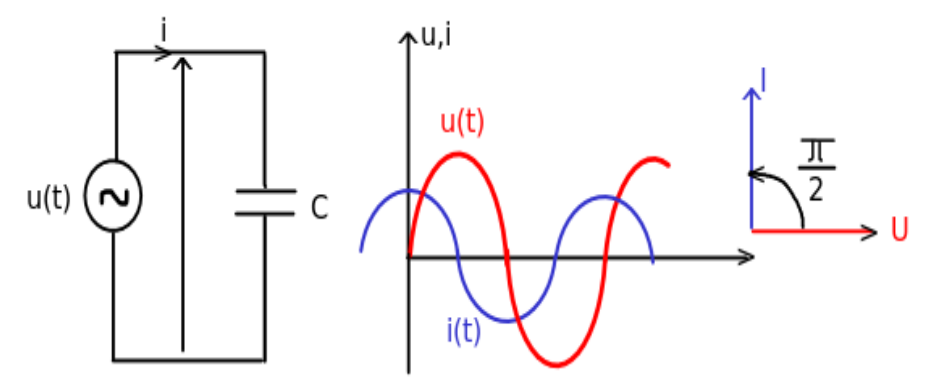

Fig. 4.6 : Capacité pure

#### Inductance :

Pour une inductance on a : $u = L \frac{di}{dt}$  $\frac{du}{dt}$ . Si  $i(t) = I_0 \cos(\omega t) = \Rightarrow u(t) = -L \omega I_0 \sin(\omega t) = L \omega I_0 \cos(\omega t + \frac{\pi}{2})$ En notation complexe  $\underline{Z} = \frac{L\omega I_0 e^{j(\omega t + \frac{\pi}{2})}}{I}$  $\frac{I_0 e^{j(\omega t + \frac{\tau}{2})}}{I_0 e^{j\omega t}} = L \omega e^{j\frac{\pi}{2}} = jL\omega$  et  $L\omega I_0 = U_0$ ,  $L\omega$  est la réactance de l'inductance. L'argument de  $\underline{Z}$  est  $\frac{\pi}{2}$  $\frac{\pi}{2}$ , donc la tension aux bornes d'une inductance est en quadrature avance sur le courant qui la traverse

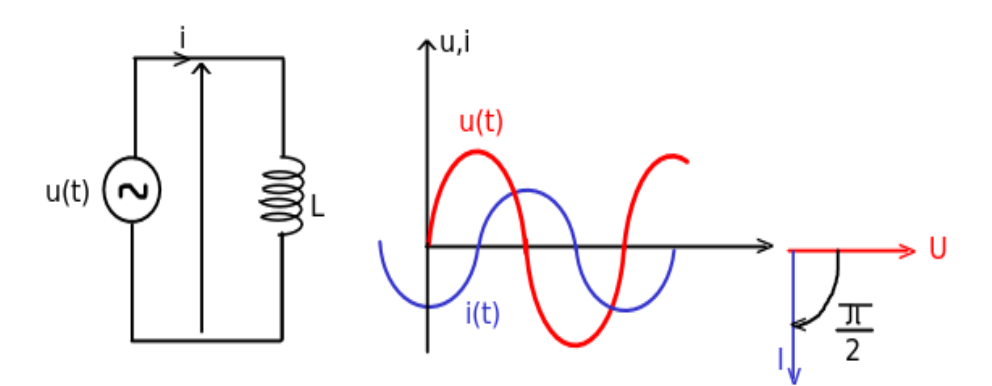

Fig. 4.7 : Bobine pure

## <span id="page-47-0"></span>4.4 Régime transitoire et régime permanent

Un régime permanent est le régime d'un système stable observable après un certain temps, lorsque le régime transitoire est éteint.

Exemples : A l'ouverture ou à la fermeture d'un interrupteur, la modification de la tension ou de l'intensité est délivrée par un générateur.

Soit un circuit composé d'une résistance montée en série avec une bobine d'inductance L.

$$
u(t) = U_m \cos(\omega t + \alpha) = Ri + L \frac{di}{dt}.
$$

La solution de cette équation est = la solution homogène (sans second membre) + la solution particulière (avec second membre).

 $i(t) = Kexp(-\frac{L}{R})$  $\frac{L}{R}t$ ) + *I<sub>m</sub>cos*( $\omega t$  +  $\alpha$  -  $\beta$ )=*i<sub>h</sub>* + *i<sub>p</sub>*, *i<sub>p</sub>* représente le régime permanent et *i<sub>h</sub>* représente le régime transitoire.

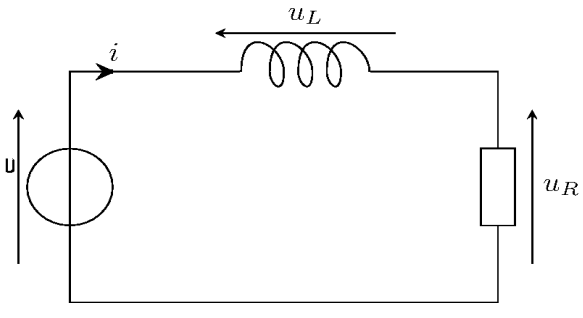

Fig. 4.8 : Circuit R-L série

Il reste à trouver *I<sup>m</sup>* et β, pour cela, on doit résoudre l'équation suivante : *u*(*t*) = *Ri*+*L di*  $\frac{du}{dt}$  en adoptant la solution particulière comme solution de l'équation :

$$
Ri_p + L\frac{di}{dt} = I_m [L\omega sin\beta + Rcos\beta]cos(\omega t + \alpha) + I_m [Rsin\beta - L\omega cos\beta]sin(\omega t + \alpha) = U_m cos(\omega t + \alpha)
$$
  
==
$$
I_m = \frac{U_m}{L\omega sin\beta + Rcos\beta},
$$

$$
tan\beta = \frac{L\omega}{R}
$$

## <span id="page-47-1"></span>4.5 Association d'impédances complexes

 $V = Z$  *I* est la loi généralisée pour un courant sinusoïdal. Association en série :

\* Si on a n impédances en série :

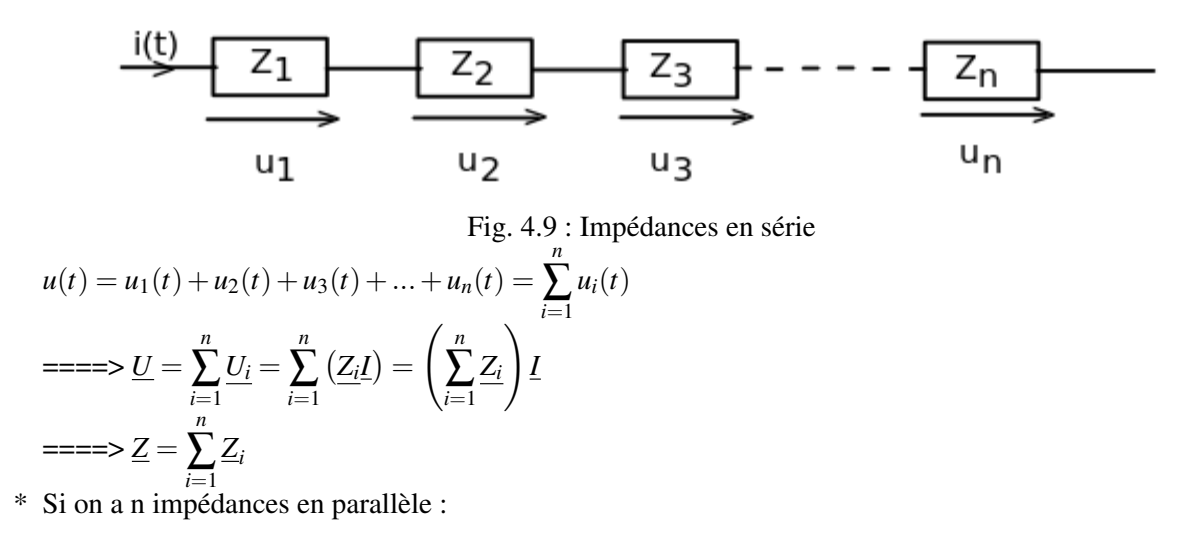

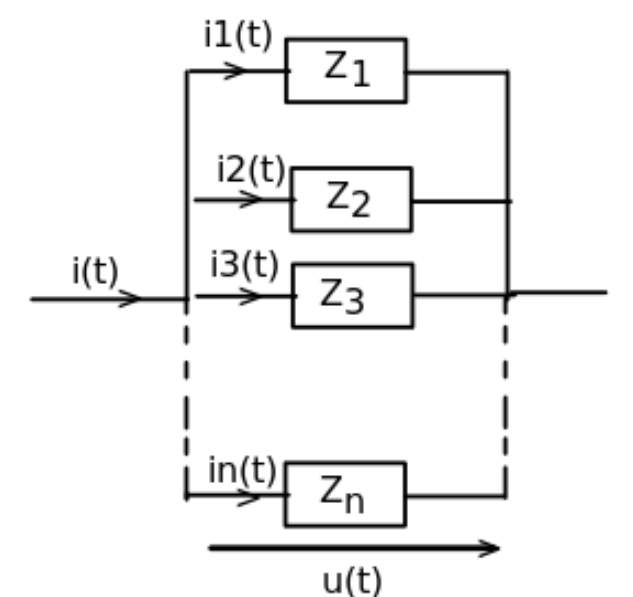

Fig. 4.10 : Impédances en parallèle *n n*

$$
i(t) = i_1(t) + i_2(t) + i_3(t) + \dots + i_n(t) = \sum_{i=1}^n i_i(t) = \sum_{i=1}^n I_i
$$
  
On a: 
$$
\frac{I}{U} = \frac{1}{Z} = \frac{\sum_{i=1}^n I_i}{U} = \sum_{i=1}^n \frac{I_i}{U} = \sum_{i=1}^n \frac{1}{Z_i}
$$

$$
= \sum_{i=1}^n \frac{1}{Z_i}
$$

\* On définit l'admittance complexe par : $\underline{Y} = \frac{1}{7}$ *Z*

## <span id="page-48-0"></span>4.6 Association de dipôles

- <span id="page-48-1"></span>4.6.1 Circuit "RL série"
	- \*  $u(t) = u_R(t) + u_L(t)$ ,
	- \* En représentation vectorielle : la résistance ne provoque aucun déphasage entre la tension à ses bornes et le courant qui la traverse, par contre l'inductance provoque un déphasage de  $\frac{\pi}{2}$  entre la tension à ses bornes et le courant qui la traverse et la tension totale est  $\vec{U} = \vec{U}_R + \vec{U}_L$  (Fig. 11(b))

### 4.6. ASSOCIATION DE DIPÔLES 49

- $V^2 = U_R^2 + U_L^2 = \Longrightarrow Z_{RL, serie}^2 = R^2 I^2 + (L\omega)^2 I^2 = \Longrightarrow Z_{RL, serie} = \sqrt{R^2 + (L\omega)^2}$
- \*  $tan(\phi) = \frac{U_L}{U_R} = \frac{L\omega I}{RI}$  $\frac{L\omega I}{RI} = \frac{L\omega}{R}$  $\frac{L\omega}{R}$  ===>  $\phi$ =arctg( $\frac{L\omega}{R}$  $\frac{2\alpha}{R}$ ) est le déphasage entre la tension u et le courant qui traverse le circuit i  $(Fig. 4.11(b))$
- \* Remarque : Si φ*<sup>u</sup>* est la phase à l'origine de la tension et φ*<sup>i</sup>* est la phase à l'origine du courant, le déphasage  $\phi = \phi_u - \phi_i$ .
- \* En représentation complexe :  $Z_{RLserie} = R + jL\omega = = \gg |Z_{RLserie}| = Z_{RLserie} = \sqrt{R^2 + (L\omega)^2}$
- $*$   $tan(\phi) = \frac{Im(Z_{RLserie})}{Re(Z_{RLserie})} = \frac{L\omega}{R}$  $\frac{L\omega}{R}$  ===>  $\phi$ =arctg( $\frac{L\omega}{R}$  $\frac{2R}{R}$ \* Basse fréquence ( $L\omega \ll R$ ) ==>  $Z_{RLserie} \approx R$  et  $\phi_{RLserie} \approx 0$
- \* Haute fréquence  $(L\omega \gg R) \Longrightarrow Z_{RLserie} \approx L\omega$  et  $\phi_{RLserie} \approx$  $\pi$

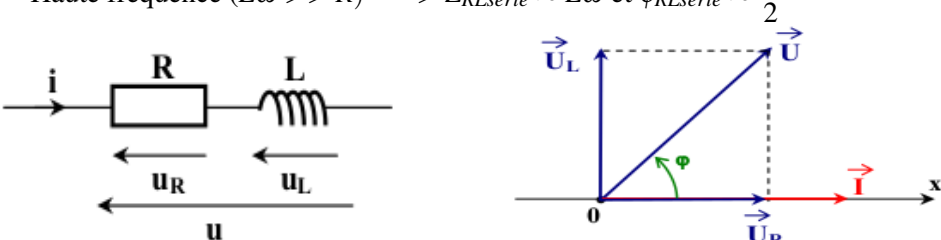

Fig. 4.11(a) : Circuit R-L en série Fig. 4.11(b) : Diagramme de Fresnel

## <span id="page-49-0"></span>4.6.2 Circuit "RC série"

- \*  $u(t) = u_R(t) + u_C(t)$ ,
- \* En représentation vectorielle : la résistance ne provoque aucun déphasage entre la tension à ses bornes et le courant qui la traverse, par contre la capacité provoque un déphasage de  $-\frac{\pi}{2}$  $\frac{\pi}{2}$  entre la tension à ses bornes et le courant qui la traverse et la tension totale est  $\vec{U} = \vec{U}_r + \vec{U}_C$  (Fig. 4.12(b))

\* 
$$
U^2 = U_R^2 + U_C^2
$$
 == $> Z_{RCserie}^2 I^2 = R^2 I^2 + \frac{1}{(C\omega)^2} I^2$  == $> Z_{RCserie} = \sqrt{R^2 + \frac{1}{(C\omega)^2}}$   
\n\*  $\phi = -\arctg(\frac{1}{RC\omega})$ 

\* En représentation complexe :  $Z_{RC\text{serie}} = R + \frac{1}{\sqrt{2}}$  $\frac{1}{jC\omega}$  =  $R - j\frac{1}{C\omega}$  $\frac{1}{C\omega}$  ===>  $|Z_{RC\text{serie}}|$  =  $Z_{RC\text{serie}}$  =  $\sqrt{R^2 + \frac{1}{(Ca)}}$  $(C\omega)^2$ — Basse fréquence ( $R \ll \frac{1}{C}$  $\frac{1}{C\omega}$ ) ==>  $Z_{RCserie} \approx \frac{1}{C\omega}$  $\frac{1}{C\omega}$  et  $\phi_{RCserie} \approx -\frac{\pi}{2}$ 2

— Haute fréquence 
$$
(R > > \frac{1}{C\omega})
$$
 ==  $> Z_{RCserie} ≈ R$  et  $φ_{RCserie} ≈ 0$ 

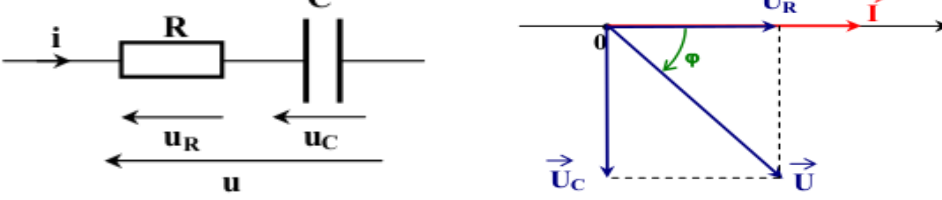

Fig. 4.12(a) : Circuit R-C en série Fig. 4.12(b) : Diagramme de Fresnel

## <span id="page-49-1"></span>4.6.3 Circuit "LC série"

- \*  $u(t) = u_L(t) + u_C(t)$ ,
- \* En représentation vectorielle : l'inductance provoque un déphasage de  $\frac{\pi}{2}$  entre la tension à ses bornes et le courant qui la traverse, et la capacité provoque aussi un déphasage de  $-\frac{\pi}{2}$  $\frac{\pi}{2}$  entre la tension à ses bornes et le courant qui la traverse. La tension totale est  $\vec{U} = \vec{U}_L + \vec{U}_C$  (Fig. 4.13(b)).

\* 
$$
U\vec{y} = U_L\vec{y} - U_C\vec{y}
$$
 (Fig. 4.13(b))==
$$
U = L\omega I - \frac{1}{C\omega}I = \left(L\omega - \frac{1}{C\omega}\right)I
$$

\* 
$$
\phi = \frac{\pi}{2} \sin L\omega < \frac{1}{C\omega}
$$
  
\n $\phi = -\frac{\pi}{2} \sin L\omega > \frac{1}{C\omega}$   
\n\* En représentation complex :  
\n\*  $\underline{Z_{LCserie}} = jL\omega + \frac{1}{jC\omega} = jL\omega - j\frac{1}{C\omega} = j(L\omega - \frac{1}{C\omega}) = \Rightarrow |\underline{Z_{LCserie}}| = Z_{LCserie} = |L\omega - \frac{1}{C\omega}|,$   
\n\*  $tan(\phi) = \frac{Im(\underline{Z_{LCserie}})}{Re(\underline{Z_{LCserie}})} = \frac{L\omega - \frac{1}{C\omega}}{^{\infty}C} = \Rightarrow \phi = \pm \frac{\pi}{2}$   
\n\* Si  $L\omega > \frac{1}{C\omega} : \phi = -\frac{\pi}{2}$  L'effet de L qui domine.  
\n\* Si  $L\omega < \frac{1}{C\omega} : \phi = -\frac{\pi}{2}$  L'effet de C qui domine.

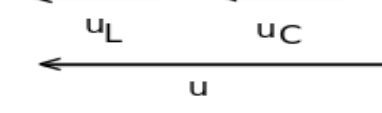

Fig. 4.13(a) : Circuit L-C en série Fig. 4.13(b) : Diagramme de Fresnel

ॡ

### <span id="page-50-0"></span>4.6.4 Circuit "RLC série"

\* 
$$
u(t) = u_R(t) + u_L(t) + u_C(t)
$$
,

## En représentation complexe :

\* 
$$
\underline{U} = \underline{U}_R + \underline{U}_L + \underline{U}_C
$$
  
\n\*  $\underline{Z}_{RLCserie} = R + j(L\omega - \frac{1}{C\omega}), Z = \sqrt{R^2 + (L\omega - \frac{1}{C\omega})}, \phi = \arctg\left(\frac{L\omega - \frac{1}{C\omega}}{R}\right)$ 

\* On rappelle que  $\phi$  est le déphasage entre la tension et le courant.

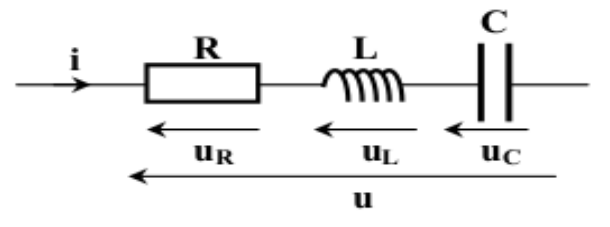

Fig. 4.14 : Circuit R-L-C en série

## En représentation vectorielle :

\* 
$$
\vec{U} = \vec{U}_R + \vec{U}_L + \vec{U}_C
$$
 == $> U^2 = U_R^2 + (U_L - U_C)^2$  == $> Z^2 = R^2 + \left(L\omega - \frac{1}{C\omega}\right)^2$   
\n $Z = \sqrt{R^2 + \left(L\omega - \frac{1}{C\omega}\right)^2}$  et  
\n\*  $tan(\phi) = \frac{L\omega - \frac{1}{C\omega}}{R}$  == $> \phi = arctg\left(\frac{L\omega - \frac{1}{C\omega}}{R}\right)$ 

\* Basse fréquence  $(L\omega < \frac{1}{C})$  $\frac{1}{C\omega}$  : *U<sub>C</sub>* est supérieure à *U<sub>L</sub>* (Fig. 4.15(a)), le vecteur  $\vec{U}$  se situe du coté de  $\vec{U}_C$ avec un déphasage négatif  $(\phi < 0)$ .

\* Haute fréquence  $(L\omega > \frac{1}{C})$  $\frac{1}{C\omega}$  : *U<sub>C</sub>* est inférieure à *U<sub>L</sub>* (Fig. 4.15(b)), le vecteur  $\vec{U}$  se situe du coté de  $\vec{U}_L$ avec un déphasage positif  $\tilde{\phi} > 0$ ).

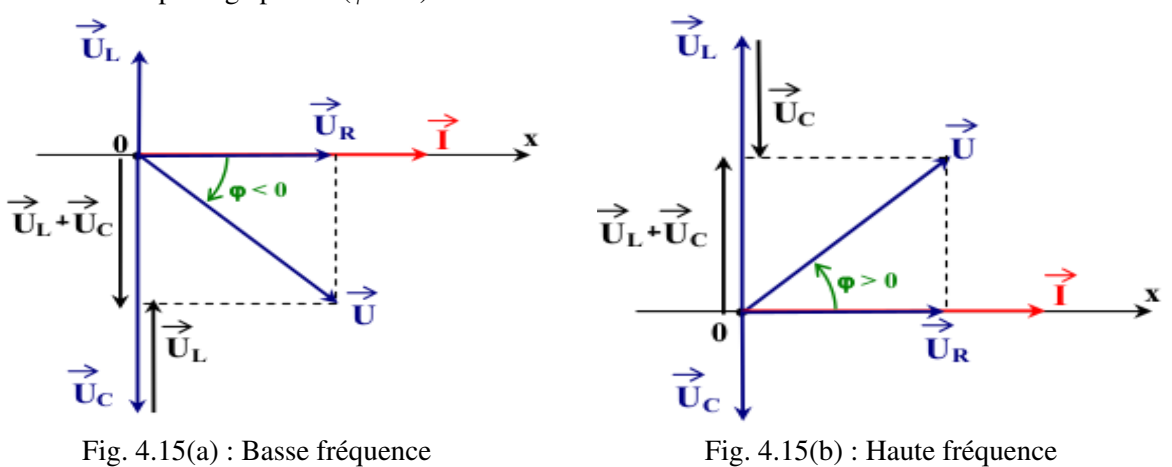

#### <span id="page-51-0"></span>4.6.4.1 Étude particulière de la résonance ( $\phi = 0$ )

On a appris qu'un circuit RLC en série peut être inductif ou capacitif selon le rapport de grandeur entre la réactance inductive et la réactance capacitive.

Lorsque la valeur de la réactance inductive est égale à celle de la réactance capacitive, le circuit n'est ni inductif ni capacitif. Il s'agit d'un phénomène tout particulier appelé résonance.

Variation de Z en fonction de  $\omega$  ( $Z = Z(\omega)$ )

\* Étudions la variation de l'impédance Z en fonction de  $\omega$  : :

$$
\frac{dZ}{d\omega} = \frac{(L\omega - \frac{1}{C\omega})\left(L\omega + \frac{1}{(C\omega)^2}\right)}{\sqrt{R^2 + (L\omega - \frac{1}{C\omega})^2}}
$$
\n
$$
\frac{dZ}{d\omega} = 0 \implies (L\omega - \frac{1}{C\omega}) = 0 \implies \omega_0 = \frac{1}{\sqrt{LC}} \text{ est la pulsation de résonance.}
$$

- \* La résonance correspond à un maximum d'intensité, donc à une impédance minimale.
- <sup>\*</sup> Fréquence de résonance :  $(L\omega) = \frac{1}{C}$  $\frac{1}{C\omega}$ ) :*U<sub>C</sub>* est égale à *U<sub>L</sub>*, le vecteur  $\vec{U}$  est colinéaire avec  $\vec{I}$ ,  $\phi = 0$ , (Fig. 4.17)
- $\alpha^*$  *Z* = *Z*<sub>min</sub> = *R* et  $\omega = \omega_0 = -\frac{1}{\sqrt{t}}$ *LC* est la pulsation propre du circuit (Fig. 4.16).
- $\sum_{max}$  =  $\frac{U_m}{P}$  $\frac{dm}{R}$ ,  $U_m$  est l'amplitude de la tension

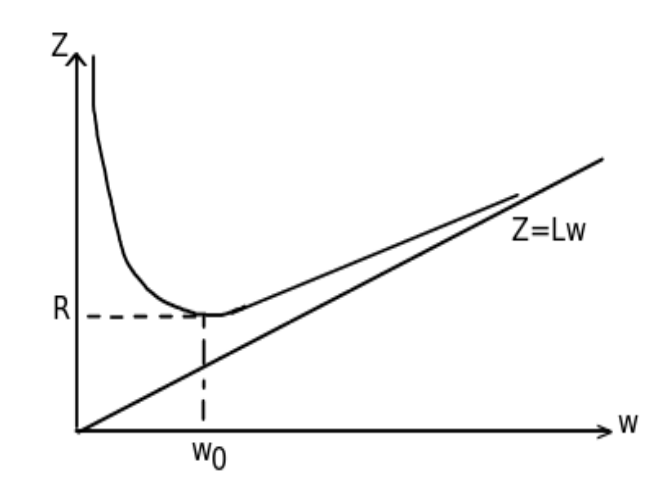

Fig. 4.16 : L'impédance en fonction de la pulsation

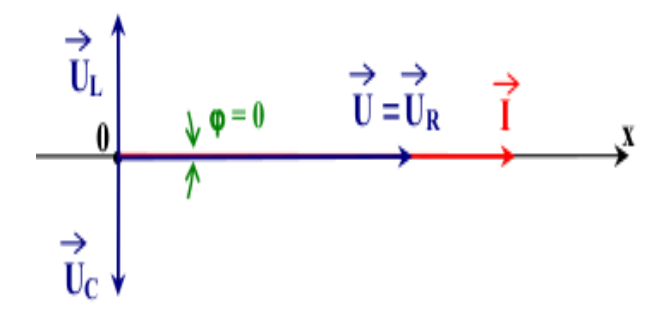

Fig. 4.17 : Diagramme de Fresnel du circuit R-L-C pour la fréquence de résonance

#### Surtension à la résonance :

\* A la résonance  $\omega = \omega_0 = \gg U_C = U_L$ , la tension au borne de la capacité est égale à la tension au borne de l'inductance.

$$
U_C = \frac{1}{C\omega_0} I_{max} = L\omega_0 I_{max} = U_L.
$$

- \* L'intensité du courant à la résonance est donc  $I_{max} = \frac{U}{R}$  $\frac{U}{R}$ ==> $U_C = \frac{1}{C\omega}$  $C\omega_0$ *U*  $\frac{U}{R}$ ==> $\frac{U_C}{U}$  $\frac{U_C}{U} = \frac{1}{RC}$ *RC*ω<sup>0</sup>
- \* Ce rapport peut être supérieur à 1 (Si R est faible) d'où le phénomène de surtension lié au phénomène de surintensité.

\* Ce rapport est le coefficient de surtension 
$$
Q = \frac{1}{RC\omega_0} = \frac{L\omega_0}{R} = \frac{1}{R}\sqrt{\frac{L}{C}}
$$

- \* A La résonance la puissance est maximale  $P = RI_{max}^2$ .
- \* Augmentant ou diminuant la fréquence jusqu'à que la puissance absorbée par la résistance soit la moitié

$$
P = \frac{P_{max}}{2} = R \frac{I_{max}^2}{2} = R \left(\frac{I_{max}}{\sqrt{2}}\right)^2 \implies I = \frac{I_{max}}{\sqrt{2}}
$$
  
Le frésupas minimal element le moitié de la n

\* La fréquence minimale donnant la moitié de la puissance maximale est appelée la fréquence de coupure basse, tandis que la valeur maximale de la fréquence pour que la puissance soit toujours supérieure à  $P = \frac{P_{max}}{2}$  $\frac{m\mu x}{2}$  est appelée la fréquence de coupure haute.

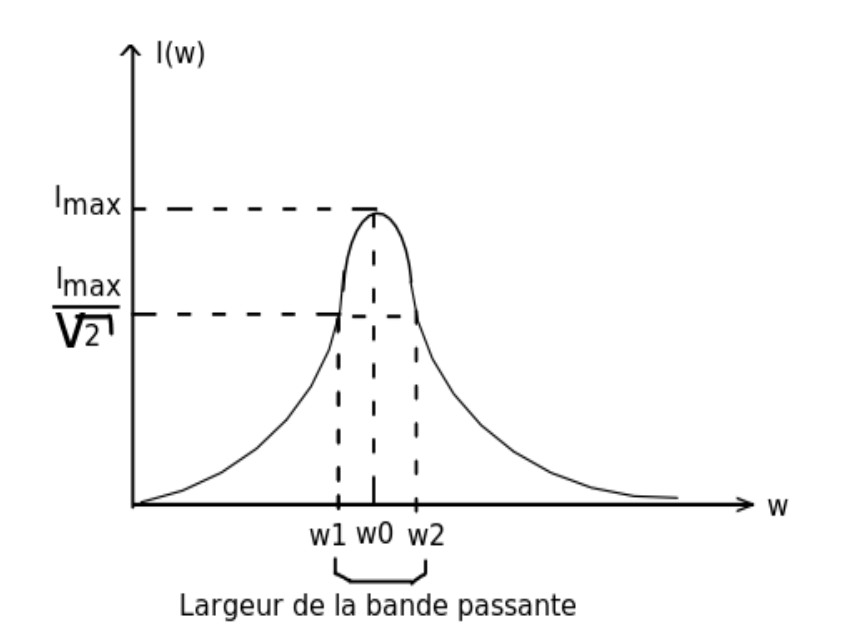

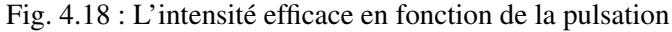

 $\omega_1$  et  $\omega_2$  sont respectivement les pulsations de coupure basse et haute. On a  $I(\omega_1) = I(\omega_2) = \frac{I_{max}}{\sqrt{2}}$ 2  $=\frac{U}{\sqrt{2}}$ 2*R*  $\Rightarrow$   $Z =$ √ 2*R*, Z est l'impédance du circuit pour  $\omega = \omega_1 = \omega_2$ Alors on  $a:Z =$ √ 2*R* et on a aussi la relation de l'impédance qu'on a déjà montré : *Z* = <sup>1</sup>  $R^2 + (L\omega - \frac{1}{C_1})$  $\frac{1}{C\omega}$ <sup>2</sup>

$$
\Rightarrow \sqrt{R^2 + (L\omega - \frac{1}{C\omega})^2} = R\sqrt{2} \Rightarrow (LC\omega^2 - 1)^2 = R^2C^2\omega^2
$$

ce qui mène à :

$$
(LC\omega_2^2 - 1) = RC\omega_2
$$

$$
(LC\omega_1^2 - 1) = -RC\omega_1
$$

et par suite :

$$
LC\left(\omega_2^2-\omega_1^2\right)=RC\left(\omega_2+\omega_1\right)
$$

donc

$$
LC(\omega_2 - \omega_1) = RC = \Longrightarrow \omega_2 - \omega_1 = \frac{R}{L}
$$

On  $a: R = \frac{L\omega_0}{\Omega}$  $\frac{d\omega_0}{Q}$  ===>  $\omega_2 - \omega_1 = \frac{\omega_0}{Q}$  $\frac{\partial u}{\partial Q}$  résonance  $\omega_2 - \omega_1 = \Delta \omega$  est la largeur de la bande passante du circuit. C'est la bande passante à 3db qui correspond aux

fréquences pour lesquelles l'intensité efficace est supérieure à l'intensité efficace à la résonance divisée par racine de 2.

\* Si R est grande, Q est faible, *Imax* est faible, ∆ω est grande ==> Résonance floue.

\* Si R est petite, Q est élevé, *Imax* est fort ∆ω est faible ==> Résonance aigu. résistance

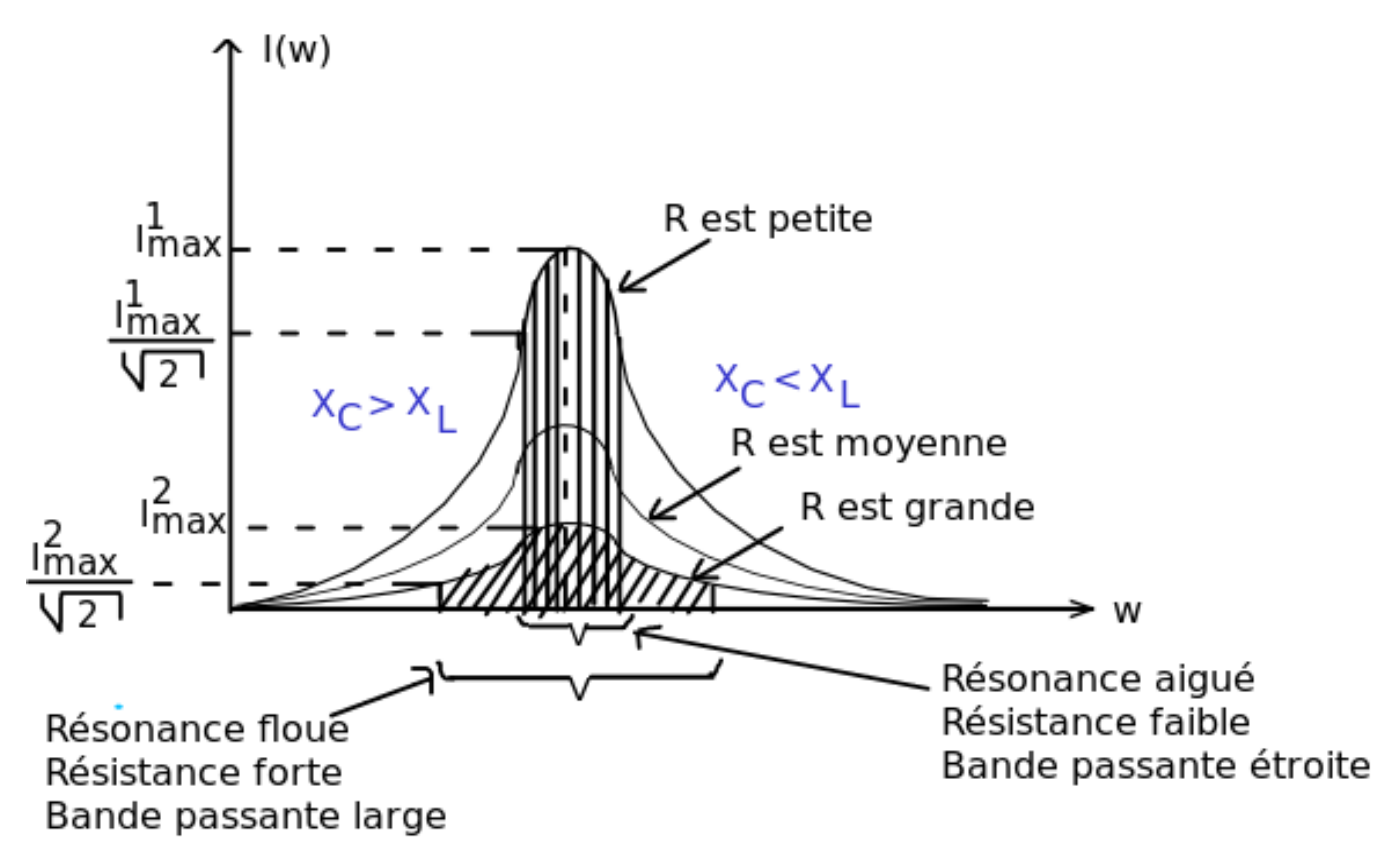

Fig. 4.19 : Influence de la résistance sur la bande passante

Déphasage en fonction de la pulsation :

On a : φ = *arctg L*ω − 1 *C*ω *R* \* Pour les basses fréquences : *L*ω < 1 *C*ω La capacité qui domine et le déphasage est négatif (φ < 0) et φ → −π 2 quand ω → 0. \* Pour ω = ω<sup>0</sup> *L*ω = 1 *C*ω ===> φ = 0 \* Pour les hautes fréquences : *L*ω > 1 *C*ω L'inductance qui domine et le déphasage est positif (φ > 0) et φ → π 2 quand ω → +∞. \* pour ω = ω<sup>1</sup> ou ω<sup>2</sup> On a : *L*ω − 1 *C*ω = ±*R* Pour ω = ω<sup>1</sup> –> φ = − π 4 Pour ω = ω<sup>2</sup> –> φ = π 4

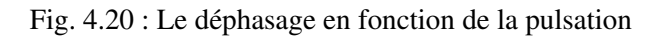

## <span id="page-54-0"></span>4.6.5 Circuit Bouchon

Soit le circuit R-L-C en parallèle :

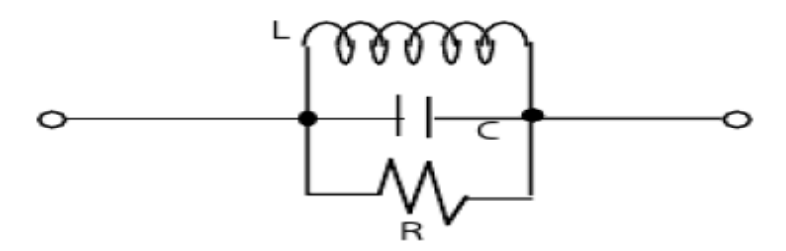

Fig. 4.21 : Circuit R-L-C en parallèle

- \* Un circuit R-L-C en parallèle est constitué essentiellement d'une résistance, d'une bobine et d'un condensateur raccordés l'un à l'autre en parallèle.
- \* L'impédance complexe du circuit est :  $\underline{Z} = \frac{1}{1 + \sqrt{Z}}$  $\frac{1}{R} + j(C\omega - \frac{1}{L\omega})$
- \* d'où l'impédance est :  $Z = \frac{1}{\sqrt{2\pi}}$  $\sqrt{(\frac{1}{R})^2 + (C\omega - \frac{1}{L\omega})^2}$
- \* Si ω → ∞,  $\frac{1}{L\omega}$  → 0, Z tend vers 0 et  $\phi$  →  $-\frac{\pi}{2}$  et <u>Z</u> devient équivalent à  $\frac{1}{jC\omega}$ .
- \* Si  $\omega \to 0$ ,  $\frac{1}{L\omega} \to \infty$ , Z tend vers 0 et  $\phi \to \frac{\pi}{2}$  et <u>Z</u> devient équivalent à *jL*ω.
- \* Lorsque  $C\omega \frac{1}{L}$  $\frac{1}{L}\omega = 0$ , *Z* se réduit à R et  $\phi = 0$ ,  $\omega_0$  est la fréquence d'anti-résonance  $(\omega_0 = \frac{1}{\sqrt{LC}})$ La fréquence d'anti-résonance est la fréquence qui donne une impédance maximale égale à R ce qui donne une intensité minimale.

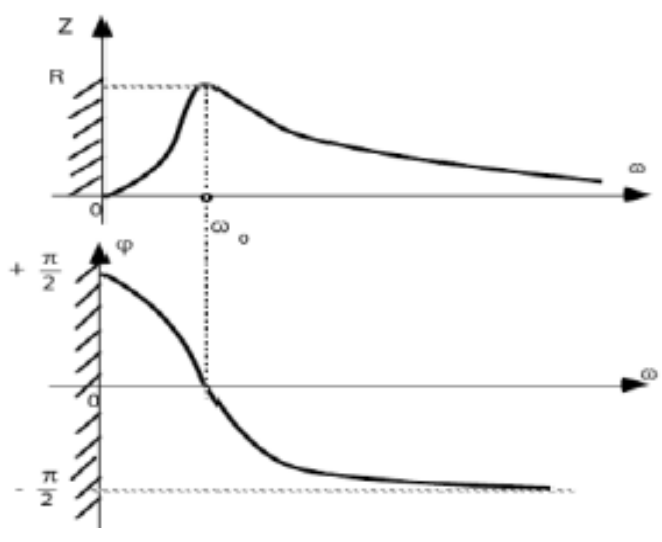

Fig. 4.22 : L'impédance et le déphasage en fonction de la pulsation.

#### Coefficient de surintensité :

- \*  $I_C = jC\omega L, I_L = \frac{1}{iL}$  $\frac{1}{jL\omega}U$  et  $\underline{I}_R = \frac{1}{R}$  $\frac{1}{R}$ <sup>U</sup>
- \* Pour  $\omega = \omega_0$ , on a :  $C\omega_0 = \frac{1}{16}$  $\frac{1}{L\omega_0}$ ,  $I_C = jC\omega_0 \underline{U}$ , et  $\underline{U} = jL\omega_0 \underline{I}_L = \Rightarrow I_C = j^2 LC\omega_0^2 \underline{I}_L = -I_L$  $\frac{200}{2}$  ==>  $I_C$  et  $I_L$  sont en opposition de phase et ont la même amplitude.
- 
- \* Pour  $\omega = \omega_0$  le courant passe par son minimum  $I = I_{min} = \frac{U}{R}$  $\frac{U}{R} = \frac{I_L L \omega_0}{R}$  $\frac{L\omega_0}{R} = \frac{I_C}{C\omega_0}$  $\frac{I_C}{C\omega_0R}$  ===>  $\frac{I_c}{I}$  $\frac{I_c}{I} = \frac{I_L}{I}$  $\frac{I_L}{I} = C\omega_0 R = \frac{R}{L\alpha}$  $\frac{\partial}{\partial L \omega_0} = Q_0$
- \* Les courants dans les composants réactifs (*I<sup>L</sup>* et *IC*) peuvent être très élevés par rapport au courant total du circuit  $(Q_0 \gg 0)$

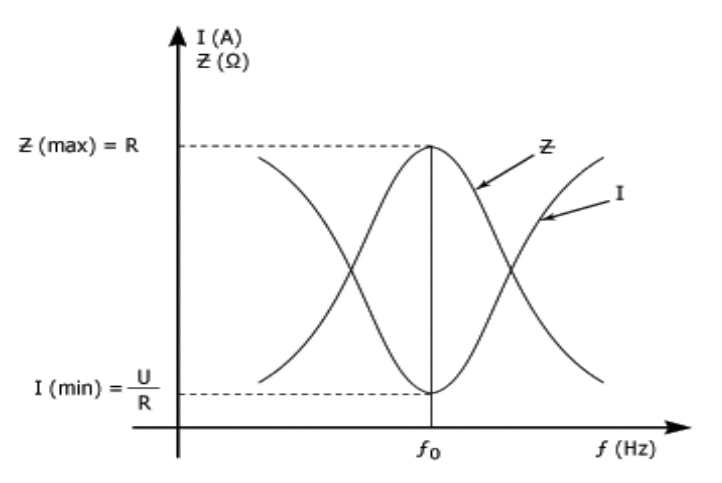

Fig. 4.23 : Le courant et l'impédance en fonction de la pulsation

## <span id="page-56-0"></span>4.7 Puissance

En régime sinusoïdal, la puissance porte le nom de la puissance instantanée :  $p(t)=u(t)i(t)$  $u(t) = U_{eff}\sqrt{2}\cos(\omega t + \alpha)$  et  $i(t) = I_{eff}\sqrt{2}\cos(\omega t + \beta)$ ,  $\phi = \alpha - \beta$  est le déphasage entre la tension et le courant.

La puissance instantanée est alors :

$$
p(t) = u(t)i(t) = U_{eff}\sqrt{2}I_{eff}\sqrt{2}cos(\omega t + \alpha)cos(\omega t + \beta) (2cos(a)cos(b) = cos(a+b) + cos(a-b))
$$

 $p(t) = U_{eff}I_{eff}(cos(2\omega t + \alpha + \beta) + cos(\alpha - \beta))$ 

 $p(t) = U_{eff}I_{eff}cos(2\omega t + \alpha + \beta) + U_{eff}I_{eff}cos(\phi)$ 

 $U_{eff}I_{eff}cos(\phi)$  est la composante constante

 $U_{eff}I_{eff}cos(2\omega t + \alpha + \beta)$  Composante fluctuante de frequence 2ω.

On a :  $cos(2\omega t + \alpha + \beta) = cos(2\omega t + 2\alpha - \phi) = cos(\phi)cos(2\omega t + 2\alpha) + sin(\phi)sin(2\omega t + 2\alpha)$ 

d'où

 $p(t) = U_{eff} I_{eff} cos(\phi) (1 + cos(2\omega t + 2\alpha)) + U_{eff} I_{eff} sin(\phi) sin(2\omega t + 2\alpha)$ 

 $U_{eff}I_{eff}cos(\phi)(1+cos(2\omega t+2\alpha))$  est la composante pulsée qui oscille autour de la valeur moyenne  $U_{eff}I_{eff}cos(\phi)$ 

 $U_{eff}I_{eff}sin(\phi)sin(2\omega t + 2\alpha)$  est la composante alternative sinusoïdale d'amplitude  $U_{eff}I_{eff}sin(\phi)$ 

#### <span id="page-56-1"></span>4.7.1 Puissance moyenne ou active (Watts)

\* La puissance active est la puissance moyenne de la puissance instantanée :

$$
P_{mov} = \frac{\omega}{2\pi} \int_0^{\frac{2\pi}{\omega}} U_{eff} I_{eff} cos(\phi) (1 + cos(2\omega t + 2\alpha)) dt
$$

$$
= U_{eff} I_{eff} cos(\phi) \frac{\omega}{2\pi} \int_0^{\frac{2\pi}{\omega}} (1 + cos(2\omega t + 2\alpha)) dt
$$

 $= U_{eff}I_{eff}cos(\phi)$ 

- \*  $P_a = U_{eff} I_{eff} cos(\phi)$  est la puissance consommée dans les résistances pures.
- \* Pour une résistance pure  $\phi = 0$ ,  $P_a = U_{eff}I_{eff}$
- \* Pour une inductance pure  $(\phi = \frac{\pi}{2})$ , cos $(\phi) = 0 = > P = 0$
- \* Pour une capacité pure  $(\phi = -\frac{\pi}{2})$ , cos $(\phi)$ =0==>P=0
- \* Un dipôle purement inductif ou capacitive n'absorbe pas de puissance active.

## <span id="page-56-2"></span>4.7.2 Puissance réactive ( voltampères réactif (VAR))

- \* La puissance réactive apparaît dans tout système ayant des composants réactifs (capacitif ou inductif).
- \* Il est périodique de fréquence  $2\omega == 3$  de période  $\frac{T}{2}$
- \* Sa valeur moyenne sur une période est nulle :

$$
P_r = \frac{1}{T} \int_0^T U_{eff} I_{eff} \sin(\phi) \sin(2\omega t + 2\alpha) dt
$$

$$
= U_{eff} I_{eff} \sin(\phi) \frac{1}{T} \int_0^T \sin(2\omega t + 2\alpha) dt = 0
$$

- \* Pour une résistance ( $\phi$ =0),  $P_r = 0$
- \* Pour une inductance  $(\phi = \frac{\pi}{2})$ ,  $\sin(\phi) = 1 = P_r = L\omega I_{eff}^2$
- \* Pour un condensateur ( $\phi = -\frac{\pi}{2}$ ), sin( $\phi$ )=-1==> $P_r = -C\omega U_{eff}^2$
- \* Une bobine parfaite absorbe de la puissance réactive.
- \* Un condensateur parfait fournit de la puissance réactive.

#### <span id="page-57-0"></span>4.7.3 Puissance apparente ( voltampères (VA))

- \* La puissance apparente est l'amplitude des fluctuations de la puissance instantanée p(t) par rapport à sa valeur moyenne.
- $*$   $P = U_{eff}I_{eff}$ .
- \* Elle est reliée aux puissances active  $P_a$  et réactive  $P_r$  par  $P = \sqrt{P_a^2 + P_r^2}$
- \* Le produit *Ue f fIe f f* apparaît comme une puissance mais il ne fournit pas nécessairement un travail d'ou son nom de puissance apparente.

## <span id="page-57-1"></span>4.7.4 Puissance complexe

- $P = P_a + jP_r = U_{eff}I_{eff}cos(\phi) + jU_{eff}I_{eff}sin(\phi)) = U_{eff}I_{eff}e^{j\phi}$
- \*  $P_a = Re(\underline{P}), P_r = Im(\underline{P}), P = |\underline{P}| = \sqrt{P_a^2 + P_r^2}$
- $\frac{1}{2} \cdot \frac{1}{2} = U_{eff} I_{eff} e^{j\phi} = U_{eff} I_{eff} e^{j(\alpha-\beta)} = U_{eff} e^{j\alpha} I_{eff} e^{-j\beta} = \underline{U}_{eff} I_{eff}^*$

## <span id="page-57-2"></span>4.8 Facteur de puissance

On appelle facteur de puissance le rapport entre la puissance active et la puissance apparente :

$$
F_p = \frac{P_a}{P} = \cos(\phi).
$$

Le facteur de puissance est toujours compris entre 0 et 1. Il caractérise l'efficacité d'un réseau de distribution d'énergie.

Pour un réseau de distribution d'énergie électrique, il est souhaitable d'avoir un facteur de puissance aussi proche que possible de 1.

En effet, si on a un récepteur de puissance fixée  $P_a$ , alimentée avec une tension  $U_{eff}$ , alors

$$
I_{eff}cos(\phi)
$$
 est fixée

Si  $cos(\phi)$  est faible,  $I_{eff}$  doit être grand, or plus  $I_{eff}$  est élevée plus les pertes par effet de Joule dans les lignes de distribution sont grandes, dans ce cas la société de distribution oblige les usagers à avoir un *cos*(φ) ≥ 0.9. Pour avoir *cos*(φ) supérieur à cette valeur on doit brancher des capacités aux bornes de la charge.

## <span id="page-57-3"></span>4.9 Théorème de BOUCHEROT

Considérons des récepteurs en série (parallèle) alimentés en alternatif. La tension totale u(t) (le courant total i(t)) est la somme  $u_k(t)$  ( $i_k(t)$ ) aux bornes de chacun des récepteurs.

$$
u(t) = u_1(t) + u_2(t) + \dots + u_n(t)
$$
 (série)  

$$
i(t) = i_1(t) + i_2(t) + \dots + i_n(t)
$$
 (parallel)

**En représentation complexe :**  
En série :  

$$
\underline{U} = \underline{U_1} + \underline{U_2} + ... + \underline{U_n} = \sum U e^{j\phi} = U_1 e^{j\phi_1} + U_2 e^{j\phi_2} + ... + U_n e^{j\phi_n}
$$

$$
U_{eff}cos(\phi) = U_{1eff}cos(\phi_1) + U_{2eff}cos(\phi_2) + ... + U_{neff}cos(\phi_n)
$$
  
\n
$$
U_{eff}sin(\phi) = U_{1eff}sin(\phi_1) + U_{2eff}sin(\phi_2) + ... + U_{neff}cos(\phi_n)
$$

Conséquence :

$$
U_{eff}I_{eff}cos(\phi) = U_{1eff}I_{eff}cos(\phi_1) + U_{2eff}I_{eff}cos(\phi_2) + ... + U_{neff}I_{eff}cos(\phi_n)
$$
  
\n
$$
P_a = P_{a1} + P_{a2} + ... + P_{an}
$$
 (Puissance active)  
\n
$$
U_{eff}I_{eff}sin(\phi) = U_{1eff}I_{eff}sin(\phi_1) + U_{2eff}I_{eff}sin(\phi_2) + ... + U_{neff}I_{eff}sin(\phi_n)
$$
  
\n
$$
P_r = P_{r1} + P_{r2} + ... + P_{rn}
$$
 (Puissance réactive)

En parallèle :  $\underline{I} = \underline{I_1} + \underline{I_2} + ... + \underline{I_n} = > Ie^{j\phi} = I_1e^{j\phi_1} + I_2e^{j\phi_2} + ... + I_ne^{j\phi_n}$ 

$$
I_{eff}cos(\phi) = I_{1eff}cos(\phi_1) + I_{2eff}cos(\phi_2) + ... + I_{neff}cos(\phi_n)
$$
  
\n
$$
I_{eff}sin(\phi) = I_{1eff}sin(\phi_1) + I_{2eff}sin(\phi_2) + ... + I_{neff}cos(\phi_n)
$$

Conséquence :

$$
U_{eff}I_{eff}cos(\phi) = U_{eff}I_{1eff}cos(\phi_1) + U_{eff}I_{2eff}cos(\phi_2) + ... + U_{eff}I_{neff}cos(\phi_n)
$$
  
\n
$$
P_a = P_{a1} + P_{a2} + ... + P_{an}
$$
 (Puissance active)  
\n
$$
U_{eff}I_{eff}sin(\phi) = U_{eff}I_{1eff}sin(\phi_1) + U_{eff}I_{2eff}sin(\phi_2) + ... + U_{eff}I_{neff}sin(\phi_n)
$$
  
\n
$$
P_r = P_{r1} + P_{r2} + ... + P_{rn}
$$
 (Puissance reactive)

- \* La puissance active d'une installation est égale à la somme de puissances actives de chaque élément.
- \* La puissance réactive d'une installation est égale à la somme de puissances réactives de chaque élément.
- \* La puissance apparente d'une installation n'est pas égale à la somme des puissances apparentes des éléments de l'installation.

## <span id="page-58-0"></span>4.10 Optimisation du transfert d'énergie : Adaptation d'impédance

Soit un générateur de tension sinusoïdale d'impédance interne  $Z_s = R_s + jX_s$  qui alimente une impédance de charge  $Z_{ch} = R_{ch} + jX_{ch}$ .

- \* Pour que la puissance transmise soit la plus élevée possible il faut que l'impédance de la charge soit adaptée à celle du générateur.
- \* Pour réaliser cette adaptation il faut que la partie réactive de la charge soit compensée par la partie réactive de la source et la partie résistive de la charge qui doit être égale à la partie résistive de la source.
- \* La théorie de la puissance maximale détermine que l'impédance de la charge doit être le complexe conjuguée de l'impédance du générateur

Démonstration : Soit le circuit ci-dessous (F. 4.24) : On  $a: p = \frac{1}{2}$  $\frac{1}{2}U_{ch}I^*$  avec  $U_{ch} = Z_{ch}I^{*}$  = = >  $\underline{P} = \frac{1}{2}$  $\frac{1}{2}Z_{ch}I$   $I^* = \frac{1}{2}$  $\frac{1}{2}Z_{ch}|I|^{2}=\frac{1}{2}$  $\frac{1}{2}(R_{ch} + jX_{ch})|\underline{I}|^2$ On a aussi  $\underline{U} = (\underline{Z}_s + \underline{Z}_{ch})\underline{I} \implies \underline{I} = \frac{\underline{U}}{Z}$  $\frac{U}{Z_s+Z_{ch}}$ ===>*I* =  $\frac{U}{R_s+R_{ch}+J}$  $R_s + R_{ch} + j(X_s + X_{ch})$ ===>|*I*| <sup>2</sup> =  $U^2$  $(R_s + R_{ch})^2 + (X_s + X_{ch})^2$ donc  $P=\frac{1}{2}$  $\frac{1}{2}(R_{ch} + jX_{ch})|\underline{I}|^2 = \frac{1}{2}$ 2  $(R_{ch} + jX_{ch})U^2$  $\frac{(R_{ch} + jX_{ch})U^2}{(R_s + R_{ch})^2 + (X_s + X_{ch})^2}$  ===>  $P_a = \frac{1}{2}$ 2  $R_{ch}U^2$  $(R_s + R_{ch})^2 + (X_s + X_{ch})^2$ La puissance  $P_a$  est maximale si  $R_s + R_{ch} = 0$  (impossible) ou  $X_s + X_{ch} = 0$ . Pour  $X_{ch} = -X_s$  on a :  $P_a = \frac{1}{2}$ 2  $R_{ch}U^2$  $(R_s + R_{ch})^2$ Alors on doit chercher la relation entre *R<sup>s</sup>* et *Rch* pour que la puissance active soit maximale :  $P_a$  est maximale ===>  $\frac{dP_a}{dR_{ch}} = 0 = \frac{U^2}{2}$ 2  $(R_s + R_{ch})^2 - 2R_{ch}(R_s + R_{ch})$  $\frac{(R_s+R_{ch})^2-2R_{ch}(R_s+R_{ch})}{(R_s+R_{ch})^4} = \frac{U^2}{2}$ 2 (*R<sup>s</sup>* +*Rch*)−2*Rch*  $\frac{1}{(R_s+R_{ch})^3}$  =  $\frac{U^2}{2}$ 2  $R_s - R_{ch}$  $(R_s + R_{ch})^3$  $\equiv = >R_s=R_{ch}$ En conclusion :  $R_s = R_{ch}$  et  $X_{ch} = -X_s = 12Z_{ch} = R_{ch} + jX_{ch} = R_s - jX_s = 2\frac{k}{s}$ 

#### Théorie de la puissance maximale :

Pour que la puissance transmise soit la plus élevée possible, il faut que l'impédance de la charge soit le conjuguée de l'impédance du générateur.

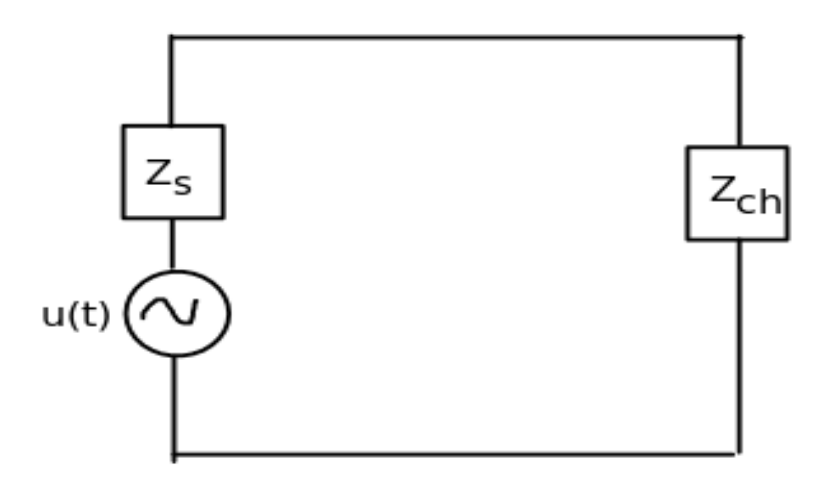

Fig. 4.24 : Impédance de la charge alimentée par un générateur de tension sinusoïdale.

## <span id="page-60-0"></span>Chapitre 5

# Equations de Maxwell dans le vide

Dans cette partie, On considère des champs  $\vec{E}$  et  $\vec{B}$  variant au cours du temps et on étudie les lois fondamentales qui les régissent (équations de Maxwell).

## <span id="page-60-1"></span>5.1 Régime permanents

En absence de variable temporelle, le champ électrostatique  $\vec{E}$  et magnéto-statique  $\vec{B}$  vérifient dans tout repère Gallilien, les relations suivantes :

$$
div(\vec{E}) = \frac{\rho}{\varepsilon_0} \tag{5.1}
$$

$$
div(\vec{B}) = 0 \tag{5.2}
$$

$$
\vec{rot}\vec{E} = 0\tag{5.3}
$$

$$
\vec{rot}\vec{B} = \mu_0 \vec{J} \tag{5.4}
$$

 $\rho$  et  $\vec{J}$  sont respectivement la densité volumique de charge et le vecteur densité de courant.

## <span id="page-60-2"></span>5.2 Régime variable

En régime variable, nous avons  $\rho = \rho(t), \vec{j} = \vec{j}(t), \frac{\partial \vec{E}}{\partial t}$  $\frac{\partial \vec{E}}{\partial t} \neq 0$  et  $\frac{\partial \vec{B}}{\partial t}$  $rac{\partial E}{\partial t} \neq 0$ 

L'équation de Maxwell-Gauss : Elle indique que les lignes du champ divergent à partir des charges + pour aboutir aux charges -.

$$
div(\vec{E}) = \frac{\rho}{\epsilon_0} \tag{5.5}
$$

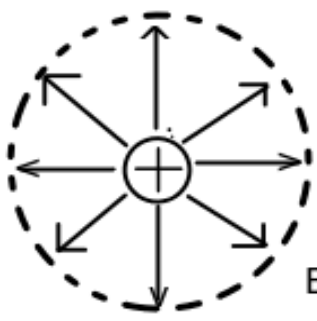

Fig. 5.1 : Divergence des Lignes de champ électrique .

## 5.2. RÉGIME VARIABLE 61

En forme intégrale, cette équation s'écrit sous la forme suivante :

$$
\int \int \vec{E} \cdot d\vec{s} = \int \int \int_{v} dv (\vec{E}) dv \text{ (En appliquant le théorème Ostrogradski)}
$$

$$
= \int \int \int_{v} \frac{\rho}{\epsilon_0} dv = \frac{1}{\epsilon_0} \int \int \int_{v} \rho dv = \frac{Q_{int}}{\epsilon_0}
$$

Cette équation exprime la relation entre le flux de champ électrique à travers une surface fermée et la charge électrique contenue à l'intérieur de cette surface.

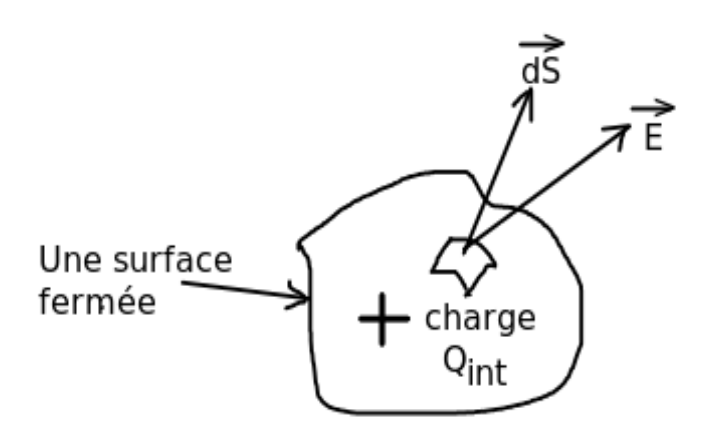

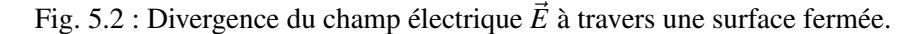

## L'équation de Maxwell flux magnétique :

$$
div(\vec{B}) = 0 \tag{5.6}
$$

Cette équation montre que le flux du champ magnétique à travers n'importe quelle surface fermée est nul, c.à.d les lignes de champ magnétique ne divergent pas; elles sortent d'un pôle (positif ou négatif) pour aller dans l'autre. Cela signifie aussi qu'il n'existe pas de monopôle magnétique (nord ou sud), en effet, tous les aimants possèdent deux pôles.

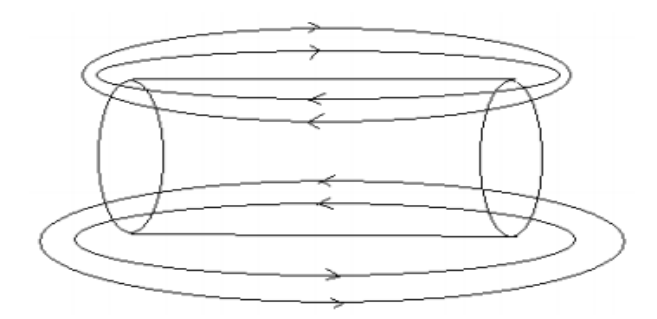

Fig. 5.3 : Lignes du champ magnétique

En forme inégrale : 
$$
\oiint_{S} \vec{B} \cdot d\vec{S} = \iint_{V} \int_{V} \text{div}\vec{B} \, dv = 0
$$
  
1'équation de Maxwell-Breday :

L'équation de Maxwell-Faraday :

$$
\vec{rot}\vec{E} = -\frac{\partial \vec{B}}{dt} \tag{5.7}
$$

Cette équation est montrée précédemment et donne la relation entre la variation temporelle du flux du champ magnétique à travers une surface et la circulation du champ électrique sur le contour fermé appuyant sur cette surface ==> Phénomène d'induction.

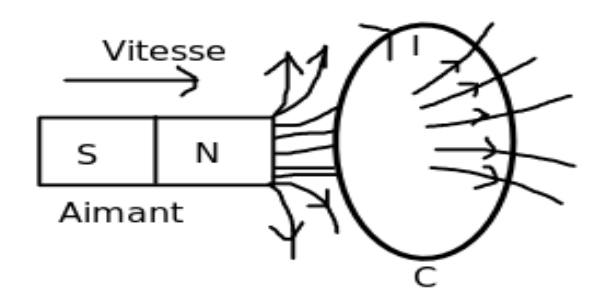

Fig. 5.4 : Phénomène d'induction magnétique

En forme intégrale :

En utilisant le théorème de Stokes, on a :

$$
\oint_C \vec{E} \cdot d\vec{l} = \oiint_S r \vec{\omega} \cdot d\vec{E} \cdot d\vec{S} = \oiint_S -\frac{\partial \vec{B}}{\partial t} \cdot d\vec{S} = -\frac{\partial}{\partial t} \oiint_S \vec{B} \cdot d\vec{S} = -\frac{\partial \phi}{\partial t} = e
$$

#### L'équation de Maxwell Ampère :

En partant de l'équation 5.4, on a :  $div(\vec{rot}\vec{B}) = \mu_0 \vec{div}\vec{J}$  or  $div(\vec{rot}\vec{V}) = 0$  où V est un vecteur quelconque ===>  $div\vec{J} = 0$ 

Or la forme locale de l'équation de conservation de la charge est donnée par l'équation suivante :  $div(\vec{J}) + \frac{\partial \rho}{\partial \vec{J}}$ ∂*t*  $= 0$  c.à.d  $div\vec{J} \neq 0$ .

D'où la nécessité d'exprimer le théorème d'Ampère autrement :

Le théorème de Gauss est toujours valable dans le régime variable :  $div(\vec{E}) = \frac{\rho}{\epsilon}$  $\varepsilon_0$  $\Rightarrow \frac{1}{2}$  $\varepsilon_0$  $\partial \rho$  $\frac{\partial \rho}{\partial t} = \frac{\partial}{\partial t}$ ∂*t*  $div\vec{E}$ 

 $\Rightarrow \frac{\partial \rho}{\partial x}$  $\frac{\partial \rho}{\partial t} = \varepsilon_0 \, div \, \frac{\partial \vec{E}}{\partial t}$ or  $div\vec{J} + \frac{\partial \rho}{\partial t}$  $\frac{\partial \mathbf{r}}{\partial t} = 0$ Donc  $div\vec{J} + \varepsilon_0$  *div*  $\frac{\partial \vec{E}}{\partial t}$  $= 0 \implies div \left( \vec{J} + \varepsilon_0 \frac{\partial \vec{E}}{\partial t} \right)$ ∂*t*  $\setminus$  $= 0 = div(\vec{J}(t))$ , alors le vecteur densité  $\vec{J}(t)$  est à flux conservatif.

On a montré que  $div(\vec{J}) = 0$  en régime statique ===>  $\vec{rot} \vec{B} = \mu_0 \vec{J}$ 

Par conséquent l'équation de Maxwell Ampère, en régime variable, s'écrira sous la forme suivante :

$$
\vec{rot}\vec{B} = \mu_0 \vec{J} + \varepsilon_O \mu_0 \frac{\partial \vec{E}}{dt}
$$
\n(5.8)

En forme intégrale :  $\overline{a}$ *C*  $\vec{B} \vec{d}l = \iint$ *S*  $\vec{rotB}$  $\vec{dS}$ 

En utilisant l'équation (5.8), on trouve :

$$
\oint_C \vec{B} \vec{dl} = \mu_0 \iint_S \vec{J} \vec{dS} + \varepsilon_O \mu_0 \iint_S \frac{\partial \vec{E}}{\partial t} \vec{dS}
$$

Le deuxième terme dans le membre de droite de l'équation (5.9) est souvent appelé courant de déplacement. Le courant de déplacement est donné par l'équation suivante :

$$
\vec{J}_D = \varepsilon_0 \frac{\partial \vec{E}}{\partial t} = \Longrightarrow I_D = \iint \vec{J}_D \cdot \vec{d}S = \varepsilon_0 \iint \frac{\partial \vec{E}}{\partial t} \cdot \vec{d}S
$$

Alors

$$
\oint_C \vec{B} \vec{dl} = \mu_0 \left( I_{enlaces} + I_D \right) \tag{5.9}
$$